# **Apprendre et enseigner l'algorithmique**

**Tome 2 : Sujets d'examen corrigés.** 

*Institut National d'Informatique* 

# **P r é f a c e**

#### **Introduction**

Ce livre est le fruit d'une vingtaine d'années d'expérience dans le domaine de l'algorithmique et de la programmation. C'est le cours tel qu'il est assuré à l'Institut National d'Informatique d'Alger (Ex C.E.R.I) pour les étudiants de première année du cycle "ingénieur d'état en informatique".

Il constitue un support de cours pour des étudiants n'ayant aucune connaissance en programmation. Il est aussi destiné à des étudiants ayant déjà une première expérience en programmation et qui veulent connaître davantage sur l'art de la programmation.

# **Objectif du cours**

Le cours couvre quatre grands aspects très liés : algorithmique, donnée, méthodologie et programmation. Dans une première étape, on s'intéresse essentiellement au formalisme algorithmique, ensemble de conventions permettant d'exprimer des solutions. On opère alors sur des objets simples et on développe des algorithmes sur la machine de Turing. Quant à la seconde étape, elle est totalement consacrée à l'étude des structures de données élémentaires à savoir les vecteurs, les listes linéaires et les fichiers . Un langage de programmation pédagogique est utilisé afin de s'initier à la programmation (PASCAL). Une méthode de recherche d'algorithmes, l'analyse descendante, est abordée avec tous les concepts qui s'y rattachent.

# **Contenu**

La première partie renferme le cours d'algorithmique. Les concepts de base sont donnés en montrant la construction de programmes simples depuis leur expression en langage naturel avec ses inconvénients à leur expression entièrement dans un langage algorithmique. Une multitude d'algorithmes sont développés sur la machine de Turing afin de se familiariser avec le langage algorithmique. Une introduction aux fichiers et particulièrement aux structures de fichiers est donnée avec de nombreux programmes. On y trouvera essentiellement, les programmes de création, de maintenance et de tri de fichiers. Une méthode de conception d'algorithmes qu'est l'analyse descendante est exposée et illustrée en PASCAL en présentant tous les concepts qui s'y rattachent tels que la notion de portée, de communication entre modules, paramètres formels et réels, objet locaux et globaux, etc...

La seconde partie fournit un recueil de sujets d'examens. Pour chaque sujet, il est spécifié l'ensemble des cours à connaître.

La partie 3 fournit des corrigés types des sujets présentés dans la partie 2.

La partie 4 présente un ensemble d'exercices de programmation corrigés. Pour chaque programme, nous avons présenté les données et les résultats parfois détaillés dans le but de montrer leur conformité.

La partie 5 présente une série d'annexes très utiles pour un environnement de programmation. L'annexe 1 résume le langage algorithmique utilisé. Les annexes 2 et 3 donnent des compléments d'informations sur quelques notions élémentaires et sur les disques. L'annexe 4

résume les principales fonctions DOS utiles pour toute utilisation de micro-ordinateur. Les annexes 5 et 6 fournissent des moyens, d'une part, pour représenter schématiquement des algorithmes (organigrammes) et, d'autre part, pour les traduire dans des langages de bas niveau ( langage d'assemblage par exemple). Dans l'annexe 7, on trouvera une façon de rédiger un dossier de programmation. Enfin, nous avons terminé par l'annexe 8 par un ensemble de conseils pratiques sous forme de proverbes utiles pour tout programmeur.

## **Remerciements**

Nous exprimons nos remerciements les plus chaleureux à notre collègue W.K Hidouci pour ses conseils et surtout son efficacité dans la lecture approfondie de certaines parties de ce manuscrit.

Professeur Djamel Eddine

**ZEGOUR** 

# **Organisation du livre**

#### *Tome1*

*Partie 1 . Cours d'algorithmique* 

*Partie 2 : Annexes 1. Langage algorithmique 2. Notions élémentaires 3. Les Disques 4. Système d'exploitation MS-DOS : aide mémoire 5. Organigrammes 6. Traduction des algorithmes vers les langages de bas niveau 7. Rapport de programmation 8. Proverbes de programmation* 

#### *Tome2*

*Partie 1 (Page 7) . Enoncés de sujets d'examens* 

*Partie 2 (Page 35) . Corrigés de sujets d'examens* 

*Partie 3 (Page 111) . Exercices programmés en PASCAL* 

*Partie 4 : Annexes (Page 143) 1. Langage algorithmique 2. Rappel PASCAL 3. Proverbes de programmation* 

#### **S O M M A I R E**

# *I. Enoncés de sujets d'examens*

- **C1. Concepts de base**
- **C2. Concepts de base Programmation PASCAL Machine de Turing**
- **C3. Concepts de base Machine de Turing**
- **C4. Concepts de base Machine de Turing**
- **C5. Machine de Turing Programmation PASCAL**
- **C6. Machine de Turing Vecteurs Programmation PASCAL**
- **C7. Concepts de base**
- **C8. Machine de Turing Programmation modulaire Programmation PASCAL**
- **C9. Vecteurs Fichiers Programmation PASCAL**
- **C10. Programmation modulaire Vecteurs Programmation PASCAL**
- **C11. Machine de Turing Vecteurs Programmation PASCAL**
- **C12. Machine de Turing Vecteurs Programmation PASCAL**
- **C13. Listes linéaires chaînées Programmation PASCAL**
- **C14. Machine de Turing Programmation PASCAL**
- **C15. Vecteurs Programmation PASCAL**
- **C16. Listes linéaires chaînées Vecteurs Fichiers**
- **C17. Machine de Turing Programmation PASCAL**
- **C18. Vecteurs Machine de Turing**
- **C19. Concepts de base Machine de Turing**
- **C20. Machine de Turing Vecteurs**
- **C21. Vecteurs**
- **C22. Concepts de base**
- **C23. Machine de Turing Programmation modulaire Programmation PASCAL**
- **C24. Programmation modulaire Vecteurs Programmation PASCAL**
- **C25. Vecteurs**
- **C26. Machine de Turing Vecteurs Programmation PASCAL**
- **C27. Machine de Turing Programmation PASCAL**
- **C28. Concepts de base Vecteurs Programmation PASCAL**
- **C29. Machine de Turing**

# *II. Corrigés de sujets d'examens*

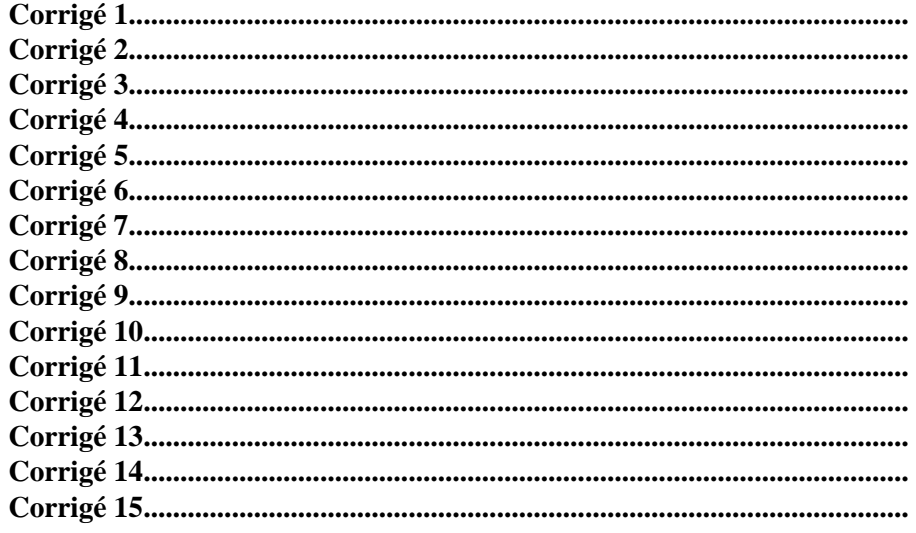

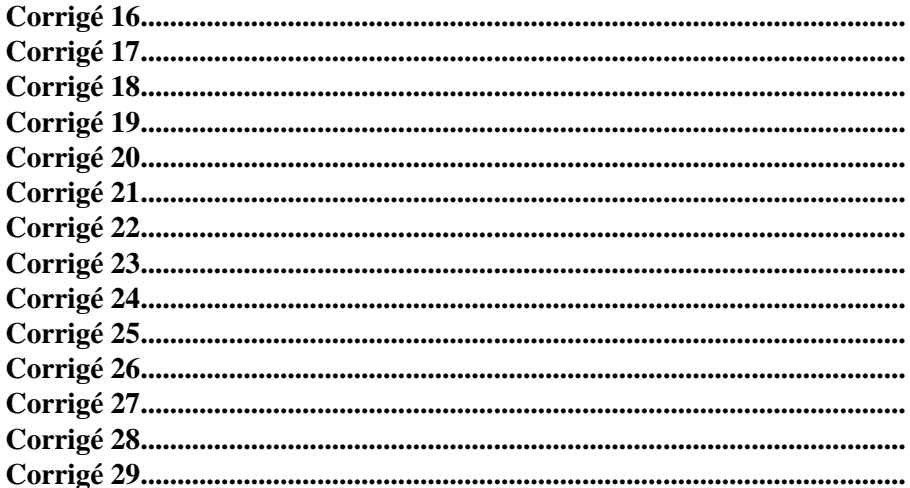

# **III. Exercices programmés en PASCAL**

- **PROGRAMME 1. Réalisation d'un dessin**
- **PROGRAMME 2. Etablissement d'une facture**
- PROGRAMME 3. Course de Ski (I)
- PROGRAMME 4. Les mots de la forme .... XY......
- PROGRAMME 5. Les mots de la forme ....X....Y....
- **PROGRAMME 6. Analyse des constantes "virgule flottante"**
- PROGRAMME 7. Recherche dichotomique dans un vecteur

PROGRAMME 8. Course de ski (II)

**PROGRAMME 9. Parties d'un ensemble** 

**PROGRAMME 10. Inventaire** 

# **IV.** Annexes

- Annexe 1. Langage algorithmique
- **Annexe 2. Rappel PASCAL**
- Annexe 3. Proverbes de programmation

**Partie 1** 

# **Enoncés de sujets d'examens**

**\_\_\_\_\_\_\_\_\_\_\_\_\_\_\_\_\_\_\_\_\_\_\_\_\_\_\_\_\_\_\_\_\_\_\_\_\_\_\_\_\_\_\_\_\_\_\_\_\_\_\_\_\_\_\_\_\_** 

**\_\_\_\_\_\_\_\_\_\_\_\_\_\_\_\_\_\_\_\_\_\_\_\_\_\_\_\_\_\_\_\_\_\_\_\_\_\_\_\_\_\_\_\_\_\_\_\_\_\_\_\_\_\_\_\_\_** 

#### **Exercice 1 : 2N**

Ecrire deux algorithmes différents permettant de calculer  $\frac{y}{z}$  pour tout N >=0 donné a) d'abord en remarquant que  $2N = 2 * 2 * ... * 2$  (N fois) b) puis en remarquant que  $2N = 2N-1 + 2N-1$ 

# **Exercice 2 : Extremum**

Soit une liste de K nombres ( K donné ). Ecrire l'algorithme qui permet de rechercher le maximum et le minimum. On suppose que chaque nombre est obtenu par un ordre de lecture.

# **Exercice 3 : F ?**

Que fait l'algorithme suivant ? Justifier votre réponse.

```
 ALGORITHME F 
 VAR 
 Res, N, I : ENTIER 
 DEBUT 
 Lire(N) 
I := NRes := 1 TANTQUE I > 1 : 
Res := Res * II := I - I FINTANTQUE 
 Ecrire( N, res) 
 FIN
```
# **Exercice 4 : PGCD**

On suppose que MOD( N, A) est une fonction qui détermine le reste de la division de l'entier N par A. ex : Mod $(12, 7) = 5$ 

Si Reste est le nom d'un objet de type variable entière l'action " Reste := Mod(N,A)" permet d'affecter à la variable Reste le reste de la division de N par A.

Ceci étant, écrire l'algorithme permettant de déterminer le PGCD de deux nombres A et B donnés.

#### **Exercice 5 : Calcul**

Soit l'algorithme suivant :

 *ALGORITHME Calcul VAR E1, E2, E3 : ENTIER R : REEL DEBUT*   $EI := 5$ ;  $E2 := 8$  *E3 := E1 \* E2* 

 $E3 := (E1 * E2) / 3$  $R := (EI * E2) / 3$  $E3 := (EI + E2)/2$  $R := (EI + E2)/2$  *FIN* 

Quelles sont les différentes valeurs que prennent E3 et R? Faire une trace.

\* \* \* \* \*

## **Turing**

#### **1. Aspect algorithmique**

- A Soit une liste de N entiers. Ecrire les algorithmes suivants :
- a) Calcul de la somme des nombres positifs et celle des nombres négatifs.

b) - Nombre des sous-suites décroissantes.

Exemple : si la liste est 7, 8, -1, 3, 5, -17, 15, -28 a) - somme des nombres positifs = 38 somme des nombres négatifs = -46 b) Les sous-suites décroissantes sont : {7}, {8, -1}, {3}, {5, -17}, {15, -28}

B- On dit que deux nombres x et y sont amis si et seulement si  $x^2 + y^2$  est un carré parfait. Ecrire l'algorithme qui recherche tous les nombres entiers amis compris entre 1 et 1000. On n'utilisera pas l'opération "racine carrée". Exemple : 3 et 4 sont amis car  $32 + 42 = 52$ .

# **2. Aspect programmation**

```
a) Traduire B en PASCAL.
```
b) Ecrire le programme qui réalise le dessin suivant :

 \* \* \*  $*$  1  $*$  \* 2 2 \* \* 3 3 3 \* . . \* N N N . . \* \* \* \* \* . . \* \* \*

pour un entier N donné. (  $1 \le N \le 20$  ) \* \* \* \* \*

#### **Exercice 1 : Calcul de la somme 1 + 5 + 9 + . .**

Ecrire l'algorithme qui réalise la somme

 $Sn = 1 + 5 + 9 + \ldots + (4N + 1)$ pour un entier N donné.

## **Exercice 2 : Calcul de 2N avec l'addition**

On dispose d'une machine qui ne sait qu'additionner. Ecrire l'algorithme qui réalise  $\mathbb{P}(\mathbb{N})$  $>=0$ ).

#### **Exercice 3 : Comptage du nombre de mots**

Soit une suite de caractères terminée par un point('.'). On définit un mot comme étant une suite de caractères ne contenant pas de blanc. La longueur d'un mot est par conséquent le nombre de caractères qu'il contient. Ecrire un algorithme permettant de compter le nombre de mots de longueur L donnée.

NB. On suppose que chaque ordre de lecture délivre le prochain caractère.

\* \* \* \* \*

#### **Exercice 1 : Calcul de la somme 13 + 33 + 53 .....**

Ecrire l'algorithme qui réalise la somme :  $Sn = 1$   $3 + 3^3 + 5^3 + ...$   $+(2N+1)^3$ pour un entier N donné.

# **Exercice 2 : Division de deux entiers A et B avec l'opérateur '-'**

On dispose d'une machine qui ne sait que soustraire. Ecrire l'algorithme qui fait la division de deux entiers A et B ( $A \ge B \ge 0$ ). On imprimera le reste et le quotient.

#### **Exercice 3 : Longueur du mot le plus long**

Soit une suite de caractères terminée par un point('.'). On définit un mot comme étant une suite de caractères ne contenant pas de blanc. La longueur d'un mot est par conséquent le nombre de caractères qu'il contient. Ecrire un algorithme qui détermine la longueur du mot le plus long. NB. On suppose que chaque ordre de lecture délivre le prochain caractère.

\* \* \* \* \*

# **C5. Machine de Turing - Programmation PASCAL**

#### **1. Aspect algorithmique**

Soit une liste de N entiers naturels ( $N > 2$ ). Ecrire les algorithmes suivants :

a) Recherche du minimum et du maximum.

b) Recherche du premier nombre dont le carré est égal à la somme des deux précédents.

c) Recherche du nombre de sous-suites croissantes.

Exemple : si la liste est la suivante : { 7, 8, 1, 3, 5, 17, 15, 28, 3}

- a) maximum  $= 28$
- $minimum = 2$

b) c'est le nombre 3 car  $32 = 1 + 8$ 

 c) les sous-suites sont {7, 8}, {1, 3, 5, 17}, {15, 28}, {3}. Le nombre de sous-suites est alors 4.

#### **2. Aspect programmation**

a) Traduire le dernier algorithme en PASCAL.

b) Ecrire le programme PASCAL qui réalise le dessin suivant :

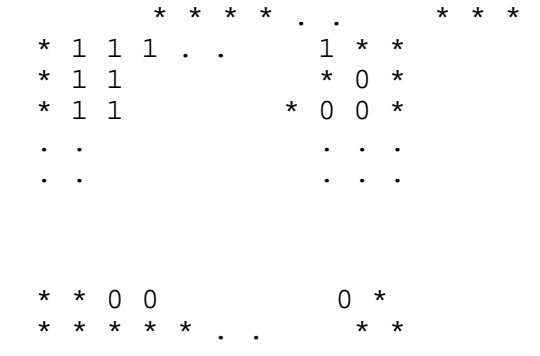

N X N caractères.

\* \* \* \* \*

#### **Exercice 1 : Moyenne**

 Soit un vecteur contenant N mesures. Calculer leur moyenne et le nombre de mesures qui diffèrent de la moyenne de plus d'une quantité donnée.

1) Donner l'algorithme

2) Ecrire le programme PASCAL correspondant.

#### **Exercice 2 : Reconnaissance de données arithmétiques**

Dans le langage PL1, une donnée arithmétique DECIMAL FIXED (W, D) peut avoir l'une des deux formes suivantes :

 chchch.......ch ou chchch.......ch.chch.......ch

W est le nombre total de caractères, D est le nombre de chiffres après le point décimal.

Ecrire l'algorithme puis le programme PASCAL permettant de reconnaître N données arithmétiques DECIMAL FIXED (W, D) lues. Les données utilisées sont séparées par des blancs, des virgules ou une combinaison des deux.

Ce programme doit reconnaître ces données, les contrôler et les ranger ( sans conversion) dans un tableau en spécifiant leur précision.

Exemple : Si on a : 123,,,143.5,12A3 1538.38, , 342.56 AABCD 1,2,34 # on aura : \* \* Constante erronée : 12A3 \* \* Constante erronée : AABCD Premier élément :123 W=3 D=0 Deuxième élément :143.5 W=5 D=1 Troisième élément :1538.38 W=7 D=2

Remarques :

 - Le programme doit signaler les erreurs éventuelles.  $-1 \leq 15$  et N  $\leq 10$ 

#### **Exercice 3 : Tri par interclassement**

On considère le vecteur initial à N éléments comme N sous-vecteurs triés à un élément. Un premier interclassement des sous-vecteurs deux à deux conduit à des sous-vecteurs triés de deux éléments. On recommence alors jusqu'à obtenir un seul vecteur trié. Si à une étape, on a un nombre impair de sous vecteurs, le dernier est reporté sans changement à l'étape suivante.

Exemple : 12 4 8 11 14 10 11 5 1 13 (4 12) (8 11) (10 14) (5 11) (1 13) (4 8 11 12) (5 10 11 14) (1 13) (4 5 8 10 11 11 12 14) (1 13) (1 4 5 8 10 11 11 12 13 14)

Donner l'algorithme réalisant cette méthode de tri. On utilisera le module d'interclassement sans le développer.

\* \* \* \* \*

## **Exercice 1 : Carré parfait**

Ecrire un algorithme qui donne comme résultat la valeur :

 - VRAI si N est un carré parfait - FAUX sinon N étant une donnée. nombre A est dit carré parfait s'il existe un entier B tel que B2=A. On n'utilisera pas l'opérateur de puissance.

#### **Exercice 2 : Couples (A, B) tels que A = 3B**

Imprimer tous les couples (A, B) d'entiers naturels compris entre 1 et 100 tels que A= 3 B.

#### **Exercice 3 : Calcul de somme**

Calculer la somme

 $S = 1 + 5 + 9 + 4N + 1$  pour  $N > = 0$ 

# **Exercice 4 : Fibo ?**

Soit l'algorithme suivant :

```
ALGORITHME FIBO 
 VAR Fb, Fb0, Fb1, K, N : ENTIER 
 Trouv : BOOLEEN 
 DEBUT 
 Lire(N) 
Fb0 := 0 Fb1 := 1 
 Trouv := FAUX 
K := 2 TANTQUE NON Trouv : 
 Fb := Fb0 + Fb1 
 SI Fb > N :
 K := K + 1 Trouv := VRAI 
  SINON 
 K := K + 1 Fb0 := Fb1 
  Fb1 := Fb 
  FSI 
 FINTANTQUE 
 Ecrire(K, Fb) 
 FIN
```
Questions :

1 Faire une trace complète pour  $N = 10$ . 2 Que fait-il ? 3 Peut on l'écrire de façon plus simplifié ?

\* \* \* \* \*

# **Programmation PASCAL**

#### **Partie 1 : Machine-caractères**

Considérons la machine-caractères abstraite définie en cours.

a) Ecrire l'algorithme qui recherche un mot donné dans le ruban de cette machine.

 b) Ecrire l'algorithme qui imprime tous les mots commençant par 'T' et se terminant par 'S'.

#### **Partie 2 : Les actions composées**

 a1) Ecrire l'algorithme qui calcule sans l'utilisation de l'opérateur '\*\*' l'expression suivante :

 $((AB + CD) / AD) A$ 

pour A,B, C et D donnés et non nuls.

a2) Le traduire en PASCAL.

b1) Ecrire ( ou définir en langage algorithmique ) les fonctions suivantes :

 $F(X) = X5 + X2 + 18$  $G(X) = X7 + X3 + X + 1$ 

et le prédicat  $A = B$ 

 b2) Utiliser ces actions composées pour écrire l'algorithme qui donne les solutions de l'équation  $F(X) = G(X)$  pour X dans Z (ensemble des entiers relatifs) et X dans [-1000, +1000].

b3) Traduire cet algorithme en PASCAL.

\* \* \* \* \*

#### **Exercice 1 : Inventaire**

On dispose d'un fichier TEXT PASCAL décrivant la liste des produits en stock dans les différents magasins d'une chaîne de supermarché.

Chaque ligne de ce fichier a le format suivant :

 N°produit Prix unitaire Nombre d'unités en stock <-- 4 -->BB <---- 7 ---->BB <-------- 4----------->

La dernière ne contient que des zéros. B désigne un blanc.

 1) Créer à partir de ce fichier un autre fichier STOCK (de type FILE) où chaque enregistrement est une structure à 3 champs : numéro du produit, prix unitaire et nombre d'unités en stock.

 2) Pour l'inventaire de fin d'année et à partir du fichier STOCK défini en 1), éditer un état ayant la forme suivante :

MAGASIN 1 RAYON 1 : MONTANT DU STOCK ??? RAYON 2 : MONTANT DU STOCK ???

MONTANT TOTAL DU STOCK ???

............

MAGASIN 2 RAYON 1 : MONTANT DU STOCK ??? ............

#### MONTANT DU STOCK POUR L'ENSEMBLE DES MAGASINS ???

où les '?' sont remplacés par les valeurs calculées par le programme.

 - Les numéros de magasins et de rayons dans chaque magasin sont supposés tous présents à partir de 1. Le fichier est trié par numéro de magasin croissant et pour un magasin donné par numéro de rayon croissant.

 - Pour un produit donné, le numéro de magasin est constitué par les deux premiers chiffres du numéro de produit, et le numéro du rayon par les deux chiffres suivants. Exemple : O4174043 produit vendu au magasin n° 4, rayon n° 17.

Pour les questions 1) et 2) fournir les algorithmes avant de donner les programmes PASCAL correspondants.

#### **Exercice 2 : Histogramme**

Une assemblée vote en choisissant une possibilité parmi 10. Donner l'algorithme qui imprime l'histogramme du vote.

Exemple d'histogramme :

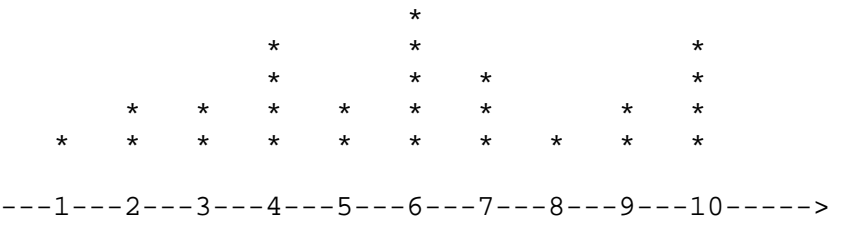

#### **Exercice 3 : Tri par insertion**

Soit un vecteur T(1..N) dans lequel on a défini une relation d'ordre. On désire trier ce vecteur selon la méthode suivante :

 1) On suppose T(1..K) trié avec K<N, puis on insère l'élément T(K+1) dans le sousvecteur  $T(1..K+1)$  à sa bonne position.

2) Faire varier K de 1 à N-1 dans 1)

Ecrire l'algorithme correspondant.

\* \* \* \* \*

# **PASCAL**

#### **Exercice 1 : Variétés**

 Considérons une liste de N nombres entiers ( N>1). On veut écrire un algorithme qui répond aux questions suivantes :

- déterminer le troisième nombre premier s'il existe,

- déterminer le deuxième carré parfait s'il existe,

 - déterminer le nombre des diviseurs du premier nombre pair et du dernier nombre impair.

Pour le faire on définit les modules suivants :

a) PREM(Nbr, Bool) : En entrée : un nombre quelconque Nbr. En sortie : Bool <-- VRAI si Nbr est premier, Bool <-- FAUX si Nbr est non premier. Rôle : reconnaît si un nombre est premier ou non.

b) CARRE(Nbr, Bool) : En entrée : un nombre quelconque Nbr. En sortie : Bool <-- VRAI si Nbr est un carré parfait, Bool <-- FAUX sinon. Rôle : reconnaît si un nombre est carré parfait ou non.

c) PAIR ( Nbr) : En entrée : un nombre quelconque Nbr. en sortie : VRAI si Nbr est un carré parfait, FAUXsinon. Rôle : reconnaît si un nombre est pair ou non.

NBDIV( Nbr, Ndiviseurs) : En entrée : un nombre quelconque Nbr. En sortie : le nombre des diviseurs de Nbr est rangé dans la variable Ndiviseurs. Rôle : détermine le nombre de diviseurs d'un nombre donné.

QUESTIONS :

a) Ecrire séparément les 4 actions ainsi définies.

 b) Utiliser ces actions pour écrire UN SEUL algorithme qui répond aux questions posées.

Remarques :

a) Ne pas utiliser 'opérateur "racine carrée".

b) Chaque nombre de la liste est délivré par un ordre de lecture.

c) Les questions a) et b) sont indépendantes.

#### **Exercice 2 : Norme euclidienne**

Etant donnés P vecteurs (X1, X2, . . , XN) de dimension N. ( P et N donnés).Quel est le rang du vecteur qui possède la plus grande norme euclidienne ?

Vous devez répondre à cette question : a) en énonçant d'abord le principe que vous utilisez en langage naturel, b) puis, en écrivant un algorithme.

Rappel : la norme euclidienne d'un vecteur est donnée par la formule : Racine carré ( somme (X12+X22+ ....... XN2) )

# **Exercice 3 : Id ?**

Soit le programme PASCAL suivant :

*PROGRAM Id; VAR N, X, I, P, K, W : INTEGER; S : REAL;* 

```
 PROCEDURE Y ( VAR A, B : INTEGER); 
 VAR L : INTEGER; 
 BEGIN 
B := I:
FOR L: = 2 TO A DO B : = B * L END; 
 BEGIN 
 READ(X); READ(N); 
S := I:
 FOR I:=1 TO N DO 
  BEGIN 
  Y(I, P); 
 W = 1:
  FOR K:=1 TO I DO W := W * X; 
 S := S + (W/P) END 
 END.
```
Questions :

a) Dérouler le programme pour  $X=3$  et  $N = 4$ 

- b) Donner les contenus des variables P, S et W.
- c) Que fait le programme ?

\* \* \* \* \*

# **Exercice 1 : Le plus apparent**

On considère un vecteur contenant N entiers. Ecrire l'algorithme qui recherche l'élément ayant le maximum d'occurrences dans le vecteur, c'est à dire qui apparaît le plus de fois.

#### **Exercice 2 : Course de ski**

On désire contrôler par ordinateur l'affichage d'une course de ski. Ecrire l'algorithme et le programme PASCAL qui après chaque arrivée d'un concurrent affiche le classement partiel sous la forme :

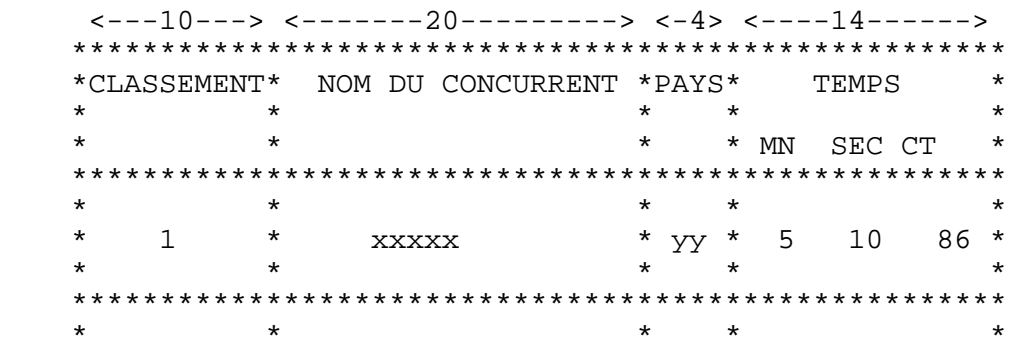

Remarques :

1) A chaque arrivée, il faudra insérer le concurrent à la place correspondante au classement fait sur le temps de parcours.

2) Description des données :

Pays, Nom prénom, Temps( en minutes, secondes et centièmes de seconde). Les données sont disposées à raison d'une ligne par concurrent comme suit :

PaysBB Nom et Prénom BBMnScCs  $< 4 > 20$   $> 6 > 6$ 

3) L'affichage se fera sur imprimante suivant le format ci-dessus. Chaque tableau sera imprimé au milieu d'une page du listing.

4 Le jeu d'essai comportera 10 concurrents, on n'oubliera pas de traiter les ex-aequos.

#### **Exercice 3 : Edition d'une ligne**

Soit S une suite de caractères terminée par ".". Il s'agit de recopier sur listing une suite de caractères en fonction de la suite en entrée. S comprend des caractères représentant une succession de lignes de texte et des caractères-clés exprimant des actions à entreprendre par l'éditeur ( votre programme) ; ces derniers ne doivent pas être recopiés sur listing. Il y a 4 caractères-clés qui sont récapitulés dans le tableau ci-dessous :

Caractère Fonction

 / Annulation du dernier caractère de la ligne en cours de formation (s'il existe)

< Annulation de toute la ligne

 > Caractère de tabulation sur la ligne en cours; il indique que le prochain caractère doit apparaître dans une colonne multiple de 10.

# Fin de la ligne en cours qui peut alors être imprimée.

Les lignes à imprimer ne devront pas dépasser 120 caractères. En cas de tentative de création d'une ligne plus longue, on imprimera les 120 premiers caractères, puis un message d'erreur " ligne tronquée".

Exemple :

Soit la suite de caractères en entrée :

X<ABC//234567>ZZZ#1234#ABCD<1234>A//8#<1///AB#>9#1/FIN#.

On aura alors sur listing :

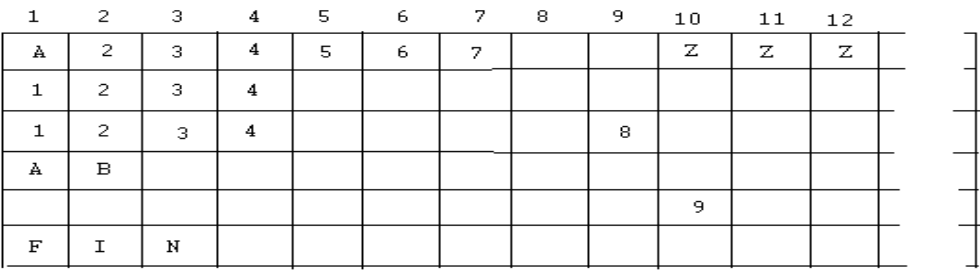

Travail à faire :

Faire une analyse du problème en le décomposant en modules, puis écrire l'algorithme répondant au problème posé.

NB. La lecture de S se fait caractère par caractère.

\* \* \* \* \*

#### **Exercice 1 : vérification syntaxique des déclarations FORTRAN**

Soit un ensemble de N lignes où chacune renferme une déclaration FORTRAN. Ecrire un algorithme commenté qui imprime pour chaque déclaration la valeur VRAI si elle est correcte, un message d'erreur si elle est fausse.

Une déclaration FORTRAN a la forme suivante : Colonne 1 à 6 : des blancs Colone 7 à 72 : texte de la déclaration

Le texte de la déclaration a la forme suivante :

TYPE Idf1, Idf2. Jdfn

avec type dans { INTEGER, REAL, LOGICAL}

Idf1, Idf2, .....et Idf3 sont des identificateurs.

 a)Entre TYPE et l'identificateur il y a au moins un blanc. Les identificateurs sont séparés par des virgules. Des blancs peuvent exister entre les identificateurs et les virgules.

 b) Idfi : suite de caractères alphanumériques dont le premier est alphabétique. La longueur est au maximum égale à 8.

On suppose qu'il existe une relation d'ordre dans l'ensemble des caractères. On a ainsi par définition :

autres caractères <'1'<'2'<... <'9'<'A'<'B'.. < 'Z'

Chaque ligne renfermant une déclaration est lue caractère par caractère. On utilisera la fonction Sauter-ligne qui permet le positionnement en colonne 1 de la ligne suivante.

## **Exercice 2 : Course de ski**

Pendant une course de ski, on a relevé après un essai les temps mis par N concurrents. On désire, après avoir mis les informations sur fichier, obtenir d'abord le tableau d'affichage des temps mis par les N concurrents, puis le tableau d'affichage concernant uniquement les trois premiers.

Les données sur fichier ont la forme suivante :

Première ligne : nombre de concurrents sur 3 positions.

Dans les N lignes suivantes, on a recensé les informations concernant les concurrents. Chaque ligne est organisée comme suit :

Colonne 1 à 4 : Numéro du concurrent

Colonne 12 à 19 : Nom du concurrent

Colonne 30 à 31 : Minutes

Colonne 32 à 33 : Secondes

Colonne 34 à 35 : Centièmes de seconde

Le tableau d'affichage aura la forme suivante :

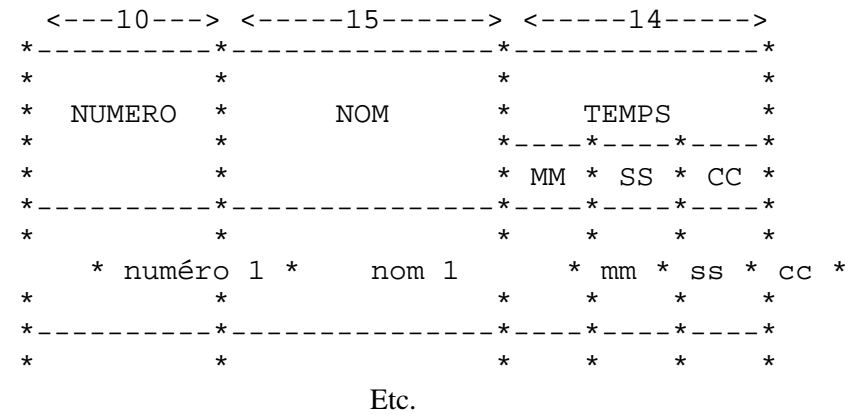

Ecrire l'algorithme et le programme PASCAL correspondant.

\* \* \* \* \*

#### **Exercice 1 : Parties d'un ensemble donné.**

Ecrire l'algorithme qui engendre toutes les parties d'un ensemble V donné. On assimilera V à un vecteur V(1..N)

Exemple :

Donnée :  $V = \{2, 4, 8\}$ 

Résultat : {}, {2}, {4}, {8}, {2, 8}, {2, 4}, {4, 8}, {2, 4, 8}

Coder l'algorithme en PASCAL.

\* \* \* \* \*

#### **Exercice 1: Facture**

En vue d'établir une facture, on a relevé sur chaque ligne d'un fichier TEXT PASCAL les informations que l'on organise comme suit : Ccolonne 1 à 5 : numéro du produit ou désignation Colonne 10 à 14 : quantité ( entier) Colonne 20 à 28 : prix unitaire La dernière ligne ne contient que des zéros.

Ecrire l'algorithme puis le programme PASCAL qui édite la facture selon le format suivant :

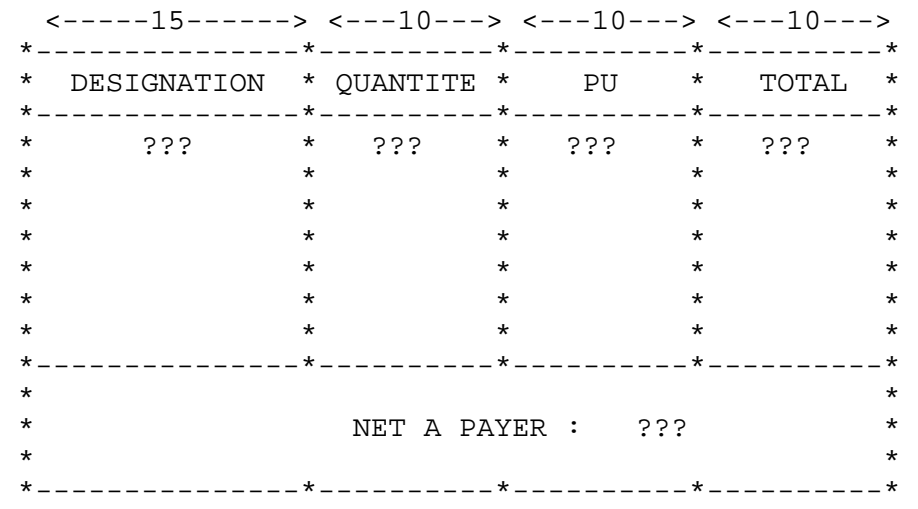

#### **Exercice 2 : Analyse d'un texte**

Soit un texte se terminant par le mot 'FINTEX'. Le texte contient des mots et des commentaires. Un commentaire est une suite de caractères comprise entre /\* et \*/. Un mot est une suite de caractères ne contenant pas de blancs et ne commençant pas /\*. Un mot est dit numérique s'il ne contient que des caractères numériques. Un mot est dit alphabétique s'il ne contient que des caractères alphabétiques.

Ecrire un algorithme commenté qui rend la valeur 0 s'il s'agit d'un commentaire, la valeur 1 si le mot est alphabétique, la valeur 2 s'il est numérique et la valeur 3 dans les autres cas. De plus, dans le cas où le mot est numérique, l'algorithme doit fournir la valeur entière de ce mot et ce en utilisant la fonction PRENDRE(Mot, I) définie ci-dessous.

NB.

- La fonction PRENDRE(Mot, I) donne le caractère de rang I dans le mot Mot.

- On suppose que l'ensemble des caractères est muni d'une relation d'ordre "<" définie comme suit : autres caractères < '0'<'1'<. <'9'<'A'<'B'.. <'Z'

- La lecture se fait caractère par caractère.

Exemple

Texte : DEBUT---A-=-B5--/\*AX--\*/---V5+---;-A/\*X---FIN--385---4B+----/\*AB+-/\*-X34--\*/-- 25--FINTEX Résultat 1, 1, 3, 3, 0, 3, 3, 3, 1, 2(385), 3, 0, 2(25)

#### **Exercice 3 : Tri de 4 variables**

Ecrire un algorithme qui liste en ordre croissant les contenus de 4 données A, B, C et D.

\* \* \* \* \*

#### **Exercice 1 : gestion des polynômes**

Supposons que nous voulions manipuler des polynômes de la forme :  $P(x)= c1xe1 + c2xe2 + ... + cnxen$  (1)

avec a)  $e1 > e2$ ..  $> en$ b)  $n \le 20$  c1, c2, .. cn sont des réels e1, e2, .. en sont des entiers compris entre 0 et 19.

Un tel polynôme peut être représenté par une structure dont le premier élément indique le nombre de termes non nuls et dont le second élément est un tableau à deux dimensions où chaque ligne représente le couple (ci, ei).

Ecrire les modules suivants : Point $(P, V)$ : fonction qui rend la valeur  $P(V)$ Somme(P, Q, R) : somme des polynômes P et Q; résultat dans R. Produit(P, Q, R) : produit des polynômes P et Q; résultat dans R. Dérivé(P, V) : dérivé du polynôme P; résultat dans R.

Ecrire une procédure PASCAL qui imprime le polynôme P sous la forme (1).

NB. On définira le type polynôme comme suit :

 *TYPE Polynome = STRUCTURE Nbr : ENTIER { Nombre d'éléments non nuls } Tab : TABLEAU[40, 2] DE REEL { Les monômes } FIN* 

#### **Exercice 2 : Accès par fonction**

On a défini sur les vecteurs deux types d'accès :

- l'accès séquentiel

- l'accès dichotomique

Si l'on veut faire de l'accès séquentiel, on construit le vecteur de telle sorte que l'ordre des éléments est quelconque. Par contre, si on veut faire de l'accès dichotomique l'ordre des éléments est imposé.

On peut envisager un autre type d'accès que l'on définit comme suit :

Soit à construire un vecteur V à partir d'une liste de N valeurs V1,V2,.. Vn. On définit une fonction F qui à toute valeur Vi attribue un entier compris entre 1 et N. L'élément Vi est alors rangé à la place F(Vi). Comme on ne peut dans la pratique trouver une fonction F qui attribue une valeur différente à chaque élément de V, il se peut que l'on ait :

 $F(Vi) = F(Vj) = F(Vk) = \ldots = F(Vt)$ 

Dans ce cas

- l'élément Vi sera rangé dans le vecteur à la position F(Vi)

- les autres Vj, Vk, .. , Vt seront rangés dans un vecteur V' de telle sorte qu'ils soient liés entre eux comme le montre la figure ci-dessous :

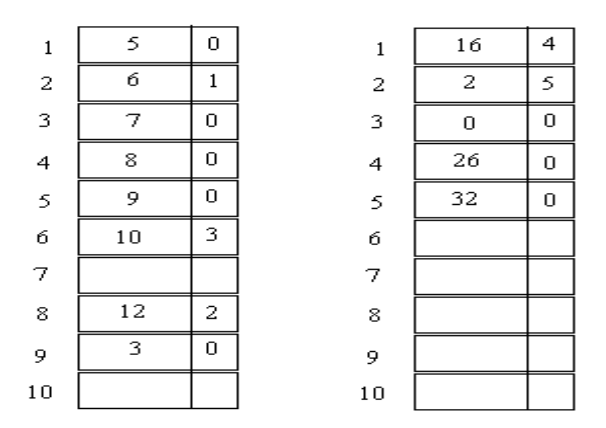

 $F(V) = (V + 5) \text{ Mod } N + 1$  $N = 10$ Valeurs : 6, 12, 10, 9, 8, 7, 16, 2, 3, 0, 5, 26, 32.

L'élément 10 est rangé à la place 6 car  $F(10) = 6$ 

Dans l'exemple on a  $F(6) = F(16) = F(26) = 2$ ; le premier élément 6 est rangé à la place 2 et est lié au second élément 16 par l'indice 1; 16 et 26 sont rangés dans V' et sont liés entre eux par l'indice 4.; l'élément 7 est rangé dans V à la position 3; il n'est lié à aucun élément.

#### **Exercice 3 : Tri de couleurs**

Soit un vecteur de N éléments contenant 3 types de couleurs : vert(V), rouge(R) et blanc(B) . Ecrire un algorithme qui ordonne les couleurs comme suit :

RRR... BBBBB... VVVVV

\* \* \* \* \*

#### **Exercice 1 : Gestion des polynômes**

veut écrire un ensemble de procédures permettant d'effectuer du calcul algébrique sur des polynômes à une variable. On choisit d'exprimer un polynôme sous la forme d'une liste linéaire chaînée. A chaque élément est associé un monôme.

Exemple : le polynôme  $12 + 32x2 + 2x3 + x20$  (I) s'exprimera sous la forme :

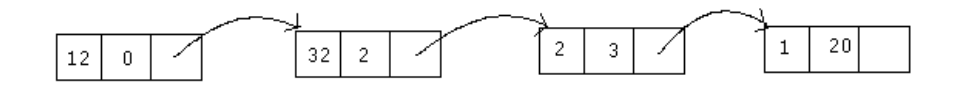

a) Ecrire un algorithme dont la donnée est une chaîne de caractères constituant un polynôme (que l'on convient de terminer par le caractère '\*' ) et dont le résultat est une liste linéaire chaînée représentant ce polynôme.

b) Ecrire une action composée qui calcule la valeur d'un polynôme en un point donné.

c) Ecrire une action composée qui construit le polynôme somme de deux polynômes P1 et P2 donnés.

d) Ecrire une action composée qui construit le polynôme produit de deux polynômes P1 et P2 donnés.

e) Ecrire une action composée qui construit le polynôme dérivé d'un polynôme donné.

f) Ecrire une action composée qui imprime sous la forme (I) un polynôme P se trouvant en mémoire.

g) Programmer le module a)

NB. Toutes les questions sont indépendantes. On utilisera le module Nombre(Chaine) qui convertit la chaîne de caractères Chaine en un entier.

#### **Exercice 2 : Accès par fonction**

On a défini sur les vecteurs deux types d'accès

- l'accès séquentiel

- l'accès dichotomique

On peut définir un autre type d'accès que l'on peut décrire comme suit : Soit à construire un vecteur V à partir d'une liste de N valeurs V1,V2,.. VN. On définit une fonction F qui à toute valeur Vi attribue un entier compris entre 1 et N. L'élément Vi est alors rangé à la place F(Vi). Comme on ne peut dans la pratique trouver une fonction F qui attribue une valeur différente à chaque élément de V, il se peut que l'on ait :

 $F(Vi) = F(Vi) = F(Vk) = \ldots = F(Vt)$ 

Dans ce cas

- l'élément Vi sera rangé dans le vecteur à la position F(Vi),

- les autres Vj, Vk, .. , Vt seront rangés dans une liste linéaire chaînée de telle sorte qu'ils soient liés entre eux comme le montre la figure ci-dessous:

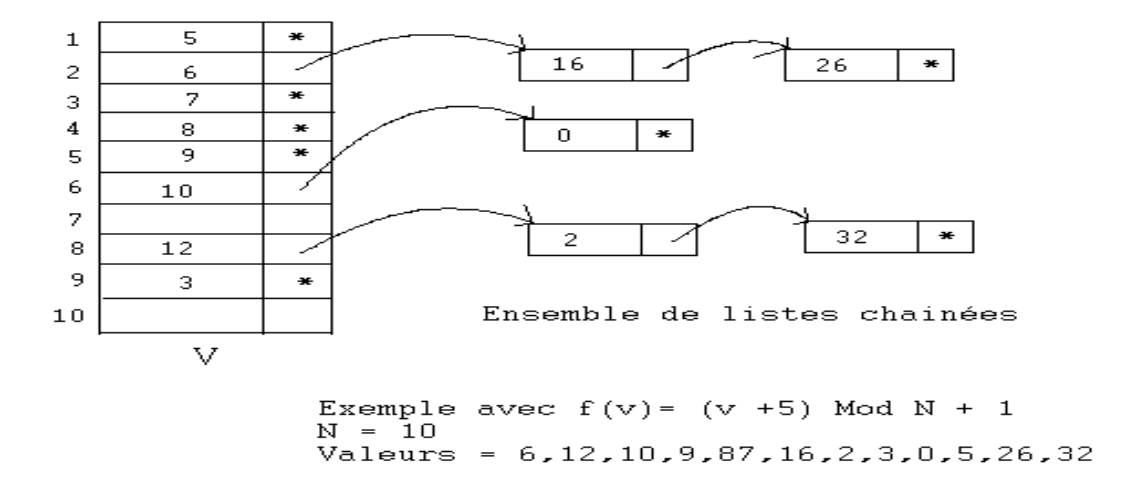

L'élément 10 est rangé à la place 6 car  $F(10) = 6$ 

Dans l'exemple on a  $F(6) = F(16) = F(26) = 2$ ; le premier élément est rangé à la place 2; 16 et 26 dans une liste linéaire chaînée; le deuxième champ de l'élément 2 du vecteur contient le pointeur de tête de cette liste. Etc..

Ecrire un algorithme permettant d'insérer un ensemble de valeurs.

\* \* \* \* \*

# **Partie A**

Soit une suite de caractères se terminant par le caractère ".". Chaque lecture délivre le prochain caractère de la suite.

Ecrire les algorithmes suivants :

 1 - Compter le nombre de mots commençant par "M" et se terminant par "S". 2 - Imprimer pour chaque mot rencontré : le mot, sa longueur, le nombre de voyelles et le dernier caractère.

#### **Partie B**

Soit une suite de N nombres (N>3). Chaque lecture délivre le prochain nombre. Ecrire les algorithmes suivants :

 1 - Rechercher le premier nombre dont le carré est égal à la somme des 3 précédents. 2 - calculer la somme  $(-1)i$ . Xi / i  $i = 1,2,..,N$ pour N et x donnés.

\* \* \* \* \*

#### **Exercice 1 : Analyse des constantes "virgule flottante"**

Soit sur le ruban de la machine-caractères une suite de constantes réelles représentées en *Virgule flottante*. La suite est terminée par le caractère '\$'. Les constantes sont séparées par une combinaison de blancs et de virgules. Ecrire un algorithme qui donne pour chaque constante correcte ses attributs W et D. W étant le nombre total de caractères et D le nombre de caractères de la partie décimale. Une constante en virgule flottante a la forme suivante :

[+/-] [chchch...] [.][chchch....] E [+/-]chch

Les crochets désignent les parties facultatives, le symbole / désigne ou.

# **Exercice 2 : Classement**

Dans une classe de 30 élèves en vue d'établir un classement à partir des notes obtenues en 9 compositions et des coefficients correspondants, calculer pour chaque élève la somme des produits de chaque note par son coefficient et la moyenne correspondante. NB. Vous devez dire d'abord comment vous organisez les données avant d'écrire l'algorithme correspondant. On utilisera le module de tri sans le développer.

```
* * * * *
```
## **Exercice 1 : Couples parfaits**

Imprimer tous les couples  $(A, B)$  de nombres entiers compris entiers 1 et 1000 tels que  $A + B$ est parfait. ( Un nombre est parfait s'il est égal à la somme de ses diviseurs 1 inclus, N exclu)

#### **Exercice 2 : Mots de la forme X ...Y....Z**

Sur la machine-caractères déterminer les mots de la forme X...Y...Z de longueur L donnée.

**\* \* \* \* \*** 

# **Exercice 1 : Tri par insertion**

Soit un vecteur T[1..N] à valeurs numériques. Trier ce vecteur selon la méthode suivante:

 1) Supposer T[1..K] trié (K<N), insérer l'élément T(K+1) dans le sous-vecteur  $T[1..K+1]$  à sa bonne position.

2) Faire varier K de 1 à N-1 dans 1)

#### **Exercice 2 : Représentation des polynômes**

Soit le polynôme suivant :  $P(x) = a0xn + a1xn-1+ \dots$  an. (i) - Donner 2 façons de représenter le polynôme. L'une en représentant les termes nuls et l'autre sans les représenter. (ii) - Ecrire les modules suivants: Dérivé(P, P') : dérivé du polynôme P, résultat dans P', Valeur(P, X) : valeur de P pour X donné dans chacune des 2 représentations. (iii) - Ecrire l'algorithme qui calcule la valeur P(X) pour X donné en utilisant la factorisation de Horner :  $P(x) =$  (...(  $a0x + a1)x +$  ... an-1)x + an, dans chacune des 2 représentations.

\* \* \* \* \*

# **Exercice 1 : Interclassement de deux vecteurs ordonnés**

Soient deux vecteurs V1[1..N] et V2[1..M] ordonnés en ordre croissant. Construire un troisième vecteur ordonné V3[1..N+M] ordonné dans le même sens contenant tous les éléments de V1 et V2. Ces derniers ne sont parcourus qu'une seule fois.

#### **Exercice 2 : Permutation de deux sous vecteurs**

Soit un vecteur T de N éléments à valeurs quelconques et un entier P tel que  $1 \leq P \leq N$ . Ecrire un algorithme qui permute les deux sous vecteurs T[1..P] et T[P+1..N] sans utiliser un vecteur intermédiaire. Exemple : Si T =  $(5, 12, 14, 3, 2, 8)$  et P = 3 alors après permutation T devient (14, 3, 2, 8, 5, 12).

#### **Exercice 3 : Insertion par fonction**

Utiliser la fonction  $F(X) = X \text{ Mod } 10$  pour ranger les éléments suivants dans le vecteur V[0..9] : 2, 15, 8, 12, 16, 25

L'élément X est rangé dans la case F(X) à moins que celle-ci est peine auquel cas il est rangé dans la première case libre fournie par la séquence cyclique suivante :

 $F(X)+1$ ,  $F(X)+2$ , ... M-1, 0, 1, ...

Concevoir l'algorithme d'insertion de K éléments dans le vecteur V[0..N-1] au moyen de la fonction

 $F(X) = X \text{ Mod } N$ 

\* \* \*\* \*

#### **Exercice 1 : X ?, Y ?**

Etablir les traces des algorithmes suivants, puis dire ce qu'ils font en donnant la formule mathématique si c'est possible :

```
 ALGORITHME X ALGORITHME Y 
 VAR I, S : ENTIER VAR I, J, N : ENTIER 
 DEBUT DEBUT 
 Lire(N) Lire(N, i) 
 I := 1 Ecrire(1) 
 % Fonction x % J := 1 
S := 1 TANTOUE J \le N:
 TANTQUE I < N : Ecrire( I*J) 
S := S + I^*7 J := J + II := I + 2 FINTANTQUE
 FINTANTQUE FIN 
 Ecrire(S) 
 FIN
```
#### **Exercice 2 : Calcul de la somme 1/2 - 1/3 + 1/4 - .....**

Ecrire l'algorithme qui calcule la somme  $1/2 - 1/3 + 1/4 - 1/5 + 1/6 - \dots$  avec une précision & donnée.

#### **Exercice 3 : Nombre parfait**

Un nombre N est dit *parfait* s'il est égal à la somme de ses *diviseurs*, N exclu ( Exemple:  $6 = 1$  $+ 2 + 3$  est un nombre parfait ) Ecrire :

- l'algorithme qui reconnaît si un entier N positif donné est parfait ou non.

- l'algorithme qui détermine tous les nombres parfaits de 1 à 1000.

#### **Exercice 4 : Recherche de couples avec conditions**

Ecrire l'algorithme qui imprime tous les couples entiers  $(A, B)$  dans l'intervalle  $[ N \dots M ]$  tels que la somme A2 + B2 est soit un *multiple de 5* soit un *nombre impair*. N et M donnés.

\* \* \* \* \*

# **Programmation PASCAL**

#### **Exercice 1 : impression de V en PASCAL**

Ecrire la procédure PASCAL *imprimeV ( C, X)* qui imprime une grande lettre V avec le caractère C pour Ximpair donné.

 $Si C = '1'$ , Le V sera écrit comme suit :

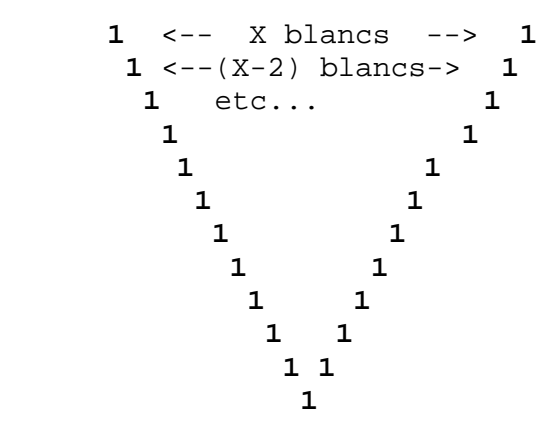

#### **Exercice 2 : Mots de la forme ....XY...... , mots de la forme ......X.....Y.....**

Sur la machine-caractères écrire les algorithmes qui déterminent :

 a) les mots de la forme .....XY...... c'est à dire n caractères suivis de la chaîne 'XY' suivis de m caractères. n et m sont des entiers quelconques et strictement supérieurs à 0.

 b) les mots de la forme ...X....Y... c'est à dire c'est à dire n caractères suivis de la lettre 'X' suivis de m caractères suivis de la lettre 'Y' suivi de p caractères. n ,m et p sont des entiers quelconques et strictement supérieurs à 0.

## **Exercice 3 : Variétés**

On veut écrire un seul algorithme, soit L, qui recherche dans une suite de nombres ( $N > 2$ ) les éléments suivants :

a) le dernier nombre s'il existe dont le carré est égal à la somme des deux précédents,

b) les 3 plus grands nombres,

c) les éléments qui sont des factorielles de nombres.

1) Déterminer le module nécessaire ( sans le développer ) pour chaque cas (a, b et c) en définissant clairement ses entrées et sorties.

2) En utilisant ces modules, donner le corps de l'algorithme L.

3) Développer les modules définies dans a). Exemple : si on prend la suite suivante de nombres : **6**, 0, **1**, 32, 23, **45**, 13, 3, 4, 7, **24**, **6**, **120, 51**, 13, **8,** 34, 9

alors L fournit les résultats ( en gras) :

a)  $=\equiv$  **8** car  $8 \times 8 = 51 + 13$  (on ne prendra pas 4 bien que  $4X4 = 13 + 3$  car ce n'est pas le dernier) b) ===> **45**, **120** et **51** c) ===> **6**, **1**, **24**, **6** et **120** 

\* \* \* \* \*

# **PASCAL**

#### **Exercice 1 : Visibilité des objets**

Soit le programme PASCAL suivant :

 *PROGRAM P;* 

 *VAR A, B, C, D : INTEGER;* 

 *PROCEDURE P1 (I, J : INTEGER ; VAR A: INTEGER ); BEGIN WRITELN('\*I = ', I);*  $A := (I + J) * B$  *END;* 

 *PROCEDURE P2; BEGIN*   $A := B Div C$ ;  $B := A$ ;  *WRITELN('\*\* B = ', B); END;* 

 *PROCEDURE P3 ( A, B, C : INTEGER); BEGIN*   $C := 2$ ;  $C := A + B + C$ ;  *WRITELN('\*\*\* C = ', C); END;* 

 *BEGIN READ(A, B, C, D); P2; WRITELN('Apres p2, A = ', A); P3 (A, B, D); WRITELN('Apres p3, D = ', D); p1 (A, B, D); WRITELN('Apres p1, D = ', D); WRITELN(' Contenu des variables ', A, B, C, D); END.*

- Quelle est la portée de tous les objets définis dans le programme.

- Dérouler le programme pour  $a = 2$ ;  $b = 3$ ,  $c = 4$  et  $d = 5$ .

#### **Exercice 2 : Opérations sur les chaînes de caractères**

On peut représenter un mot ( chaîne de caractères ne contenant pas de blancs) dans un vecteur MOT(1..N) où chaque élément contient un caractère. N étant la taille maximale des mots.

Par exemple le mot 'abcdeabf' est représenté dans le tableau comme suit :

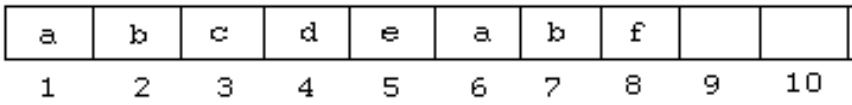

Ecrire les modules suivants :

(i) Longueur ( MOT) : pour déterminer la longueur du mot MOT.

 (ii) Extract( MOT, I, J ) : pour extraire le sous-mot du mot MOT commençant à la position I et ayant J comme longueur. O sinon.

 (iii) Index( MOT2, MOT1) : pour déterminer la position du mot MOT1 dans le mot MOT2. 0 sinon.

Exemples :

 $Si$  Mot = 'abcdeabf' alors : Longueur( $MOT = 8$ Extract(MOT,  $5, 2$ ) = 'ef' Extract(MOT,  $2, 5$ ) = 'bcdea' Si T est le vecteur contenant la chaîne 'ab', Index(MOT,  $T$ )=1 Si T est le vecteur contenant la chaîne 'abf', Index(MOT, T)=6 Si T est le vecteur contenant la chaîne 'abx', Index(MOT, T)=0

\* \* \* \* \*

#### **Exercice 1 : Mises à jour sur vecteur**

Soit à ranger un ensemble de données dans un vecteur V(1..M). On suppose qu'initialement, seul le sous-vecteur  $V(1..N)$  est rempli (N = M Div 2). Puis, des mises à jour (insertions et suppressions ) très fréquentes sont effectuées sur ce vecteur. Une insertion se fait toujours après une valeur donnée. Une suppression est faite logiquement, c'est à dire par le positionnement d'un bit faisant ainsi apparaître un" trou". Quand le nombre de "trous" devient supérieur à 1/3 du nombre de données effectivement présentes, un algorithme de récupération de "trous" doit être lancé. Le traitement s'effectue alors sur le même vecteur.

 - Définir la structure de données ( c'est à dire la description algorithmique du vecteur V).

- Comment l'initialiser ?

- Ecrire le module de recherche R.

 - Utiliser R pour écrire l'algorithme I d'insertion d'une valeur V donnée après une valeur v' donnée du vecteur.

- Utiliser R pour écrire l'algorithme de suppression.

- Quel est le temps moyen de R et de I ( Nombre de comparaisons et d'affectations).

 - Quel est le gain sur le temps de R après le lancement de l'algorithme de récupération de "trous".

#### **Exercice 2 : Représentation d'un tableau de 3 dimensions en mémoire**

En partant de l'hypothèse

- qu'un tableau à 3 dimensions est un vecteur de vecteurs de vecteurs,

- et qu'un vecteur est une suite contiguë d'éléments en mémoire,

écrire un algorithme qui engendre tous les éléments dans leur ordre de rangement en mémoire puis donner la formule donnant la position de l'élément T(i, j, k) dans le tableau T(1..N, 1..M, 1..P). Généraliser la formule pour un tableau à n dimensions.

\* \* \* \* \*

#### **Exercice 1 : Palindromes**

Soit un texte se terminant par un point. Le texte est composé de mots de longueur maximale 20 caractères; ces mots sont séparés par des blancs. Ecrire un algorithme permettant de compter le nombre de mots palindromes ( mots égaux à leur image miroir. Exemple : LAVAL, ETE )

#### **Exercice 2 : Epreuve de sélection**

Pour recruter de nouveaux employés une entreprise organise une épreuve de sélection comportant un oral et un écrit. L'écrit est en fait un questionnaire à choix multiples. Chaque candidat doit répondre à 5 questions. Pour chaque question, 3 réponses sont proposées et le candidat doit choisir la (ou les) réponse(s) qui lui semble(ent) convenir en la (les) cochant sur la feuille de réponse. Une même question peut admettre plusieurs bonnes réponses.

La notation de épreuve est faite comme suit :

pour chaque question

- avoir coché une bonne réponse donne 5 points,
- avoir coché une mauvaise réponse retire 4 points.

Les candidats ayant obtenu plus de 8 points sont admis à passer l'oral. Le nombre de candidats n'est pas connu mais il ne dépasse pas 100.

Ecrire un algorithme qui imprime :

a) la liste des candidats admis à passer l'oral avec la note obtenue à l'écrit.

b) la liste des candidats refusés.

Remarque : les deux listes ne doivent pas être mélangées.

c) après avoir donné la représentation des données (sur le fichier de données) et la représentation des résultats sur listing, traduire l'algorithme en PASCAL.

\* \* \* \* \*

#### **Exercice 1 : Losange**

Ecrire une procédure en PASCAL qui imprime un losange avec le caractère "o" sachant que la diagonale, soit la ligne i , contient x blancs. Les lignes i-1 et i+1 contiennent chacune x-2 blancs, les lignes i-2 et i+2 contiennent chacune x-4 blancs, etc.. pour x impair donné.

#### **Exercice 2 : Mots de la forme X.....XY.......Y**

Sur la machine-caractères, déterminer les mots de la forme X.....XY.......Y avec au plus 3 caractères entre X et X et au moins 3 caractères entre Y et Y.

#### **Exercice 3 : Reconnaissance de constantes arithmétiques**

Sur la machine-caractères se trouvent des constantes arithmétiques ayant la forme suivante :

[chchch ch] [.] [ chch ch]

c'est à dire n caractères (n>=0) suivis éventuellement du point décimal(".") et de m chiffres (m  $\geq$ = 0). Les crochets désignent une partie facultative.

Ecrire un algorithme qui détermine toutes les constantes en précisant pour chacune d'elle le nombre total de caractères et le nombre de chiffres après le point décimal.

NB. Sur le ruban de la machine-caractères, une constante est un mot.

\* \* \* \* \*

*Exercice 1 : Suite Un = 3 Un-1 + 2 Un-2 + Un-3* 

Ecrire l'algorithme qui calcule le N-ième terme de la suite :

 $U0=U1=U2=1$  $Un = 3Un-3 + 2Un-2 + Un-1$ N étant une donnée.

#### **Exercice 2 : Nombres premiers**

Ecrire un algorithme qui liste tous les nombres premiers de 1 à N. N étant donné.

\* \* \* \* \*

# **Exercice 1 : M**

Sur la machine caractères, écrire l'algorithme qui détermine les mots commençant par 'M'.

# **Exercice 2 : MME**

Sur la machine caractères, écrire l'algorithme qui détermine les mots se terminant par 'MME'.

# **Exercice 3 : 3E**

Sur la machine caractères, écrire l'algorithme qui détermine les mots de longueur L ( L donné ) contenant trois 'E'.

\* \* \* \* \*

**Partie 2.** 

# **Corrigés de sujets d'examens**

**\_\_\_\_\_\_\_\_\_\_\_\_\_\_\_\_\_\_\_\_\_\_\_\_\_\_\_\_\_\_\_\_\_\_\_\_\_\_\_\_\_\_\_\_\_\_\_\_\_\_\_\_\_\_\_\_\_** 

**\_\_\_\_\_\_\_\_\_\_\_\_\_\_\_\_\_\_\_\_\_\_\_\_\_\_\_\_\_\_\_\_\_\_\_\_\_\_\_\_\_\_\_\_\_\_\_\_\_\_\_\_\_\_\_\_\_** 

# **Exercice**  $1: 2^N$

# **Calcul de 2<sup>N</sup> : première méthode**

*ALGORITHME Puissance VAR Res, I, N : ENTIER DEBUT LIRE(N)*   $Res := 1$  *POUR I=1, N : Res := 2 \* Res FINPOUR ECRIRE(Res) FIN* 

# **Calcul de 2<sup>N</sup> : deuxième méthode**

 *ALGORITHME Puissance VAR Res, I, N : ENTIER DEBUT LIRE(N) Res := 1 POUR I=1, N : Res := Res + Res FINPOUR ECRIRE(Res) FIN*

# **Exercice 2 : Extremum**

On suppose k>0.

```
 ALGORITHME Minmax 
 VAR Min, Max, K, I, Nombre : ENTIER 
 DEBUT 
 LIRE(K) 
  LIRE(Nombre) 
  Min, Max := Nombre 
  POUR I=2, K : 
  LIRE(Nombre) 
  SI Nombre > Max : Max := Nombre FSI 
  SI Nombre < Min : Min := Nombre FSI 
  FINPOUR 
  ECRIRE(Min, Max) 
 FIN
Exercice 3 : F ?
```
Première itération (i=n), Res prend la valeur n Deuxième itération (i=n-1), Res prend la valeur  $n(n-1)$ ...
(n-1)-ième itération (i=2), Res prend la valeur n(n-1)..2

L'algorithme calcule donc la factorielle de n.

#### **Exercice 4 : PGCD**

Calcul du pgcd de A et B.

 *ALGORITHME Pgcd VAR A, B, X, Y, Rest : ENTIER DEBUT LIRE(A, B)*   $SIA > B$ :  $X := A$ ;  $Y := B$  *SINON*   $X := B$ ;  $Y := A$  *FSI*   $Rest := MOD(X, Y)$  *TANTQUE Rest # 0 :*   $X := Y$  *Y := Rest*   $Rest := MOD(X, Y)$  *FINTANTQUE ECRIRE(Y) FIN*

# **Exercice 5 : Calcul**

 $E3 := 40, 13, 6$  $R := 13.33, 6.5$ 

\* \* \* \* \*

# **1. Aspect algorithmique**

**A-a) Somme des nombres positifs et celle des nombres négatifs** 

 *ALGORITHME Somme VAR N, Somp, Somn, I, Nombre DEBUT Somp := 0 Somn := 0 LIRE (N) POUR I=1, N* 

 *LIRE(Nombre) SI Nombre > 0 : Somp := Somp + Nombre SINON Somn := Somn + Nombre FSI FINPOUR ECRIRE (Somp, Somn) FIN*

### **A-b) Nombre de sous-suites croissantes**

 *ALGORITHME Nombre VAR N, Prec, Nbre, Nb, I : ENTIER DEBUT Nb := 1 LIRE(N) ; LIRE(Prec) POUR I=2, N LIRE(Nbre) SI Prec < Nbre :*   $Nb := Nb + 1$  *FSI Prec := Nbre FINPOUR ECRIRE( Nb ) FIN*

# **B. Recherche des nombres amis inférieurs à 1000.**

ALGORITHME Amis

\nVAR I, J, K, A, N

\nDEBUT

\nPOUR I=1, 1000 :

\n
$$
POUR J= I, 1000 :
$$

\nA := I2 + J2

\n{Est-ce un carré parfait ?}

\nN := A DIV 2

\nCarré := FAUX

\nK := 1

\nTANTQUE K <= N ET NON Carré

\nSI K2 = A :

\nECRIRE(I, J)

\nCarré := VRAI

\nFSI

\nK := K + 1

\nFINTANTQUE

\nFINPOUR

\nFINPOUR

\nFIN

# **2. Aspect Programmation**

#### **2-a) Traduction de B)**

```
 PROGRAM Amis; 
 VAR I, J, K, A, N : INTEGER; 
 Carre : BOOLEAN; 
 BEGIN 
 FOR I:=1 TO 1000 DO 
 FOR J:= I TO 1000 DO 
  BEGIN 
  A := SQR(I) + SQR(J); { Est-ce un carré parfait ? } 
  N := A DIV 2;
   Carré := FALSE; 
  K := 1;
   WHILE( K <= N AND NOT Carré ) DO 
   BEGIN 
  IF SQR(K) = A THEN
    BEGIN 
    WRITELN(I, J); 
    Carré := TRUE 
    END; 
   K := K + 1 END 
  END 
 END.
```
### **2-b) Impression du dessin**

```
 PROGRAM Triangle; 
 VAR N, I, J : INTEGER ; 
 BEGIN 
 READ(N); 
 WRITELN('*', 21); 
 WRITELN('**', 22); 
 FOR I:=1 TO N DO 
  BEGIN 
  WRITE('*': 21); 
  FOR J:=1 TO I DO WRITE(I:1); 
  WRITELN('*'); 
  END 
 END.
```
\* \* \* \* \*

# **Exercice 1 : Calcul de la somme 1 + 5 + 9 + . .**

*ALGORITHME Somme VAR S, I, N : ENTIER DEBUT LIRE(N)*   $S := 0$ 

 *POUR I=1, 4\*N + 1, 4 :*   $S := S + I$  *FINPOUR ECRIRE(S) FIN* 

# **Exercice 2 : Calcul de 2N avec l'addition**

 *ALGORITHME Puissance VAR Res, I, N : ENTIER DEBUT LIRE(N)*;  $Res := 0$  *POUR I=1, N: Res := Res + Res FINPOUR ECRIRE(Res) FIN*

#### **Exercice 3 : Comptage du nombre de mots**

 *ALGORITHME Nbremotl VAR C , Mot : CAR K, L, Compt : ENTIER DEBUT LIRE(L) ; LIRE(C) Compt := 0 TANTQUE C # '.' : TANTQUE C = ' ' : LIRE(C) FINTANTQUE Mot := '' ;*  $K := 0$  *TANTQUE C # ' ' ET C # '.' :*   $K := K + 1$ ;  $Mot := Mot + C$  *LIRE(C) FINTANTQUE SI K = L : Compt := Compt + 1 FSI FINTANTQUE ECRIRE(Compt) FIN*

\* \* \* \* \*

# **Exercice 1 : Calcul de la somme 13 + 33 + 53 + . . .**

 *ALGORITHME Somme VAR S, I, N : ENTIER DEBUT LIRE(N)*;  $S := 0$  *POUR I=1, 2\*N + 1, 2 :*   $S := S + I3$  *FINPOUR* 

 *ECRIRE(S) FIN*

## **Exercice 2 : Division de 2 entiers A et B avec l'opérateur '-'**

 *ALGORITHME Division VAR A, B, Q : ENTIER DEBUT LIRE(A, B)*;  $Q := 0$  $TANTQUEA \geq B$ :  $A := A - B$  $Q := Q + 1$  *FINTANTQUE ECRIRE(Q, A) { A étant Le Reste} FIN*

# **Exercice 3 : Longueur du mot le plus long**

 *ALGORITHME Lemotpluslong VAR C : CAR K, L : ENTIER DEBUT LIRE(C)*   $L := 0$  *TANTQUE C # '.' : TANTQUE C = ' ' : LIRE(C) FINTANTQUE*   $K := 0$  *TANTQUE C # ' ' ET C # '.' :*   $K := K + 1$  *LIRE(C) FINTANTQUE*   $SI K > L : L := K FSI$  *FINTANTQUE ECRIRE(L) FIN*

\* \* \* \* \*

# **1. Aspect algorithmique**

#### **a) Recherche du minimum et du maximum**

On suppose k>0

 *ALGORITHME Minmax VAR Min, Max, K, I : ENTIER DEBUT LIRE(K) LIRE(Nombre)* 

 *Min, Max := Nombre POUR I=2, K : LIRE(Nombre) SI Nombre > Max : Max := Nombre FSI SI Nombre < Min : Min := Nombre FSI FINPOUR ECRIRE(Min, Max) FIN*

## **b) Recherche du premier nombre dont le carré est égal à la somme des 2 précédents :**

 *ALGORITHME Carré VAR A, B, C, I, N : ENTIER Trouv : BOOLEEN DEBUT LIRE(N) LIRE(A, B) Trouv := FAUX ; I := 2 TANTQUE I < N ET NON Trouv : LIRE(C)*   $I := I + I$  *SI C2 = A + B : Trouv := VRAI SINON*   $A := B$  $B := C$  *FSI FINTANTQUE SI Trouv : ECRIRE(C) SINON ECRIRE( ' Inexistant' ) FSI FIN*

#### **c) Nombre de sous-suites croissantes**

 *ALGORITHME Nombre VAR N, Prec, Nbre, Nb, I : ENTIER DEBUT Nb := 1 LIRE(N) ; LIRE(Prec) POUR I=2, N LIRE(Nbre) SI Prec > Nbre :*   $Nb := Nb + 1$  *FSI Prec := Nbre FINPOUR ECRIRE( Nb) FIN*

## **2. Aspect programmation**

**a) Traduction de c)** 

 *PROGRAM Nombre; VAR N, Prec, Nbre, Nb, I : INTEGER ; BEGIN Nb := 1; READ(N) ; READ(Prec) ; FOR I:=2 TO N DO BEGIN READ(Nbre) ; IF Prec > Nbre THEN Nb :=*  $Nb + 1$  *; Prec := Nbre END; WRITE( Nb ) END.*

#### **b) Dessin demandé**

Se référer au programme P1.

\* \* \* \* \*

#### **Exercice 1 : Moyenne**

### **Algorithme :**

 *ALGORITHME Moyenne VAR Quantité, Moy : REEL I, Nbre, N : ENTIER Mesure : TABLEAU(1..N) DE REEL DEBUT LIRE(Quantité, N) LIRE(Mesure) { lecture globale du tableau }*   $Moy := 0$  *POUR I=1, N :*   $Moy := Moy + Mesure(I)$  *FINPOUR*   $Mov := Mov / N$  *Nbre := 0 POUR I=1, N : SI Absolu( Moy - Mesure(I) ) > Quantité Nbre := Nbre + 1 FSI FINPOUR ECRIRE(Moy, Nbre) FIN*

#### **Programme PASCAL correspondant :**

 *PROGRAM Moyenne ; VAR Quantité, Moy : REAL; I, Nbre, N : INTEGER;* 

```
 Mesure : Array[1..N] OF REAL ; 
 BEGIN 
 READ(Quantité, N); 
 { Lecture du tableau des mesures } 
 FOR I:=1 TO N DO READ(Mesure[I] ); 
Moy := 0; FOR I:=1 TO N DO Moy := Moy + Mesure[i] ; 
Mov := Mov/N:
 Nbre := 0; 
 FOR I:= 1 TO N DO 
 IF ABS( Moy - Mesure[i] ) > Quantité 
  THEN Nbre := Nbre + 1 ; 
 WRITE(Moy, Nbre) 
 END.
```
## **Exercice 2 : Reconnaissance de données arithmétiques**

Dans l'algorithme qui suit, Mot désigne une variable chaîne de caractères, W et D des variables entières. W désigne le nombre total de caractères de la constante et D le nombre de chiffres après le point décimal.

On utilise le module Chiffre défini comme suit :

Chiffre  $(C)$  = vrai si C est un chiffre faux sinon

L'algorithme est :

 *ALGORITHME Constante\_PL1 TYPE T = STRUCTURE Mot : CAR W, D : ENTIER FIN VAR C, Mot : CAR I, K, N, W, D : ENTIER Tab : TABLEAU(1..N) DE T DEBUT LIRE(N) LIRE(C)*   $I := 0$  *TANTQUE C # '#' :*   $Mot := " ; W := 0; D := 0$  *{ Parcours des blancs } TANTQUE C= ' ' OU C=',' : LIRE(C) FINTANTQUE* 

 *{ Reconnaissance de la partie entière } TANTQUE Chiffre(C)*   $W := W + 1$ ;  $Mot := Mot + C$ ;  $LIRE(C)$  *FINTANTQUE* 

 *{ Partie décimale si elle existe } SI C = '.' :* 

```
W := W + 1; Mot := Mot + C; LIRE(C) TANTQUE Chiffre(C) : 
 W := W + 1 : D := D + 1;
 Mot := Mot + C; LIRE(C) FINTANTQUE 
 FSI
```

```
 {En cas d'erreur } 
 SI C #' ' ET C #',' ET C #'#' : 
  ECRIRE( ' Constante Erronée ') 
  TANTQUE C# ' ' ET C # ',' ET C #'#' : 
 Mot := Mot + C LIRE(C) 
  FINTANTQUE 
 SINON 
  SI W # 0 : 
  Tab(I).Mot := Mot 
 Tab(I).W := WTab(I).D := D FSI 
 FSI 
 FINTANTQUE 
 ECRIRE(Tab) 
  FIN
```
### **Programme PASCAL correspondant :**

Les fichiers D\_Chiffre.pas et R\_chiffre.pas contiennent par exemple les données et les résultats de l'énoncé respectivement.

```
PROGRAM Constantes_PL1; 
  TYPE 
   T = RECORDMot: STRING[16];
     W, D : INTEGER 
   END; 
  FUNCTION Chiffre( C : CHAR) : BOOLEAN; 
   BEGIN 
    IF (C > = '0') AND (C < = '9') THEN Chiffre := TRUE 
    ELSE Chiffre := FALSE :
   END; 
  VAR 
   C : CHAR; 
   Mot : STRING[16]; 
   K, I, W, D : INTEGER ; 
   Tab : ARRAY(.1..10.) OF T; 
   Fe, Fs : TEXT; 
  BEGIN 
   ASSIGN(Fe, 'D_Chiffre.Pas');
```

```
 ASSIGN(Fs, 'R-Chiffre.pas'); 
  RESET(Fe); 
  REWRITE(Fs); 
  READ(Fe, c); 
 I := 0:
 WHILE C \ll^* '#' DO
   BEGIN 
Mot := " ; W := 0; D := 0;
      { Parcours des blancs } 
WHILE (C= '') OR (C=',') DO READ(Fe, c);
      { Reconnaissance de la partie entière } 
 WHILE Chiffre(C) DO 
          BEGIN 
            W := W + 1; Mot := Mot + C ; READ(Fe, c)
    END ; 
     { Partie décimale si elle existe } 
      IF C = '.'
     THEN
          BEGIN 
        W := W + 1; Mot := Mot + C; READ(Fe, c);
         WHILE Chiffre(C) DO 
          BEGIN 
  W := W + 1; D := D + 1;
  Mot := Mot + C; READ(Fe, c);
          END 
       END; 
      {En cas d'erreur } 
IF (C \ll'') AND (C \ll',') AND (C \ll'')THEN
       BEGIN 
         WRITE( Fs, '* * Constante erronée : '); 
        WHILE (C \diamondsuit'') AND (C \diamondsuit',') AND (C \diamondsuit'') DO
          BEGIN 
            Mot := Mot + C; READ(Fe, c) 
          END; 
        WRITELN(Fs, Mot); 
       END 
 ELSE 
IF W \ll 0THEN
        BEGIN 
         I := I + 1;Tab[I].Mot := Mot;Tab[I].W := W;Tab[I].D := D END; 
  END; 
 FOR K \coloneqq 1 TO I DO
```

```
WRITELN(Fs, TAB[K].Mot,' W=', Tab[K].W,' D=', Tab[K].D);
   CLOSE(Fs); 
END.
```
#### **Exercice 3 : Tri par interclassement**

```
 ALGORITHME Tri 
 VAR Taille, Bi1, Bi2, Bs1, Bs2, N, K : ENTIER 
 V, V1 : TABLEAU[1..N] DE ENTIER { Ou d'un autre type } 
 Aig : BOOLEEN 
 DEBUT 
 Taille := 1 
 Aig := VRAI 
 TANTQUE Taille < N : 
  Bi1:=1{Borne inférieure premier sous-vecteur} 
  TANTQUE Bi1 + Taille <= N : 
  { Indices restants} 
  Bi2 := Bi1 + Taille 
   Bs1 := Bi2 - 1 
  SI Bi2 + Taille - 1 > N : 
  Bs2 := N SINON 
   Bs2 := Bi2 + Taille - 1 
   FSI 
  SI Aig : 
   Interclasser(V, Bi1,Bs1,Bi2,Bs2, V1) 
  SINON 
   Interclasser(V1, Bi1,Bs1,Bi2,Bs2, V) 
   FSI 
  Bi1 := Bs2 + 1 
  FINTANTQUE 
  K := Bi1 
 TANTQUE K <= N :
  SI Aig : 
  VI(K) := V(K) SINON 
  V(K) := VI(K) FSI 
 K := K + 1 FINTANTQUE 
  Aig := NON Aig 
  Taille := Taille * 2 
 FINTANTQUE 
 SI Aig : 
  ECRIRE(V) 
 SINON 
  ECRIRE(V1) 
 FSI 
 FIN
```
Les paramètres du module *Interclasser(V, Bi1,Bs1,Bi2,Bs2, V1)* sont définis comme suit :

V : le vecteur en entrée

- Bi1 : borne inférieure du premier sous vecteur
- Bs1 : borne supérieure du premier sous vecteur
- Bi1 : borne inférieure du deuxième sous vecteur
- Bs1 : borne supérieure du deuxième sous vecteur
- V1 : le vecteur en sortie

\* \* \* \* \*

### **Exercice 1 : Carré parfait**

Un nombre A et dit carré parfait s'il existe un entier B tel que B2 = A. Nous devons donc donner à une variable i successivement les valeurs 0, 1, . A/2 et s'arrêter jusqu'à l'obtention de  $i2 = A$  auquel cas A est carré parfait ou  $i2 > A$  auquel cas A ne l'est pas.

 *ALGORITHME Carré Parfait VAR A, I : ENTIER Carré : BOOLEEN DEBUT*   $I := -I$  *LIRE(A) Carré := FAUX TANTQUE I < (A DIV 2) ET NON Carré :*   $I := I + I$  *SI I2 = A : Carré := VRAI FSI FINTANTQUE ECRIRE ( Carré ) FIN*

### **Exercice 2 : Couples (A, B) tels que A = 3B**

Une façon d'obtenir tous les couples est d'utiliser deux boucles imbriquées.

 *ALGORITHME Couples VAR I, J : ENTIER DEBUT POUR I=1, 100 : POUR J=1, 100 SI I= 3\*J : ECRIRE(I, J)*   $J := J + I$  *FSI FINPOUR FINPOUR FIN*

Cette solution est loin d'être efficace. Si l'on veut avoir un algorithme meilleur, il suffit de remarquer que  $1 \le I \le 99$ ,  $1 \le J \le 33$  et  $I = 3*J$ . Et de ce fait, on utilisera une seule boucle où le critère d'arrêt est soit I < 99 ou J < 33.

 *ALGORITHME Couples VAR I, J : ENTIER DEBUT POUR J=1, 33 : ECRIRE(3\*J, J) FINPOUR FIN*

# **Exercice 3 : Calcul de somme**

Très simple, il suffit de remarquer que :

 $Si = Si-1 + (4 * i + 1)$ 

 *ALGORITHME Somme VAR I, Som, N : ENTIER DEBUT LIRE(N) Som := 0 POUR I=0, N :*   $$  *FINPOUR ECRIRE(Som) FIN*

## **Exercice 4 : Fibo ?**

a) Trace

 Fib0 0 Fib1 1 Trouv FAUX, VRAI K 2, 3 N 10 NON Trouv VRAI, FAUX Fib 1

Ecriture du couple (3, 1)

b) Quelque soit n,  $n > 1$  F(n) = 3 ou F(n) = 1. Si  $n \leq 1$  il y a une boucle infinie

c) Algorithme simplifié

 *ALGORITHME F31 VAR N : ENTIER DEBUT LIRE(N) { N > 1 } SI N > 1 : ECRIRE( 3, 1) SINON ECRIRE( 'Pas de solution') FSI*  \* \* \* \* \*

# **Partie 1 : Machine caractères**

# **a) Recherche d'un mot donné**

 *ALGORITHME Motd VAR Motd, C, Mot : CAR Trouv : BOOLEEN DEBUT LIRE(Motd) Trouv := FAUX LIRE(C) TANTQUE C # '.' ET NON Trouv : SI C=' ' : LIRE(C) SINON*   $Mot := "$  *{Formation du mot } TANTQUE C # '.' ET C # ' ' :*   $Mot := Mot + C$  *LIRE(C) FINTANTQUE SI Mot = Motd : Trouv := VRAI FSI FSI FINTANTQUE ECRIRE(Trouv) FIN*

**b) Impression des mots commençant par 'T' et se terminant par 'S'** 

```
ALGORITHME Ts 
 VAR C, Mot, Dernier : CAR 
 DEBUT 
 LIRE(C) 
 TANTQUE C # '.' : 
  {Parcours des blancs} 
  TANTQUE C = ' ' : LIRE(C) FINTANTQUE 
  SI C='T' : 
 Mot := "
  TANTQUE C # '.' ET C # ' ' : 
  Mot := Mot + C Dernier := C 
   LIRE(C) 
  FINTANTQUE 
  SI Dernier = 'S' : ECRIRE(Mot) FSI 
  SINON 
  {Le premier caractère est différent de 'T' 
  aller au prochain blanc} 
  TANTQUE C #' ' ET C #'.' :
```
 *FIN*

 *LIRE(C) FINTANTQUE FSI FINTANTQUE FIN*

#### **Partie 2 : Actions composées**

#### **a1) Calcul de ( (AB +CD) / AD )A**

Définissant d'abord la fonction puissance

 *FONCTION Puiss (A, B) : ENTIER VAR A, B, : ENTIER DEBUT Puiss := 1 POUR I= 1, B*   $Puiss := Puiss * A$  *FINPOUR FIN*

 *ALGORITHME Calcul VAR A, B, C, D : ENTIER DEBUT LIRE(A, B, C, D)*   $\textit{ECRIRE}(Puiss(((Puiss(A, B) + Puiss(C, D))/Puiss(A, D)), A))$  *FIN*

# **a2) Traduction en PASCAL**

 *PROGRAM Calcul; VAR A, B, C, D : INTEGER;* 

 *FUNCTION Puiss ( A, B : INTEGER) : INTEGER; VAR I, P: INTEGER; BEGIN*   $P := 1$ :  $FOR I := I TO B DO P := P * A;$  $Puiss := P$  *END; BEGIN READ(A, B, C, D);*   $WRITE(Puiss(((Puiss(A, B) + Puiss(C, D))/Puiss(A, D)), A))$  *END.*

## **b1) Fonctions F, G et le prédicat Egal**

Fonction  $F(x)$ 

 *FONCTION F( X ) : ENTIER VAR X : ENTIER* 

 *DEBUT*   $F := X^{**}5 + X^{**}2 + 18$  *FIN* 

Fonction  $G(x)$ 

*FONCTION G( X ) : ENTIER VAR X : ENTIER DEBUT*   $G := X^{**}7 + X^{**}3 + X + I$  *FIN*

Prédicat Egal(A, B)

*PREDICAT Egal (A, B) VAR A, B : ENTIER DEBUT Egal := ( A = B ) FIN* 

**b2) Solutions de l'équation F(x)= G(x) pour x dans l'intervalle [-1000, + 1000 ]** 

```
 ALGORITHME Solutions 
 VAR 
 I : ENTIER 
 BEGIN 
 POUR I := -1000, 1000 : 
  SI Egal (F(I), G(I) ) : 
  Ecrire(I) 
  FSI 
 FINPOUR 
 FIN
```
## **b3) Traduction en PASCAL**

 *PROGRAM Solutions; VAR I : INTEGER;* 

 *{ Définition des fonctions F , G et Egal }* 

 *FUNCTION F( X : INTEGER) : INTEGER; BEGIN*   $F := X^{**}5 + X^{**}2 + 18$  *END;* 

 *FUNCTION G( X : INTEGER ) : INTEGER; BEGIN*   $G := X^{**}7 + X^{**}3 + X + I$  *END;*

 *FUNCTION Egal (A, B : INTEGER) : BOOLEAN; BEGIN*   $Egal := (A = B)$  *END;* 

 *BEGIN FOR I := -1000 TO 1000 DO IF Egal (F(I), G(I) ) THEN WRITE( I) END.* 

\* \* \* \* \*

## **Exercice 1 : Inventaire**

 *TYPE Typearticle = STRUCTURE Numprod : T Pu : REAL Qte : ENTIER FIN TYPE T = STRUCTURE Nm : ENTIER {Numéro de magasin} Nr : ENTIER {Numéro de rayon} Num: ENTIER FIN*

## **1) Création du fichier Fstock à partir d'un fichier TEXT**

 *LIRE(Ftext, Nm, Nr,Num, Pu, Qte) TANTQUE Nm # 0 : Art.Numprod.Nm := Nm Art.Numprod.Nr := Nr Art.Numprod.Num := Num Art.Pu := Pu Art.Qte := Qte ECRIRE(Fstock, Art) LIRE(Ftext, Nm, Nr,Num, Pu, Qte) FINTANTQUE* 

# **2) Edition de l'état d'inventaire**

*LIRE(Fstock, E) Im := 1 ; Ir := 1 Mray, Mmag, Mtotal := 0 ECRIRE('Magasin N° 1) TANTQUE NON Dernier(Fstock) : SI E.Numprod.Nm = Im* 

```
 SI E.Numprod.Nr = Ir : 
  Mray := Mray + E.Qte * E.Pu 
  Prendre(Fstock, E) 
  SINON 
  ECRIRE('Rayon N°', Ir, Mray ) 
  Mmag := Mmag + Mray 
 Mrav := 0Ir := Ir + 1 FSI 
 SINON 
  ECRIRE('Rayon N°', Ir, Mray ) 
  Mmag := Mmag + Mray 
  Mtotal := Mtotal + Mmag 
  ECRIRE('Montant Total du magasin',Mmag) 
  ECRIRE('Magasin N°', Im) 
 Im := Im + 1Ir := I Mmag, Mray := 0 
 FSI 
 FINTANTQUE 
 ECRIRE('Rayon N°', Ir, Mray ) 
 Mmag := Mmag + Mray 
 ECRIRE('Montant Total Du Magasin',Mmag) 
 Mtotal := Mtotal + Mmag 
 ECRIRE('Montant Total Du Stock',Mtotal) 
 FIN
```
## **Programme**

Se référer au programme P9.

# **Exercice 2 : Histogramme**

 *ALGORITHME Histogramme VAR I, N, V : ENTIER T : TABLEAU(1..10) DE ENTIER Vote : TABLEAU(M, 10) DE CAR { Tableau à 2 dimensions } BEGIN*   $T := -I$  *Vote := ' ' {Initialisation globale} POUR I = 1, N : LIRE(V)*   $T(V) := T(V) + 1$  $Vote(N-T(V), V) :=$ '\*'  *FINPOUR ECRIRE(Vote) FIN*

#### **Exercice 3 : Tri par insertion**

 *ALGORITHME Tri* 

 *VAR A, I, K, N, L : ENTIER T : TABLEAU[1..N] DE ENTIER Trouv : BOOLEEN DEBUT*   $POURI = 2, N$  $A := T(I)$  $K := 1$ ; Trouv := FAUX  *TANTQUE K < I ET NON Trouv :*   $SIA \leq T(K)$ :  *Trouv := VRAI SINON*   $K := K + 1$  *FSI FINTANTQUE SI Trouv : POUR L := I, K+1, -1 :*  $T(L) := T(L-1)$  *FINPOUR*   $T(K) := A$  *FSI FINPOUR FIN*

\* \* \* \* \*

#### **Exercice 1 : Variétés**

#### **a) Action Prem**

 *ACTION Prem(Nbr, Bool) VAR Nbr, J, N, Q : ENTIER Bool : BOOLEEN DEBUT N := Nbr DIV 2*   $J := 2$  *Bool := VRAI TANTQUE J < N ET Bool : Q := Nbr DIV 2*   $SI J^*Q = Nbr : Bool := FAUX SINON J := J + I FSI$  *FINTANTQUE FIN*

# **b) Action Carré**

 *ACTION Carre(Nbr, Bool) VAR Nbr, J, N : ENTIER Bool : BOOLEEN DEBUT SI Nbr = 1 : Bool := VRAI* 

 *SINON N := Nbr DIV 2*   $J := 2$  *Bool := FAUX TANTQUE J <= N ET NON Bool : SI J\*J = Nbr : Bool := VRAI SINON J := J + 1 FSI FINTANTQUE FSI FIN*

## **c) Action Pair**

 *ACTION Pair(Nbr, Estpair) VAR Nbr, Q : ENTIER Estpair : BOOLEEN DEBUT Estpair := FAUX Q := Nbr DIV 2 SI Q\*2 = Nbr : Estpair := VRAI FSI FIN*

#### **d) Action Nbdiv**

```
 ACTION Nbdiv(Nbr, Nbdiv) 
 VAR N, Nbr, J, Nbdiv, Q : ENTIER 
 DEBUT 
 SI Nbr = 1 : Nbdiv := 1 
 SINON 
  N := Nbr DIV 2 
  Nbdiv := 2 
 J := 2 TANTQUE J < N : 
 Q := Nbr DIV J
  SI Q*J = Nbr : 
  Nbdiv := Nbdiv + 1 
  FSI 
 J := J + I FINTANTQUE 
 FSI 
 FIN
```
## **Algorithme répondant aux questions posées**

 *ALGORITHME Unseul VAR N, Nbre, I, I1, I2, Dernierimpair, Nb : ENTIER Estpair, Exist, Oui1, Oui2, Oui3 : BOOLEEN DEBUT*   $*I1*, *I2* := 0$ 

 *Oui1, Oui2, Oui3 := VRAI LIRE(N) POUR I=1, N : LIRE(Nbre) SI Oui1 : Prem(Nbre, Bool) SI Bool :*   $II := II + I$  *SI I1 = 3 : ECRIRE(' 3-ième nombre premier:', Nbre) Oui1 := FAUX FSI FSI FSI SI Oui2 : Carré(Nbre, Bool) SI Bool :*   $I2 := I2 + I$  *SI I2 = 2 : ECRIRE('2-ième carré parfait:', Nbre) Oui2 := FAUX FSI FSI FSI SI Oui3 : Pair(Nbre, Estpair) SI Estpair : Nbdiv(Nbre, Nb) ECRIRE(' Le premier nombre pair a ', Nb, 'diviseurs')*   $Oui3 := FAIIX$  *FSI FSI FSI Pair(Nbre, Estpair) SI NON Estpair : Dernierimpair := Nombre Existe := VRAI FSI FINTANTQUE SI Existe : Nbdiv(Dernierimpair, Nb) ECRIRE(' Le dernier nombre impair a ',Nb, 'diviseurs') SINON ECRIRE (' Pas DE Nombre Impair) FSI FIN* 

# **Exercice 2 : Norme euclidienne**

 *ALGORITHME Euclide VAR X, S, Normax : REEL N, I, J, P, Rang : ENTIER DEBUT* 

 *LIRE(P) ; LIRE(N) Normax := 0 POUR I=1, P : { Calcul de la norme euclidienne }*   $S := 0$  *POUR J=1, N LIRE(X)*   $S := S + X^*X$  *FINPOUR SI S > Normax : Rang := I Normax := S FSI FINPOUR ECRIRE(Rang, Normax) FIN*

# **Exercice 3 : Id ?**

Trace pour  $X = 3$ ;  $N = 4$  $Y(1, P)$  donne  $P := 1$  $W := 3$  $S := 1 + 3/1$  $Y(2, P)$  donne  $P := 2$  $W := 32 = 9$  $S := 1 + 3/1 + 9/2$ 

 $Y(3, P)$  donne  $P := 6$  $W := 33 = 27$  $S := 1 + 3/1 + 9/2 + 27/6$ 

 $Y(4, P)$  donne  $P := 24$  $W := 34 = 81$  $S := 1 + 3/1 + 9/2 + 27/6 + 81/24$ 

Le programme calcule la somme : S xi / i!

\* \* \* \* \*

# **Exercice 1 : Le plus apparent**

 *ALGORITHME Maximum VAR Max, I, J, Compt, N, Res : ENTIER T : TABLEAU[1..N] DE ENTIER DEBUT Compt := 0 Max := 0* 

 *POUR I:= 1, N : POUR J:= I+1, N : SI T(I) = T(J): Compt := Compt + 1 FSI FINPOUR SI Compt > Max : Max := Compt*   $Res := I$  *FSI FINPOUR ECRIRE( T(Res) ) FIN*

# **Exercice 2 : Course de ski**

```
ALGORITHME Ski 
 TYPE Typ = STRUCTURE 
  Temps : ENTIER 
 Nom, Pays : CAR 
 FIN 
 VAR I, J, K, N, Nbr : ENTIER 
  Trouv : BOOLEEN 
  Tab : TABLEAU[1..10] DE Typ 
 DEBUT 
 LIRE(N) 
 Nbr := 0 
 POUR I=1, N 
 LIRE(Nom, Pays, Mm, Ss, Cc) 
 T := (Mm*60 + Ss)*100 + Cc J := 1 ; Trouv := FAUX 
  TANTQUE J <= Nbr ET NON Trouv 
 SI T(J) >= T :
   Trouv := VRAI 
  SINON J := J + 1 FSI 
  FINTANTQUE 
  SI Trouv : 
  POUR K:=Nbr, J, -1 : T(K+1) := T(K) FINPOUR 
  FSI 
 T(J).Temps := T
 T(J).Nom := Nom
 T(J).Pays := Pays
  Nbr := Nbr + 1 
     POUR K = 1, Nbr : 
      T:= Tab(.K.).Temps 
         Ss := T DIV 100 
         Cc := T - 100*Ss 
         Mm := Ss DIV 60 
         Ss := Ss - 60*Mm 
  Nom:= Tab(.K.).Nom 
  Pays := Tab(.K.).Pays 
         ECRIRE(K, Pays, Nom, Mm, Ss, Cc) 
   FINPOUR
```
## **Programmation :**

Se référer au programme P8.

#### **Exercice 3 : Edition d'une ligne**

```
 ALGORITHME 
 VAR C : CAR 
 Ligne : TABLEAU[1..N] DE CAR 
 I, N : ENTIE 
 DEBUT 
 LIRE(C) 
I := 0 TANTQUE C # '.' : 
  SI C = '/' : 
  I :=I-1 ; SI I < 0 : I := 0 FSI 
  SINON 
  SI C ='<' : 
 I := 0 SINON 
   SI C = '>' : 
  I := (Quotient(I, 10) + I) * I0 SINON 
   SI C = '#' : 
    Imprimer(Ligne) 
    SINON 
   I := I + ISI I \le 120 :
   Ligne(I) := C FSI 
   FSI 
   FSI 
  FSI 
  FSI 
  LIRE(C) 
 FINTANTQUE 
  FIN
```
\* \* \* \* \*

## **Exercice 1 : Vérification syntaxique de déclarations FORTRAN**

Définissant d'abord les modules suivants :

Sauter-blancs (K) :

 *ACTION Sauter-Blancs (K) VAR K : ENTIER C : CAR DEBUT TANTQUE C=' ' ET K <= 72 :* 

 *LIRE(C)*   $K := K + 1$  *FINTANTQUE FIN*

Erreur(I) :

```
 ACTION Erreur(I) 
 VAR I : ENTIER 
 DEBUT 
 ECRIRE(Message(I)) 
 Sauter-ligne 
 FIN
```
Message (I) :

```
ACTION Message(I) 
 VAR I : ENTIER 
 DEBUT 
 SI I=1 ECRIRE('Zone étiquette erronée') 
 SINON 
  SI I=2 ECRIRE('Déclaration non identifiée') 
  SINON 
  SI I=3 ECRIRE('Erreur dans une déclaration') 
  SINON ECRIRE('Erreur dans un identificateur') 
  FSI 
  FSI 
 FSI 
 FIN
```
L'algorithme est le suivant :

```
 ALGORITHME Fortran 
 VAR C, Mot : CAR 
 I, N, L, K : ENTIER 
 Err : BOOLEEN 
 DEBUT 
 LIRE(N) 
 {Traiter N déclarations une à une} 
 POUR I=1, N : 
  {Zone étquette} 
 K := 1 ; Err := FAUX
  TANTQUE K < 6 ET NON Err : 
  LIRE(C) 
 Err := (C#')K := K + 1 FINTANTQUE 
  SI Err 
  Erreur(1) 
  SINON 
  {Zone type } 
  Sauter-Blancs ( K )
```
 *SI K > 72 Erreur(2) SINON {Former le type}*   $M :=$ "  *TANTQUE C #' ' ET K<= 72 :*   $M := M + C$  *LIRE(C)*   $K := K + 1$  *FINTANTQUE SI*  $K > 72$  :  *Erreur(2) SINON SI Mot # 'INTEGER' OU Mot #'REAL' OU Mot#'Logical' : Erreur(2) Err := VRAI FSI {Analyse des identificateurs} TANTQUE K <72 ET NON Err : Sauter-Blancs ( K) SI*  $K > 72$ :  *Erreur(3) Err := VRAI SINON SI C < 'A' : Erreur(4) ;Err:=VRAI SINON*   $L := 1$  *TANTQUE C#',' ET C#' ' ET NON Err ET K <= 72 : LIRE(C)*   $L := L + I$  *Erreur := NON (C>='1')*   $K := K + 1$  *FINTANTQUE SI K >72 OU L>8 OU Err: Erreur(4) SINON Sauter-Blancs (K) SI K<=72 ET C#',' : Erreur(3) FSI FSI FSI FINTANTQUE FSI FSI FINTANTQUE FINPOUR FIN*

#### **Exercice 2 : Course de ski**

 *ALGORITHME Ski VAR Mm, Ss, Cc : ENTIER T1, T2, T3, T, I, N : ENTIER Num1, Num2, Num3, Num : CAR Nom1, Nom2, Nom3, Nom : CAR DEBUT {Initialisation} LIRE(N) T1, T2, T3 := 360 000 Num1, Num2, Num3 := '' Nom1, Nom2, Nom3 := '' POUR I=1, N LIRE(Num, Nom, Mm, Ss, Cc) ECRIRE(Num, Nom, Mm, Ss, Cc)*   $T := (60^*Mm + Ss)^*100 + Cc$  *{C'est Le temps exprimé en Cc } SI T < T1 : T3 := T2; Num3 := Num2; Nom3 := Nom2 T2 := T1; Num2 := Num1; Nom2 := Nom1 T1 := T; Num1 := Num; Nom1 := Nom SINON SI T < T2 : T3 := T2;Num3 := Num2; Nom3 := Nom2 T2 := T;Num2 := Num1; Nom2 := Nom SINON SI T < T3: T3 := T;Num3 := Num;Nom3 := Nom FSI FSI FSI FINPOUR {Ecriture des trois premiers} Ss := T1 / 100* 

 *Cc := T1 - 100\*Ss Mm := Ss / 60 Ss := Ss - 60\*Mm ECRIRE(Num1, Nom1, Mm, Ss, Cc)* 

 *Ss := T2 / 100 Cc := T2 - 100\*Ss Mm := Ss / 60 Ss := Ss - 60\*Mm ECRIRE(Num2, Nom2, Mm, Ss, Cc)* 

 *Ss := T3 / 100 Cc := T3 - 100\*Ss Mm := Ss / 60 Ss := Ss - 60\*Mm ECRIRE(Num3, Nom3, Mm, Ss, Cc)*   *FIN*

#### **Programmation :**

Se référer au programme P7.

\* \* \* \* \*

# **Exercice 1 : Parties d'un ensemble**

### **1. Algorithme**

 *ALGORITHME Parties TYPE T = STRUCTURE Tete : Pointeur(Typemaillon) Nb : ENTIER FIN TYPE Typemaillon = STRUCTURE Val : ENTIER Adr : Pointeur(Typemaillon) FIN VAR Liste1, Liste2 : Tableau[1..N] DE T DEBUT LIRE(V) LIRE(N) ECRIRE({}) POUR I=I, N Allouer(Typemaillon, Q) Affval(Q, V(I) ) Affadr(Q, NIL)*   $Listel(I).Tete := Q$  *Liste1(I).Nb := 1 Imprimer(Q) FINPOUR*   $NI := N$  ;  $N2 := 0$  *Aig := VRAI Long* := 2 *; Compt* :=  $1 + N$  *TANTQUE N # 1 : POUR I=1, N : POUR J=I+1, N : Union(Aig, I, J, L, Nb) SI NON Exist(Aig, L) ET Long = Nb: SI Aig :*   $N2 := N2 + 1$  *Liste2(N2).Tete := L Liste2(N2).Nb := Nb SINON*   $NI := NI + I$ 

 *Liste1(N1).Tete := L Liste1(N1).Nb := Nb FSI FSI FINPOUR FINPOUR SI Aig : ;*  $*N* := *N2*$  *POUR K:=1, N : Imprimer(Liste2(K).Tete FINPOUR SINON N2 := 0 ; N := N1 POUR K:=1, N : Imprimer(Liste1(K).Tete FINPOUR FSI Aig := NON Aig Long := Long + 1 Compt := Compt + 1 FINTANTQUE FIN* Module Union :  *ACTION Union( Aig, I, J, L, Nb) VAR DEBUT SI Aig : L1 := Liste1(I).Tete Nb1 :=Liste1(I).Nb L2 := Liste1(J).Tete SINON L1 := Liste2(I).Tete Nb1 :=Liste2(I).Nb L2 := Liste2(J).Tete FSI*   $L := L1$  *Nb := Nb1 TANTQUE L2 # NIL : SI NON Recherche(Valeur(L2), L1) {Ajout au début de L1} Nb := Nb + 1 Allouer(Typemaillon, Q) Affval(Q, Valeur(L2)) Affadr(Q, L)*   $L := Q$  *FSI L2 := Suivant(L2) FINTANTQUE FIN*  Module Exist :

 *ACTION Exist( Aig, L)* 

 *VAR DEBUT*   $I := I$  *Trouv := FAUX SI Aig : TANTQUE I <= N2 ET NON Trouv : SI Aig : SI Egal(Liste2(I).Tete, Liste2(I).Nb, L, Nb) : Trouv := VRAI SINON I := I + 1 FSI FSI FINTANTQUE SINON TANTQUE I <= N1 ET NON Trouv : SI Aig : SI Egal(Liste1(I).Tete, Liste1(I).Nb, L, Nb) : Trouv := VRAI SINON I := I + 1 FSI FSI FINTANTQUE FSI Exist := Trouv FIN*

Module Egal :

```
 ACTION Egal (l1, Nb1, l2, Nb2) 
  VAR 
 DEBUT 
 SI Nb1 = Nb2 : 
  Trouv := FAUX 
  TANTQUE L2 # NIL ET NON Trouv : 
  SI NON Recherche( Valeur(L2), L1) : 
   Trouv := VRAI 
  SINON 
   L2 := Suivant(L2) 
  FSI 
  FINTANTQUE 
  Egal := NON Trouv 
 SINON 
 Egal := FAUX 
 FSI 
  FIN
```
Module Recherche :

 *ACTION Recherche( Val, L) VAR DEBUT Trouv := FAUX TANTQUE L # NIL ET NON Trouv :* 

*SI Valeur*( $L$ ) = *Val : Trouv := VRAI SINON*   $L :=$  *Suivant*(*L*)  *FSI FINTANQTUE Recherche := Trouv FIN*

#### **Programmation**

Se référer au programme P5.

# **Exercice 1 : Facture**

#### **Algorithme**

*ALGORITHME Facture VAR Total, Prix\_unitaire : REEL Numproduit, Quantite : ENTIER DEBUT Total := 0 Lire(Numproduit, Quantite, Prix\_unitaire) TANTQUE Numproduit # 0 : Total := Total + Quantité \* Prix\_unitaire Ecrire(Numproduit, Quantite, Prix\_unitaire) Lire(Numproduit, Quantite, Prix\_unitaire) FINTANTQUE Ecrire(Total) FIN*

**Programmation**  Se référer au programme P6.

## **Exercice 2 : Analyse d'un texte**

#### **Module Numérique**

 *ACTION Numérique ( Mot, l) VAR DEBUT*   $I := I$  *C := Prendre(Mot, 1) Chiffre := VRAI TANTQUE I <= L ET Chiffre SI C< '0' OU C > '9': Chiffre := FAUX SINON* 

 $I := I + I$  $SI I \leq L$  *C := Prendre(Mot, I) FSI FSI FINTANTQUE FIN* **Module Alphabétique** 

 *ACTION Aphabétique ( Mot, l) VAR DEBUT*   $I := I$  *C := Prendre(Mot, 1) Aphabetique := VRAI TANTQUE I <= L ET Aphabetique : SI C <= Z' ET C >= A' : Aplphabétique := FAUX SINON*   $I := I + I$  $SI I \leq L$ :  *C := Prendre(Mot, I) FSI FSI FINTANTQUE FIN*

# **Algorithme :**

 *ALGORITHME VAR DEBUT Continue := VRAI TANTQUE Continue : SI C = '/' : LIRE(C) SI C='\*': FIN := FAUX TANTQUE NON FIN LIRE(C) TANTQUE C # '\*' : LIRE(C) FINTANTQUE LIRE(C) SI C = '/' : ECRIRE(0) ; FIN := VRAI FSI FINTANTQUE LIRE(C) SINON TANTQUE C # ' ' : LIRE(C) FINTANTQUE ECRIRE(3)* 

```
 FSI 
 SINON 
  SI C = ' ' : LIRE(C) 
  SINON 
 Mot := "L := 0 TANTQUE C # ' ' : 
  Mot := Mot + CL := L + 1 LIRE(C) 
  FINTANTQUE 
  SI Mot='Fintex' : Continue := FAUX 
  SINON 
   SI Numérique(Mot, L) : 
   ECRIRE(2) 
   SINON 
   SI Alphabetique(Mot) : 
    ECRIRE(1) 
   SINON ECRIRE(3) FSI 
   FSI 
  FSI 
  FSI 
 FSI 
 FINTANTQUE 
  FIN
```
# **Exercice 3 : Tri de 4 variables**

```
 ALGORITHME Tri 
 CONST 
 Grande_Valeur = 32 000 
 VAR I : INTEGER 
 T1, T2, T3, T4, V : ENTIER { Données entières } 
 DEBUT 
   T1, T2, T3, T4 := Grande_Valeur { Affectation globale } 
 POUR I=1, 4 : 
  LIRE(V) 
  SI V < T1 : 
  T4 : T3 ; T3 := T2 
  T2 := T1 ; T1 := V 
  SINON 
  SI V < T2 : 
   T4 := T3 ; T3 := T2 
   T2 := V 
  SINON 
   SI V < T3 : 
   T4 := T3 
   T3 := V 
   SINON 
   SI V < T4 : T4 := V FSI 
  FSI 
  FSI
```
 *FINPOUR ECRIRE(T1, T2, T3, T4) FIN*

\* \* \* \* \*

#### **Exercice 1 : Gestion des polynômes**

Soit le type polynôme défini comme suit :

*TYPE Polynome = STRUCTURE Nbre : ENTIER Tab : TABLEAU(40..2) DE REEL FIN* 

## **Module Point**

 *FONCTION Point( P, V) : Réel VAR P : Polynome V : REEL I : ENTIER DEBUT Point := 0 POUR I=1, P.Nbre : Point := Point + (P.Tab(I, 1) \* ( V \*\* P.Tab(I, 2) )) FINPOUR FIN*

## **Module Dérivée**

 *ACTION Dérivé( P, R) VAR P, R : Polynome I, K, Coef : ENTIER DEBUT*   $K := 0$  *POUR I=1, P.Nbre : Coef := P.Tab(I, 1) \* P.Tab(I, 2) SI Coef # 0 :*   $K := K + 1$  *R.Tab(K, 1) := Coef*   $R.Tab(K, 2) := P.Tab(I, 2) - I$  *FSI FINPOUR*   $R.Nbre := K$  *FIN*

#### **Module Somme**

 *ACTION Somme(P, Q, R)* 

```
 VAR P, Q, R : Polynome 
 I, J, K : ENTIER 
 DEBUT 
K:=0: I, J := 1
 TANTQUE I <= P.Nbre ET J <= Q.Nbre : 
 K := K + 1 SI P.Tab(I, 2) > Q.Tab(J, 2) : 
 R.Tab(K, 1) := P.Tab(I, 1)R.Tab(K, 2) := P.Tab(I, 2)I := I + I SINON 
 SI P.Tab(I, 2) < Q.Tab(J, 2) :
  R.Tab(K, 1) := Q.Tab(J, 1)R.Tab(K, 2) := Q.Tab(J, 2)J := J + I SINON 
   Coef := P.Tab(I, 1) + Q.Tab(J, 1) 
   SI Coef # 0 : 
   R.Tab(K, 1):= Coef 
  R.Tab(K, 2) := P.Tab(I, 2) SINON K := K - 1 
   FSI 
  I := I + I ; J := J + I FSI 
  FSI 
 FINTANTQUE 
 TANTQUE I <= P.Nbre : 
 K := K + 1R.Tab(K, 1) := P.Tab(I, 1)R.Tab(K, 2) := P.Tab(I, 2)I := I + I FINTANTQUE 
 TANTQUE J <= Q.Nbre : 
 K := K + 1R.Tab(K, 1) := Q.Tab(J, 1)R.Tab(K, 2) := Q.Tab(J, 2)J := J + I FINTANTQUE 
 R.Nbre := K 
 FIN
```
## **Module Produit**

On utilise l'action Prod(P, M, O) qui effectue le produit du polynôme P par le monôme M et qui range le résultat dans le polynôme O. On utilise également l'action Affecter(P, O) qui affecte le polynôme P au polynôme O. Elles sont définies comme suit :

Module Prod :

 *ACTION Prod(P, M, O) VAR P, M, O : Polynome I : ENTIER* 

 *DEBUT O.Nbre := P.Nbre POUR I=1,P.Nbre :*   $O.Tab(I, 1) := P.Tab(I, 1) * M.Tab(I, 1)$  $O.Tab(I, 2) := P.Tab(I, 2) + M.Tab(I, 2)$  *FINPOUR FIN*

Module Affecter

 *ACTION Affecter(P, O) VAR P, O : Polynome I : ENTIER DEBUT O.Nbre := P.Nbre POUR I=1,P.Nbre : O.Tab(I, 1) := P.Tab(I, 1)*  $O.Tab(I, 2) := P.Tab(I, 2)$  *FINPOUR FIN* 

Pseudo-algorithme du produit :

 *1) R = P \* Premier terme de Q POUR I = 2, Q.Nbre : 2) M := I-ième terme de Q 3) R := R + P\*M FINPOUR* 

Module Produit :

 *ACTION Produit(P, Q, R) VAR M, P, Q, R, T, U : Polynome I : ENTIER DEBUT 1) M.Nbre := 1*   $M.Tab(1, 1) := Q.Tab(1, 1)$  *M.Tab(1, 2) := Q.Tab(1, 2) Prod(P, M, R) POUR I=2, Q.Nbre : 2) M.Tab(1, 1) := Q.Tab(I, 1)*   $M.Tab(1, 2) := Q.Tab(1, 2)$  *3) Prod(P, M, T) Somme(R, T, U) Affecter(U, R) FINPOUR FIN*

#### **Procédure PASCAL qui imprime un polynôme**

*PROCEDURE Imprimer ( P : Polynome ) VAR I : INTEGER*
*BEGIN FOR I:=1 TO P.nbre DO WRITE(P.Tab(.I, 1.), 'x', P.Tab(.I, 2.) ) END* 

### **Exercice 2 : Accès par fonction**

Dans les trois algorithmes qui suivent V et V' sont définis comme suit :

 V : TABLEAU(N, 2) de ENTIER V' : TABLEAU(M, 2) de ENTIER

Dans l'algorithme d'insertion, on suppose que : - 999 désigne le vide t désigne le prochain emplacement libre dans V'

Dans l'algorithme de suppression, on peut procéder comme suit : suppression logique : on ajoute un bit dans V' suppression physique: on modifie les liens Dans les deux cas, les emplacements libérés ne sont pas récupérés. Par conséquent une mise à jour ultérieure est à prévoir.

On optera pour une suppression physique.

On utilisera le module Mettredans défini comme suit :

 *ACTION Mettredans (E, B) VAR E : ENTIER B : BOOLEEN DEBUT SI T <= M : SI B : V(K,2) := T SINON*  $V(K,2) := T FSI$  $V(T, 1) := E$  $V'(T, 2) := 0$  $T := T + 1$  *SINON ECRIRE('TABLEAU V' saturé') FSI FIN*

#### **Module de recherche**

 *ALGORITHME Recherche VAR E, I, J : ENTIER Trouv : BOOLEEN DEBUT LIRE(E) { élément à rechercher }*   $I := F(E)$ *SI*  $V(I, 1) = E$ :  *ECRIRE ( 'L'élément exite déjà ) SINON*   $J := V(I, 2)$  *Trouv := FAUX* 

```
 TANTQUE J # 0 ET NON Trouv : 
  SI V'(J, 1) = E : Trouv := VRAI 
  SINON J := V'(J, 2) FSI 
  FINTANTQUE 
  SI Trouv : ECRIRE ( 'L'élément exite déjà ) 
  SINON ECRIRE ( 'L'élément n''exite pas' ) FSI 
 FSI 
 FIN
```
#### **Module d'insertion**

 *ALGORITHME Inserer VAR E, I, J : ENTIER Trouv : BOOLEEN DEBUT LIRE(E) { élément à insérer }*   $I := F(E)$  *SI V(I, 1) = - 999 :*   $V(I, 1) := E$ ;  $V(I, 2) := 0$  *SINON SI*  $V(I, 1) = E$ :  *ECRIRE ( 'L'élément exite déjà' ) SINON*   $J := V(I, 2)$  *SI J = 0 : Mettredans(E, VRAI) SINON Trouv := FAUX TANTQUE J # 0 ET NON Trouv : SI V'(J, 1) = E : Trouv := VRAI SINON J := V'(J, 2) FSI FINTANTQUE SI Trouv : ECRIRE ( 'L'élément exite déjà' ) SINON Mettredans(E,FAUX) FSI FSI FSI FSI FIN*

### **Module de suppression**

 *ALGORITHME Supprimer VAR E, I, J, K : ENTIER Trouv : BOOLEEN DEBUT LIRE(E) { élément à supprimer }*   $I := F(E)$  *SI V(I, 1) = - 999 : ECRIRE ( 'L'élément n''exite pas' ) SINON SI*  $V(I, 1) = E$ :  *SI V(I, 2) = 0 : V(I, 1) := - 999 SINON* 

 $V(I, 1) := V'(V(I, 2), 1)$  $V(I, 2) := V'(V(I, 2), 2)$  *FSI SINON*   $J := V(I, 2)$  $K := I$  *B := VRAI Trouv := FAUX TANTQUE J # 0 ET NON Trouv : SI V'(J, 1) # E :*   $K := J$ ;  $B := FAUX$  $J := V'(J, 2)$  *SINON Trouv := VRAI {Modifier Les Liens} SI B :*  $V(K, 2) := V'(J, 2)$  *SINON V'(K, 2):= V'(J, 2) FSI FSI FINTANTQUE SI NON Trouv : ECRIRE ( 'L'élément n''exite pas' ) FSI FSI FSI FIN*

## **Exercice 3 : Tri de couleurs**

*ALGORITHME Tri\_couleur CONST N = 50 VAR Limit,I, Pos : ENTIER Temp : CAR T : TABLEAU[1..N] DE CAR DEBUT LIRE(T)*   $Pos := 1;$  *POUR I:=1, N SI*  $T(L) = 'R'$  *SI Pos <> I : Temp := T(.Pos.);*   $T(.Pos.) := T(.I.);$  *T(.I.) := Temp; FSI*   $Pos := Pos + 1$  *FSI FINPOUR Limit := Pos;*   $Pos := N$ ;  *POUR I:=N, Limit , -1* 

*SI*  $T(L) = 'V'$ *SI Pos*  $\langle \rangle$  *I : Temp := T(.Pos.);*   $T(.Pos.) := T(.I.);$  $T(L) := Temp;$  *FSI*   $Pos := Pos - 1;$  *FSI FINPOUR ECRIRE(T) END*

\* \* \* \* \*

*Exercice 1 : Gestion des polynômes* 

Soit le type Polynome défini comme suit :

*TYPE T = STRUCTURE Coef : ENTIER Exp : ENTIER FIN TYPE Typemaillon = STRUCTURE Val : T Adr : Pointeur(Typemaillon) FIN TYPE Polynôme = Pointeur(Typemaillon)*

### **Module entrée :**

Nous supposons que : - les polynômes sont bien écrits ( pas d'erreurs ) - il n'y a aucun blanc entre la variable X et l'exposant - les coefficients et les exposants sont des constantes entières.

c'est à dire la syntaxe suivante :

[blancs] [+!-] [blancs] [chch... ] [blancs] [ [x] [ch.. ch] ]

[blancs] désigne 0, 1 ou plusieurs blancs. Les crochets désignent les parties facultatives. La partie [ch..ch] après X n'est présente que si ce dernier est présent.

V étant un vecteur de type T.

 *LIRE(C)*   $P := NIL$  *TANTQUE C # '\*' :* 

 *Coef:= '' ; Exp := '' Signe := '+' { Sauter les blancs} TANTQUE C = ' ' : LIRE(C) FINTANTQUE SI C='+' OU C ='-' : Signe := C ; LIRE(C) FSI { Sauter les blancs} TANTQUE C = ' ' : LIRE(C) FINTANTQUE TANTQUE Chiffre(C) : Coef := Coef + C LIRE(C) FINTANTQUE { Sauter les blancs} TANTQUE C = ' ' : LIRE(C) FINTANTQUE SI C ='X' : LIRE(C) TANTQUE Chiffre(C) :*   $Exp := Exp + C$  *LIRE(C) FINTANTQUE FSI V.Coef := Nombre(Coef) V.Exp := Nombre(Exp) Allouer(Typemaillon, Q) Affval(Q, V) ; Affadr(Q, NIL) SI P # NIL : Affadr(P, Q)*   $SINON L := Q$  *FSI*  $P := Q$  *FINTANTQUE*  **Module Point :**   *ACTION Point( P, V, Res) : Réel VAR P : Polynome V : REEL I : ENTIER DEBUT Res := 0*   $L := P$  *TANTQUE L # NIL :*   $Res := Res + (Value (L).Coeff * (V **Value (L).Exp))$  $L :=$  *Suivant*(*L*)  *FINTANTQUE FIN*

### **Module Dérivée :**

```
 ACTION Dérivé( P, Q) 
 VAR P, R : Polynome 
 DEBUT 
R := NIL TANTQUE P # NIL : 
  V.Coef := Valeur(P).Coef * ( Valeur(P).Exp - 1 ) 
  V.Exp := Valeur(P).Exp - 1 
  SI Coef # 0 : 
  Allouer(Typemaillon, W) 
  Affval(W,V) 
  SI R#NIL : Affadr(R,W) 
  SINON Q := R FSI 
 R := W FSI 
 FINTANTQUE 
 FIN
```
#### **Module Somme**

 *ACTION Somme(P, Q, R) VAR P, Q, R : Polynome DEBUT L1 := P; L2 := Q ; R := NIL TANTQUE L1 # NIL ET L2 # NIL: Allouer(Typemaillon, W) Affadr(W, NIL) SI Valeur(L1).Exp < Valeur(L2).Exp : Affval(W, Valeur(L1) ) L1:= Suivant(L1) SINON SI Valeur(L1).Exp > Valeur(L2).Exp : Affval(W, Valeur(L2) ) L2:= Suivant(L2) SINON V.Coef := Valeur(L1).Coef + Valeur(L2).Coef V.Exp := Valeur(L1).Exp Affval(W, V) L1:= Suivant(L1) L2:= Suivant(L2) FSI FSI SI R#NIL : Affadr(R,W) SINON L3 := R FSI*   $R := W$  *FINTANTQUE TANTQUE L1 # NIL : Allouer(Typemaillon, W) Aff-Val(W, Valeur(L1)) SI R# NIL : Affadr(R, W) SINON L3 := W FSI L1 := Suivant(L1) FINTANTQUE* 

 *TANTQUE L2 # NIL : Allouer(Typemaillon, W) Aff-Val(W, Valeur(L2)) SI R# NIL : Affadr(R, W) SINON L3 := W FSI L2 := Suivant(L2) FINTANTQUE*

### **Module Produit**

On utilise l'action suivante Prod(P, M, O) qui effectue le produit du polynôme P par le monôme M et qui range le résultat dans le polynôme O. Elle est définie comme suit :

```
 ACTION Prod(P, M, O) 
 VAR P, O : Polynome 
M: T DEBUT 
R := NILL := P TANTQUE L # NIL : 
  V.Coef := Valeur(L).Coef * M.Coef 
 V. Exp := Valeur(L). Exp + M. Exp Allouer(Typemaillon, W) 
 Aff-Val(W, V)) 
  SI R# NIL : Affadr(R, W) 
  SINON O := W FSI 
 R := WL := Suivant(L)
 FINTANTQUE 
 FIN
```
Pseudo-algorithme du produit :

 *1) R = P \* Premier terme de Q POUR I = 2, Q.Nbre : 2) M := I-ième terme de Q 3) R := R + P\*M FINPOUR* 

### **Module Produit :**

 *ACTION Produit(P, Q, R) VAR P, Q, R, T, U : Polynôme I : ENTIER DEBUT 1) L:= Q M.Coef := Valeur(L).Coef*   $M. Exp := Valeur(L). Exp$  *Prod(P, M, R)*   $L :=$  *Suivant*(*L*)

```
 TANTQUE L # NIL : 
 2) M.Coef := Valeur(L).Coef 
  M.Exp := Valeur(L).Exp 
 3) Prod(P, M, T) 
  Somme(R, T, U) 
 R := UL := Suivant(L)
 FINTANTQUE 
 FIN
```
## **Exercice 2 : Accès par fonction**

```
 ALGORITHME Hcode 
 TYPE T = STRUCTURE 
 Val : Typeqq 
 Vide : BOOLEEN 
 Lien : Pointeur ( Typmaillon) 
 FIN 
 VAR V : TABLEAU(1..M) DE T 
 DEBUT 
 POUR I=1, N 
 LIRE(Val) 
 H := F(I) SI V(H).Vide : 
  V(H).Val := Val 
  SINON 
  SI V(H).Val = V : 
   ECRIRE('La Donnée Existe') 
  SINON 
   {Parcours DE La Liste} 
  P := V(H).Lien ; Trouv := FAUX
   TANTQUE P # NIL ET NON Trouv : 
   SI Valeur(P) = V : 
    Trouv := VRAI 
   SINON 
   Q := PP := Suivant(P)
   FSI 
   FINTANTQUE 
   SI NON Trouv : 
   Allouer(R, Typmaillon) 
   Affval(R, Val); Affadr(R, NIL) 
   Affadr(Q, R) 
   SINON 
   ECRIRE('La donnée Existe') 
   FSI 
  FSI 
  FSI 
 FINPOUR 
 FIN
```
\* \* \* \* \*

# **Partie A**

**A.1 Nombre de mots commençant par 'm' et se terminant par's' :**

```
 ALGORITHME Ms 
 VAR Compt : ENTIER 
 C, Sauv : CAR 
 DEBUT 
Compt := 0 ; LIRE(C) TANTQUE C # '.' : 
  TANTQUE C = ' ' : LIRE(C) FINTANTQUE 
  SI C = 'M' : 
  TANTQUE C # ' ' ET C # '.' : 
   Sauv := C 
   LIRE(C) 
  FINTANTQUE 
  SI Sauv = 'S' : Compt := Compt + 1 FSI 
  SINON 
  TANTQUE C # ' ' ET C # '.' : 
   LIRE(C) 
  FINTANTQUE 
  FSI 
 FINTANTQUE 
 ECRIRE(Compt) 
 FIN
```
## **A.2 : Longueur, nombre de voyelles et dernier caractère de chaque mot**

```
 ALGORITHME Divers 
 VAR Longueur, Nbre : ENTIER 
 Mot,Dernier , C : CAR 
 DEBUT 
 LIRE(C) 
 TANTQUE C # '.' : 
  TANTQUE C = ' ' : LIRE(C) FINTANTQUE 
  Dernier := ' ' 
  Mot:='' ; Longueur := 0 ; Nbre := 0 
  TANTQUE C # ' ' ET C # '.' : 
 Mot := Mot + C Longueur := Longueur + 1 
  SI Voyelle(C) : Nbre := Nbre + 1 FSI 
  Dernier := C 
  LIRE(C) 
  FINTANTQUE 
  SI Dernier # ' ' { Le mot existe} 
  ECRIRE(Mot, Longueur, Nbre, Dernier) 
  FSI 
 FINTANTQUE 
 FIN
```
Le prédicat Voyelle(C) est vrai si C est une voyelle, faux sinon.

## **Partie B**

#### **B.1 Recherche du premier nombre dont le carré est égal à la somme des 3 précédents**

 *ALGORITHME Carré VAR A, B, C, D, I, N : ENTIER Trouv : BOOLEEN DEBUT LIRE(N) ; LIRE(A, B, C) Trouv := FAUX ; I := 3 TANTQUE I < N ET NON Trouv : LIRE(D)*   $I := I + I$ *SI*  $D2 = A + B + C$  *Trouv := VRAI SINON*   $A := B : B := C : C := D$  *FSI FINTANTQUE SI Trouv : ECRIRE(D) SINON ECRIRE( ' Inexistant' ) FSI FIN*

#### **B.2 Calcul de la somme (-1)i . xi / i**

 *ALGORITHME Suite VAR I, Signe : ENTIER X, S : REEL DEBUT LIRE(N) ; LIRE(X) Signe := 1*   $S := 0$  ;  $I := 0$  $POURI = I, N$  *S := S + ( X\*\*I / I) \* Signe Signe := - Signe FINPOUR ECRIRE(S) FIN*

\* \* \* \* \*

#### **Exercice 1 : Analyse des constantes virgule flottante de la forme**

Dans l'algorithme qui suit, Mot désigne une variable chaîne de caractères, W et D des variables entières. W désigne le nombre total de caractères de la constante et D le nombre de chiffres après le point décimal.

On utilise aussi les modules Erreur et Chiffre définis comme suit :

chiffre  $(c)$  = vrai si c est chiffre faux sinon

Erreur: TANTQUE  $C \ll Y'$  ET  $C \ll Y'$ :  $Mot := Mot + C$ ;  $LIRE(C)$ **FINTANTQUE** 

C et Mot sont des variables globales pour ce module.

```
LIRE(C)TANTOUE C \ll y':
Mot := " : W := 0; D := 0TANTQUE C = '': LIRE(C) FINTANTQUE
SI C = '+' OU C = '-'':W := 1; Mot := Mot + C; LIRE(C)FSI
TANTQUE Chiffre(C):
 W := W + 1; Mot := Mot + C; LIRE(C)FINTANTOUE
SI C = \mathcal{L}' :
 W := W + 1; Mot := Mot + C; LIRE(C)TANTQUE Chiffre(C):
 W := W + 1; D := D + 1; Mot := Mot + C;
 LIRE(C)FINTANTQUE
FSI
SLC = 'E':
 W := W + 1; Mot := Mot + C; LIRE(C)SI C = '+' OU C = '-''.W := W + 1; Mot := Mot + C; LIRE(C)FSI
 SI Chiffre(C):
 W := W + 1; Mot := Mot + C; LIRE(C)SI Chiffre(C) :
  W := W + 1; Mot := Mot + C; LIRE(C)SI C = '' OU C = '$':
  ECRIRE (Mot, W, D)
  SINON Erreur FSI
 SINON Erreur FSI
 SINON Erreur FSI
SINON
SI C \ll \frac{1}{2}'$' : Erreur FSI
FIN
```
### **Exercice 2 : Classement**

```
 ALGORITHME Moyenne 
 VAR Note : TABLEAU (1..30, 1..9) DE REEL 
 Coef : TABLEAU(1 ..9) DE ENTIER 
 I, J, Somcoef : ENTIER 
 T, M : TABLEAU[1..30] DE REEL 
 S : REEL 
 DEBUT 
 LIRE(Coef) 
 LIRE(Note) 
 Somcoef := 0 
 POUR I=1, 9 
  Somcoef := Somcoef + Coef(I) 
 FINPOUR
```
 *POUR I=1, 30*   $S := 0$  *POUR J=1, 9 :*   $S := S + Note(I, J) * Coef(J)$  *FINPOUR*   $T(I) := S$  $M(I) := S /$  *Somcoef FINPOUR Trier(M) ECRIRE(M) FIN*

\* \* \* \* \*

### **Exercice 1 : Couples parfaits**

 *ALGORITHME Couples\_parfaits VAR I, J : ENTIER DEBUT POUR I = 1, 1000 POUR J = 1, 1000 : SI Parfait(I + J) ECRIRE(I, J) FSI FINPOUR FINPOUR FIN*

Module parfait :

 *PREDICAT Parfait( N ) VAR N, S, Quot, I : ENTIER DEBUT*   $S := I$  *POUR I =2, (N DIV 2) :* 

 $Quot := NDIVI$  $SI N = Quot * I$ :  $S := S + I$ **FSI FINPOUR**  $Parfait := (S = N)$  $FIN$ 

# Exercice 2 : Mots de la forme X....Y.....Z

**ALGORITHME Xyz** VAR Sauv, C, Mot: CAR **DEBUT**  $LIRE(C)$ TANTQUE  $C \#$   $\cdot$   $\cdot$ TANTQUE  $C = '': LIRE(C) FINTANTQUE$  $\mathcal{S}I\mathcal{C}=\mathcal{X}'$ :  $Mot :=$  ";  $Trouv := FAUX$ TANTOUE C #'' ET C #'.':  $Mot := Mot + C$  $SI C = 'Y'$ : Trouv := VRAI FSI  $Sauv := C$  $LIRE(C)$ **FINTANTQUE**  $SI$  Sauv = 'Z' ET Trouv : ECRIRE(Mot) **FSI SINON** TANTQUE C #'' ET C #'.':  $LIRE(C)$ **FINTANTOUE FSI FINTANTQUE FINTANTOUE**  $FIN$ 

\* \* \* \* \*

### **Exercice 1 : Tri par insertion**

**ALGORITHME TRI** VAR I, K, L, A : ENTIER T: TABLEAU[1..N] DE ENTIER **DEBUT**  $POURI = 2, N$  $A := T(I)$  $K := 1$ : Trouv := FAUX TANTQUE  $K < I$  ET NON Trouv:  $SIA \leq T(K)$ :  $Trouv := VRAI$ 

 *SINON*   $K := K + 1$  *FSI FINTANTQUE SI Trouv : POUR L := I, K+1, -1 :*   $T(L) := T(L-1)$  *FINPOUR*   $T(K) := A$  *FSI FINPOUR FIN* 

# **Exercice 2 : Représentation des polynômes**

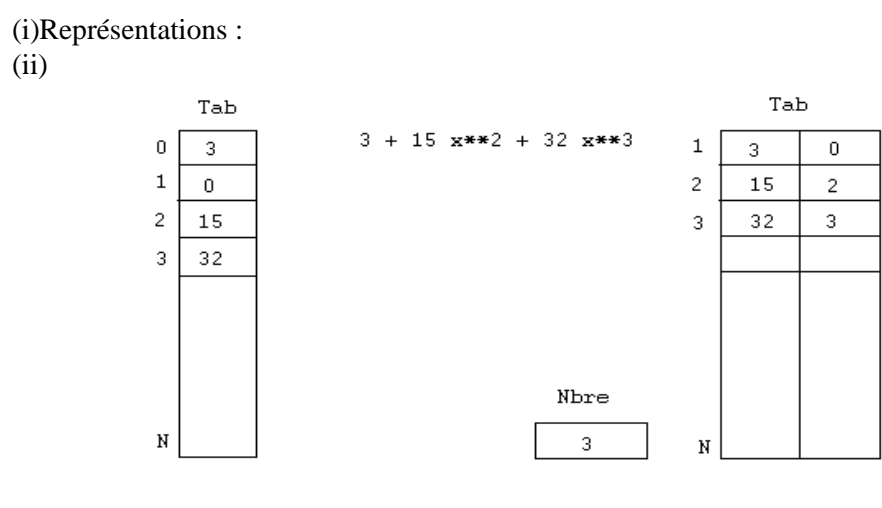

Première représentation

Deuxième représentation

#### **Première représentation :**

Le degré est l'indice et l'élément représente le coefficient.

 *TYPE Polynome = TABLEAU [0..N] DE ENTIER* 

### **Deuxième représentation :**

*TYPE Polynome = STRUCTURE Nbre : ENTIER Tab : TABLEAU(40..2) DE REEL FIN*

(ii) Ecriture des modules :

### **Première représentation :**

Module Point :

 *FONCTION Point( T, V) : Réel VAR T : Polynome* 

 *V : REEL I : ENTIER DEBUT Point := 0 POUR I= 0, N : Point := Point + I \* ( X \*\* T(I)) FINPOUR FIN*

Module Dérivée

 *ACTION Dérivé( P, R) VAR P, R : Polynome I, K, Coef : ENTIER DEBUT POUR I= 0, N-1 :*   $R(I) := P(I+1) * (I+1)$  *FINPOUR FIN*

### **Deuxième représentation :**

Module Point :

 *FONCTION Point( P, V) : Réel VAR P : Polynome V : REEL I : ENTIER DEBUT Point := 0 POUR I=1, P.Nbre : Point := Point + (P.Tab(I, 1) \* (V \*\* P.Tab(I, 2))) FINPOUR FIN*

Module dérivée

```
 ACTION Dérivé( P, V) 
 VAR P, R : Polynome 
 I, K, Coef : ENTIER 
 DEBUT 
K := 0 POUR I=1, P.Nbre : 
  Coef := P.Tab(I, 1) * P.Tab(I, 2) 
  SI Coef # 0 : 
 K := K + 1 R.Tab(K, 1) := Coef 
 R.Tab(K, 2) := P.Tab(I, 2) - I FSI 
 FINPOUR 
R.Nbre := K
```
 *FIN*

(iii) Calcul de  $p(x)$  en utilisant la factorisation de Horner

Deuxième représentation :

 $S := T(1) * X + T(2)$  *POUR I =2, Nbr -1 :*   $S := (S * X) + T(I+1)$  *FINPOUR* 

\* \* \* \* \*

### **Exercice 1 : Interclassement de deux vecteurs ordonnés**

```
 ALGORITHME Interclasser 
 VAR K, J1, J2, N1, N2 : ENTIER 
 V1 : TABLEAU[1..N1] DE ENTIER 
 V2 : TABLEAU[1..N2] DE ENTIER 
 V3 : TABLEAU[1..N1+N2] DE ENTIER 
 DEBUT 
 LIRE(N1, N2) 
K := 0 J1, J2 := 1 
 TANTQUE J1 <= N1 ET J2 <= N2 : 
 K := K + 1SI VI(J1) < V2(J2) :
 V3(K) := VI(J1)JI := JI + I SINON 
 V3(K) := V2(J2) J2 := J2 + 1 
  FSI 
 FINTANTQUE 
 TANTQUE J1 <= N1 : 
K := K + 1V3(K) := VI(J1)JI := JI + I FINTANTQUE 
 TANTQUE J2 <= N2 : 
K := K + 1V3(K) := V2(J2)J2 := J2 + I FINTANTQUE 
  FIN
```
## **Exercice 2 : Permutation de 2 sous-vecteurs**

L'algorithme qui suit permute les sous-vecteurs  $T(1..P)$  et  $T(P+1..N)$  pour P compris entre 1 et N

**ALGORITHME Permuter VAR**  $P, N, J, I, N: ENTIER$ T: TABLEAU[1..N] DE ENTIER  $C: ENTIER$ **DEBUT**  $LIRE(P)$  $SI P > N DIV 2$ :  $POURJ := P + I, N$  $C:=T(N)$  $POUR I=N-1, 1, -1$  $T(I+1) := T(I)$ **FINPOUR**  $T(1):=C$ **FINPOUR SINON**  $POURJ := I, P$  $C:=T(1)$  $POURI=1, N-1$  $T(I) := T(I+1)$ **FINPOUR**  $T(N) := C$ **FINPOUR FSI**  $FIN$ 

### **Exercice 3: Insertion par fonction**

Recherche/insertion d'un élément

```
ALGORITHME Inserer
VAR
DEBUT
LIRE(K); N := 0POUR L = 1, KLIRE(Donnee); I := H(Donnee)Trow, \textit{Video} := \textit{FAUX}TANTQUE NON Trouv ET NON Vide:
 SI Occ(I) :
  SI Val(I) = E
  Trow := VRAISINON
  I := I+1; SI I > M : I := I-M FSIFSI
 SINON
  Video := VRAIFSI
 FINTANTQUE
 SI NON Trouv:
 SI N = M-1:
  " Débordement "
```

```
 SINON 
  N := N + 1 Aff-Val(I, E) ; Aff-Occ(I, VRAI) 
  FSI 
  SINON 
  " Existe " 
  FSI 
 FINPOUR 
 FIN
```
\* \* \* \* \*

### **Exercice 1 : X ?, Y ?**

Au niveau de l'algorithme, il manque la définition de la variable N. L'algorithme X calcule la somme  $S = 1 + 7 + 21 + 35...$  en prenant exactement (N div 2) + 1 termes.

Pour N=1, S est 1 Pour  $N=2$  ou  $N=3$ ,  $S$  est  $1+7$ Pour N=4 ou N=5 , S est  $1 + 7 + 21$ Pour N=6 ou N=7, S est  $1 + 7 + 21 + 35$ etc..

L'algorithme Y délivre la valeur 1, puis les N premiers multiples de i.

Pour n=6 et i =4, y délivre 1, 4, 8, 12, 16, 20 et 24. Pour n=3 et i=1, y délivre 1, 1, 2, 3.

## **Exercice 2 : Calcul de la somme 1/2 - 1/3 + 1/4 - .....**

Une simple analyse nous permet de trouver la formule de récurrence suivante :

 $S0 = 0$  $Sn := Sn-1 + (-1)n+1 / (n+1)$ 

Donc  $S1 = 1/2$ ;  $S2 = S1 - 1/3$ ;  $S3 = S2 + 1/4$ ; ..... On calcule successivement les termes S1, S2, ..... On s'arrête quand la différence ( en valeur absolue ) de deux termes consécutifs devient inférieure à la précision.

 *ALGORITHME Serie VAR Precision, A, B : REEL N : ENTIER DEBUT LIRE ( Precision )*   $A := 0$  $B := \frac{1}{2}$  $N := I$  *TANTQUE Valeur Absolue ( A-B) >= Precision :*   $N := N + 1$  $A := B$ 

 $B := A + (-1)^{**}(N+1)/(N+1)$  *FINTANTQUE ECRIRE (B) FIN*

### **Exercice 3 : Nombre parfait**

 *ALGORITHME Parfait VAR N, I, S, Q : ENTIER DEBUT LIRE(N) { On Suppose N > 1 }*   $S := I$  $I := 2$  *TANTQUE I <= N/2 : Q := N / I % Division entière % SIN* =  $Q^*I$  *: S :* =  $S$  + *I FSI*  $I := I + I$  *FINTANTQUE*   $SI S = N$ :  *ECRIRE ( N , 'Est Parfait') SINON ECRIRE(N, n''est pas parfait' ) FINSI FIN*

Tous les nombres parfaits de 1 à 1000 :

```
 ALGORITHME Parfait1000 
 VAR J, S, I, Q : ENTIER 
 DEBUT 
J := 2 TANTQUE J <= 1000 : 
  {Corps de l'algorithme précédent } 
 S := 1I := 2 TANTQUE I <= J/2 : 
  Q := J / I { Division Entière } 
 SI J = Q^*I : S : = S + I FSI
 I := I + I FINTANTQUE 
  SI S =J : 
  ECRIRE(J) 
  FSI 
 J := J + I FINTANTQUE 
 FIN
```
### **4. Recherche de couples avec conditions**

 *ALGORITHME Couple VAR A, B, N, M, Q1, Q2 : ENTIER* 

```
DEBUT
\{On Suppose M \geq N\}LIRE(N, M)A := NTANTQUE A \leq M:
 B := NTANTQUE B \leq M:
 Q1 := (A^{**}2 + B^{**}2) / 5 { Division entière }
 Q2 := (A^{**}2 + B^{**}2)/2 { Division entière }
 SI Q1 * 5 = (A^{**}2 + B^{**}2) OU
  Q2 * 2 < (A^{**}2 + B^{**}2):
  ECRIRE(A, B)FSI
 B := B + IFINTANTOUE
A:=A+IFINTANTOUE
FIN
```
\* \* \* \* \*

#### **Exercice 1 : Impression d'un V en PASCAL**

PROCEDURE Imprimery (C: CHAR; X: INTEGER); VAR I : INTEGER; **BEGIN** WHILE ( $X > 1$ ) DO **BEGIN**  $WRTE(C);$  $FOR I := I TO X DO WRITE('');$  $WRITELN(C);$  $X := X - 2$ **END**  $END$ 

Exercice 2 : Mots de la forme ....XY........ mots de la forme ......X.....Y.......

a) Mots de la forme ....XY......

ALGORITHME Aaaaxyaaa VAR N.M : ENTIER  $C. Mot: CAR$  $LIRE(C)$ TANTQUE  $C \ll V$  '#': { Parcours Des Blancs } TANTQUE C= '': LIRE(C) FINTANTQUE  $N := 0$  $Mot :=$ "  $Trow := \textit{FAUX}$ 

```
TANTQUE NON Trouv ET C \ll' 'ET C \ll' \#':
TANTQUE C \ll Y' ET C \ll Y' ET C \ll Y'':
N := N + 1Mot := Mot!! C
LIRE(C)FINTANTQUE
\overline{SI} C = 'X':
Mot := Mot + CLIRE(C)SIN > 0:
 Trouv := (C = 'Y')SINON N:= N + 1 FSIFSI
FINTANTQUE
```

```
SI Trouv:
M := -1TANTQUE C \ll Y' ET C \ll Y'' :
 Mot := Mot :: CM := M + 1LIRE(C)FINTANTQUE
SI M > 0: ECRIRE(Mot) FSI
FSI
FINTANTQUE
FIN
```
### b) Mots de la forme ......X.....Y.......

ALGORITHME Aaaaaxaaayaaaa VAR N, M, P : ENTIER  $C. Mot: CAR$  $LIRE(C)$ TANTQUE  $C \ll V$  '#': { Parcours des blancs } TANTQUE  $C = '': LIRE(C) FINTANTQUE$ 

{ Recherche de 'X' dans le mot }  $Mot :=$ "  $N := 0$ TANTOUE  $C \ll'$  '' ET  $C \ll'$  '#' ET  $C \ll'$  'X':  $N := N + 1$  $Mot := Mot :: C$  $LIRE(C)$ **FINTANTQUE** 

 $\overline{SI C} = 'X' : \{ SI' Y' \}$ suit 'X', ne pas le considérer}  $Mot := Mot :: C$  $M := 0$  $LIRE(C)$  $SI C = 'Y'$ :  $M := I$ 

 *Mot := Mot !! C LIRE(C) FSI { Rechercher le 'Y' } TANTQUE C <> ' ' ET C <>'#' ET C <> 'Y' : Mot := Mot !! C*   $M := M + 1$  *LIRE(C) FINTANTQUE* 

 *SI C='Y' { Rechercher la fin du mot }*   $P := -1$ *TANTQUE C <>' ' ET C <> '#' : Mot := Mot !! C*   $P := P + I$  *LIRE(C) FINTANTQUE SI N \* M \* P <> 0 : ECRIRE( Mot) FSI FSI FSI FINTANTQUE FIN*

### **Exercice 3 : Variétés**

#### **1) Modules nécessaires :**

Predicat Carre(a, b, c): en entrée : 3 entiers a, b et c. en sortie : vrai si  $a2 = b + c$ , faux sinon.

Action Placer(a, b, c, d) : en entrée : 4 entier a, b, c et d en sortie : les 3 plus grands parmi les 4 rangés dans b, c et d tels que b < c < d

Prédicat Estilfact( a) : en entrée : un entier a en sortie : vrai s'il existe un entier x tel que x!=a, faux sinon

#### **2) Corps de L**

 *ALGORITHME Principal VAR I, N1, N2, N3, Dernier : ENTIER Exist : BOOLEEN* 

 *LIRE(N) { Le Nombre D'éléments } LIRE(N1, N2, N3)* 

 *{Ordonner N1, N2, N3 dans Max1, Max2, Max3 } Max1 := N1 SI N2 > Max1 : Max2 := N2* 

 $SINON Max2 := Max1$   $Max1 := N2$  *FSI SI N3 > Max2 : Max3 := N3 : SINON SI N3 > Max1 : Max3:= Max2 ; Max2:= N3 SINON Max3 := Max2 Max2:= Max1 Max1 := N3 FSI FSI SI Estilfact(N1) : ECRIRE(N1) FSI SI Estilfact(N2) : ECRIRE(N2) FSI SI Estilfact(N3) : ECRIRE(N3) FSI Exist := FAUX SI Carré(N3, N1, N2):Exist:= VRAI Dernier := N3 FSI N1 := N2 N2 := N3* 

```
 POUR I=1, N : 
 LIRE(Nbr) 
 SI Carré (Nbr, N1, N2) : 
  Exist := VRAI 
  Dernier := Nbr 
 FSI 
 Placer( Nbr, Max1, Max2, Max3) 
 SI Estilfact(Nbr) : ECRIRE(Nbr) FSI 
 N1 := N2 
 N2 := Nbr 
 FINPOUR 
 ECRIRE(N1, N2, N3) 
 SI Exist ECRIRE( Dernier) FSI 
 FIN
```
#### **3) Ecriture des modules**

#### **a)**

*Predicat Carré( A, B, C) VAR A, B, C : ENTIER*   $Carr\acute{e} := (A2 = B + C)$  *FIN* 

## **b)**

*Action Placer ( A, Max1, Max2, Max3) VAR A, Max1, Max2, Max3 : ENTIER SI A > Max3 Max1 := Max2 Max2 := Max3 Max3 := A SINON SI A > Max2 Max1 := Max2*   $Max2 := A$  *SINON* 

 *SI A > Max1 Max1 := A FSI FSI FSI FIN*

**c)** 

*Prédicat Estilfact ( N ) VAR F, I : ENTIER*   $F := 1$  $I := I$  *TANTQUE F < N :*   $F := F * I$  $I := I + I$  *FINTANTQUE*   $Estillator := (F=N)$  *FIN*

\* \* \* \* \*

## **Exercice 1 : Visibilité des objets**

## **Portée des objets :**

$$
A(P) = \{ P, P2 \}
$$

 $B(P) = \{ P, P1, P2 \}$ 

 $C(P) = \{ P, P1, P2 \}$ 

 $D(P) = \{ P, P1, P2, P3 \}$ 

I, J, A  $(P1) = \{ P1 \}$ 

A, B, C =  $\{ P3 \}$ 

# **Trace**

\*\* $B = 0$ Apres P2,  $A = 0$ \*\*\* $C = 2$ Apres P3,  $D = 2$  $*I = 0$ Apres P1,  $D = 0$ 

### Exercice 2 : Opérations sur chaîne de caractères

Module Longueur

```
FONCTION Longueur (Mot)
VAR
I, N: ENTIERMot: TABLEAU[1..N] DE ENTIER
DEBUT
I := 0TANTQUE I < N E T T(I) #'':
I := I + IFINTANTOUE
SI T(N) #'': I := I + I FSILongueur := IFIN
```
**Module Extract** 

```
FONCTION Extract (Mot, I, J)
VAR
I. N: ENTIERMot: TABLEAU[1..N] DE ENTIER
BEGIN
SI I > = 1 et I < = N et I + J - I < = NL := 0POUR K := I, I+J-1:L := L + 1Ex(L) := Mot(K)FINPOUR
 Extract := Ex { Affectation globale }
SINON
Extract := " { Impossible }
FSI
END
```
Module Index

```
FONCTION Index( Mot2, Mot1)
VAR
I. N: ENTIEROk : BOOLEANMot1, Mot2 : TABLEAU[1..N] DE ENTIER
BEGIN
I := IOk := FAUXTANTOUE I \leq NET NON Ok:
SI Mot1(1) # Mot2(I):
 I := I + ISINON
 SI MotI = Extract(Mot2, I, Longueur(Mot1))Index := I
```

```
Ok := VRAISINON
 I := I + IESIFSI
FINTANTQUE
SI NON Ok: Index := 0 FSI
FIN
```
\* \* \* \* \*

### A : Exercice 1 : Mise à jours sur vecteurs

#### Structure de données

Un élément du vecteur est défini comme suit :

 $TYPE$  Type\_element =  $STRUCTURE$ Val: Typeqq Sup: BOOLEEN **FIN** VAR V: TABLEAU[1..M] DE Type\_element

Typeqq désigne un type quelconque.

#### **Initialisation**

Vecteur:

 $POURI = I. M DIV2$ :  $LIRE(V(I).Val)$  $V(I). Sup := FAUX$ **FINPOUR** 

Variables globales :

 $N := M$  div 2 Taille initiale du sous vecteur  $NSup := 0$  Nombre de Suppressions logiques (trous)  $N$ don := M div 2 Nombre de données présentes

#### Module de recherche d'une valeur y donnée :

Nous l'écrivons sous la forme d'une fonction : Si v existe, R est son indice dans V sinon  $R = 0$ .

 $I := I$ ; Trouv := FAUX  $TANTQUE I \leq N ET NON Trouv:$ SI NON V(I). Sup ET V(I). Val = V : Trouv := VRAI  $SINON I := I + I FSI$ 

 *FINTANTQUE SI Trouv : R := I SINON R := 0 FSI* 

**Module d'insertion d'une valeur v après une Valeur v' de V .** 

*SI*  $R(V') = 0$  *OU*  $N = M$  *: " Insertion impossible" SINON POUR I = N, R(V')+1, -1 :*  $V(I+1) := V(I)$  *FINPOUR V(*  $R(V')+1$ *) := (V, FAUX)*  $N := N + 1$  *Ndon := Ndon + 1 FSI* 

#### **Module de suppression d'une valeur v .**

*SI*  $R(V) = 0$  :  *" Suppression Impossible" SINON V(R(V)).Sup := VRAI* /\* *Suppression logique* \*/  *Nsup := Nsup + 1 Ndon := Ndon - 1 SI Nsup > Ndon/3 : Recuperer ( V ) FSI FSI* 

### **Module Récupérer : éliminer les trous.**

$$
I := I
$$
  
TANTQUE I  $\leq N$ :  
SI V(I).Sup :  
POUR J = I+1, N : V(J-1) := V(J) FINPOUR  
N := N - 1  
SINON I := I + 1 FSI  
FINTANTQUE  
Nsup := 0

#### **Mesure**

 $t(R)$ : N/2 (comparaisons)  $t(I)$ :  $t(R)$  + N/2 affectations

Gain après le lancement du module Récupérer :

Avant le lancement, parmi les N éléments du vecteur il y a 3/4 de données réellement présentes et 1/4 de données supprimées ( puisque Nsup = 1/3 (Ndon) + 1 ) :

 $N/2 - ( (3/4)N)/2 = N/8$ 

#### **Exercice 2 : Représentation d'un tableau à 3 dimensions en mémoire**

**Ordre de rangement des éléments :** 

*POUR I = 1, N POUR J = 1, M POUR K = 1, P ECRIRE ( I, J, K) FINPOUR FINPOUR FINPOUR* 

**Formule donnant la position de T(i, j, K) dans le tableau T(1..N, 1..M, 1..P) :**

 $(i-1)*(M*P) + (j-1)*P + k$ 

**Généralisation : Position de T(i1, i2, .....in) dans le tableau T(1..N1, 1..N2, ....) :**

 $(i1-1) * (N2*N3....*Nn) + (i2-1) * (N3*N4*.....*Nn) + ....(in-1-1)*Nn + in.$ 

\* \* \* \* \*

#### **Exercice 1 : Palindromes**

```
 ALGORITHME Palindrome 
 VAR C, Mot1, Mot2 : CAR 
 Compt : ENTIER 
 DEBUT 
 LIRE(C) 
 Compt := 0 
 TANTQUE C # '.' : 
  TANTQUE C = ' ' : LIRE(C) FINTANTQUE 
  Mot1, Mot2 := '' 
  TANTQUE C # ' ' ET C # '.' : 
 Motl := Motl + C Mot2 := C + Mot2 
  LIRE(C) 
  FINTANTQUE 
  SI Mot1 # '' : {Les mots existent} 
  SI Mot1 = Mot2 
   Compt := Compt + 1 
  FSI 
  FSI 
 FINTANTQUE 
 ECRIRE(Compt) 
 FIN
```
### **Exercice 2 : Epreuve de sélection**

```
 ALGORITHME Epreuve 
 CONST 
 N=10 
 Nreponses = 3 
 Nquestions = 5 
 VAR I, J, K, K1, K2, N, Rep, Total : ENTIER 
 Reponse : TABLEAU(1..Nquestions, 1..Nreponses) DE ENTIER 
 Admis : TABLEAU(1..N) DE ENTIER { Admis } 
 Tref : TABLEAU(1..N) DE ENTIER { Refusés } 
 DEBUT 
K1 := 0K2 := 0 LIRE( Reponse ) { Introduire les bonnes réponses } 
 POUR I=1, N : 
  Total := 0 
  {Lecture des réponses du I-ième candidat } 
  POUR J=1, Nquestions 
  POUR K=1, Nreponses 
   LIRE(Rep) 
   SI Rep = 1 
  SI Reponse(J, K) = Rep Total := Total + 5 
   SINON 
    Total := Total - 4 
   FSI 
   FSI 
  FINPOUR 
  FINPOUR 
  SI Total > 8 : 
 K1 := K1 + 1Admis(K1) := I SINON 
 K2 := K2 + 1Tref(K2) := I FSI 
 FINPOUR 
 ECRIRE(Admis) 
 ECRIRE(Tref) 
 FIN
```
### **Programme PASCAL correspondant :**

PROGRAM Epreuve; **CONST**  $N = 10$ ; Nreponses  $= 3$ ; Nquestions  $= 5$ ; VAR I, J, K, K1, K2, Rep, Total : INTEGER; Reponse : Array(.1..Nquestions, 1..Nreponses.) OF INTEGER ;

```
Admis: Array(.1..N.) OF INTEGER ; { Admis }
 Tref : Array(.1..N.) OF INTEGER ; { Refusés } 
 Fs, Fe : TEXT; 
BEGIN
  ASSIGN(Fe, 'D_select.Pas'); 
 ASSIGN(Fs, 'R_select.Pas'); 
  { Introduire les bonnes réponses } 
  RESET(Fe); 
  REWRITE(Fs); 
  READLN(Fe); 
  FOR I:= 1 TO Nquestions DO 
   BEGIN 
    FOR J:= 1 TO Nreponses DO 
     READ(Fe, Reponse(. I, J.) ); 
    READLN(Fe) 
   END; 
 K1 := 0;K2 := 0;
 FOR I:=1 TO N DO 
   BEGIN 
   Total := 0;
    {lecture des réponses du I-ième candidat } 
    READLN(Fe); READLN(Fe); 
    FOR J:=1 TO Nquestions DO 
     BEGIN 
      FOR K:= 1 TO Nreponses DO 
       BEGIN 
         READ(Fe, Rep); 
        IF Rep = 1 { Réponse Cochée } 
       THEN
        IF Reponse(J, K) = Rep
   THEN
         Total := Total + 5 ELSE 
         Total := Total -4 END; 
      READLN(Fe) 
    END; 
  IF Total > 8THEN
    BEGIN 
     K1 := K1 + 1;Admis(K1.) := I END 
   ELSE 
    BEGIN 
     K2 := K2 + 1;
     Tref(.K2.) := I END 
  END; 
 WRITELN(Fs, 'Admis : ');
```
 FOR I:= 1 TO K1 DO WRITELN(Fs, Admis (.I.)); WRITELN(Fs, 'Refusés : '); FOR  $I := 1$  TO K2 DO WRITELN(Fs, Tref(. I.)); CLOSE(Fs); END.

Ce programme admet comme fichier de données (D\_Select.pas)

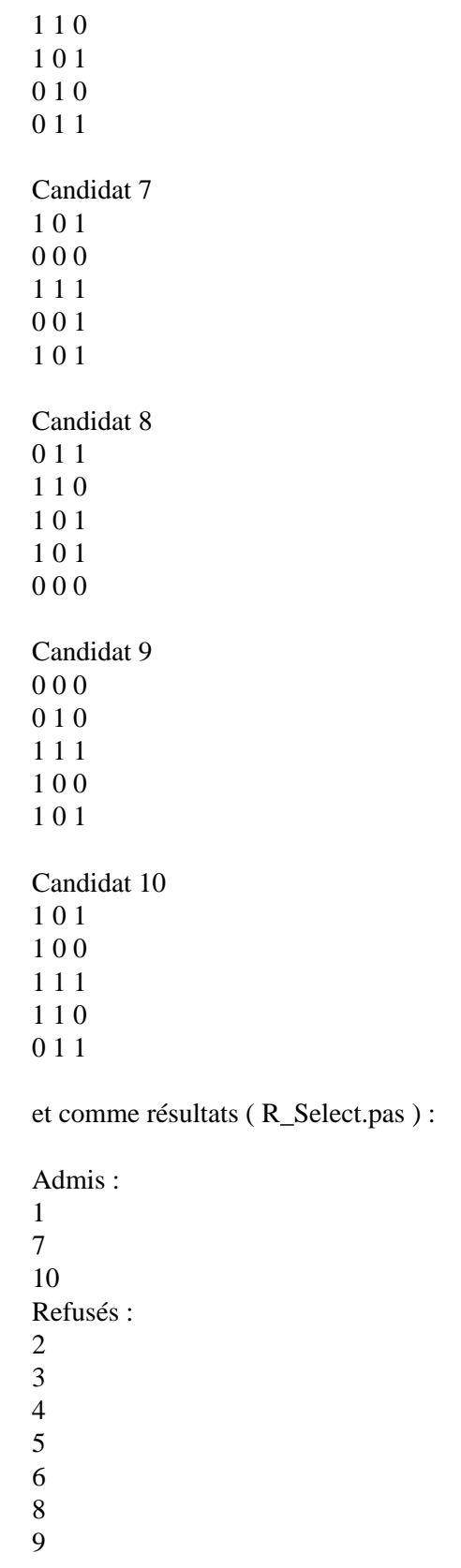

\* \* \* \* \*

## **Exercice 1 : Losange**

```
PROGRAM LOSANGE; 
VAR 
 X : INTEGER; 
 I, J : INTEGER; 
BEGIN 
 READ(X); 
 FOR I :=1 TO (X DIV 2 + 1) DO WRITE(' '); WRITELN('O'); 
   FOR I := 1 TO (X DIV 2 + 1) DO 
     BEGIN 
       FOR J := 1 TO (X DIV 2 + 1) - I DO WRITE(' '); 
       WRITE('O'); 
       FOR J:=1 TO 2*(I-1) + 1 DO WRITE(' '); 
       WRITELN('O'); 
     END; 
   FOR I := (X DIV 2 ) DOWNTO 1 DO 
     BEGIN 
       FOR J := 1 TO (X DIV 2 ) - I + 1 DO WRITE(' '); 
       WRITE('O'); 
       FOR J:=1 TO 2*(I-1) + 1 DO WRITE(' '); 
       WRITELN('O'); 
     END; 
   FOR I :=1 TO (X DIV 2 + 1) DO WRITE(' '); WRITELN('O'); 
  END.
```
# **Exercice 2 : Mots de la forme X.....XY......Y**

Les mots de la forme X...XY....Y, c'est \_ dire qui commencent par X suivi de N caractères (N  $\leq$  3), suivi de la chaîne 'Xy', suivi de M caractères. M  $>$ =30, suivi de Y.

```
 ALGORITHME X_xy_y 
 VAR 
 N, M : ENTIER 
 Mot, C, Prec : CHAR 
 Mot : STRING[40]; 
 DEBUT 
 LIRE(C) 
 Prec := ' ' 
 TANTQUE ( C <> '#' ) : 
  SI C <> 'X' 
  Prec := C 
  LIRE(C) 
  SINON 
  SI Prec <> ' ' : 
   LIRE(C)
```

```
 SINON 
   LIRE(C) 
            Mot := 'X'; 
  N := 0:
   { Recherche de 'X' s'il existe} 
  TANTQUE ( (C \ll >'') ET ( C \ll >' #') ET (C \ll >' X') )N := N + 1;Mot := Mot + C:
            Prec := C;
    LIRE(C) 
   FINTANTQUE 
  SI (C = 'X') AND (N \leq 3)Mot := Mot + 'X'; LIRE(C); 
    SI C = 'Y' 
   Mot := Mot + 'Y' LIRE(C) 
   M := 0;
   TANTQUE ( (C \ll y') ET ( C \ll y'') )
    M := M + 1;
    Mot := Mot + C;
     Prec:= C; 
     LIRE(C) 
    FINTANTQUE 
    SI (Prec = 'Y') ET (M >= 3) 
     ECRIRE( Mot, N, M) 
    FSI 
    FSI 
   FSI 
  FSI 
  FSI 
 FINTANTQUE 
 FIN
```
### **Exercice 3 : Reconnaissance de constantes arithmétiques**

On utilisera les modules Chiffre et Erreur définis comme suit :

Module Chiffre

 *Chiffre := FAUX SI Chiffre >= 0 ET Chiffre <= 9 : Chiffre := VRAI FSI*

Module Erreur :

*TANTQUE (C <>'')*  $ET$  (  $C$  <>'\$') :  $Mot := Mot + C$  *LIRE(C) FINTANTQUE ECRIRE ( Mot, ' Constante erronée' )* 

L'algorithme est le suivant :

```
ALGORITHME Chiffre
VAR
  C, MOT: CARERR : BOOLEEN
DEBUT
LIRE(C)TANTQUE C \ll y'$':
Err := FalseMot := "W := 0 D := 0TANTQUE C='': LIRE(C) FINTANTQUE
 TANTQUE Chiffre(C)
 W := W + 1; Mot := Mot + CLIRE(C)FINTANTQUE
 SI C = \mathcal{L}' :
   W := W + 1 ; Mot := Mot + CLIRE(C)TANTQUE Chiffre(C)
  W := W + 1; D := D + 1; Mot := Mot + CLIRE(C)FINTANTQUE
 SI (C \ll >'') ET (C \ll >'$')
 Err := VRAI'Erreur'
 FSI
      SINON
       SI(C\ll>') ET(C\ll>'\')
  Err := VRAI'Erreu'rFSI
 FSI
SI (Mot <> '') ET (NON err)
 ECRIRE ('Mot=', Mot, 'W=', W, 'D=', D)
FSI
FINTANTQUE
FIN
```
\* \* \* \* \*

# Exercice 1 :  $Un = 3Un-1 + 2Un-2 + Un-3$

**ALGORITHME Suite** 

```
 VAR U0, U1, U2, I, J : ENTIER 
 U0, U1, U2 := 1 {Affectation multiple} 
 DEBUT 
I := 3 TANTQUE I # N : 
  U3 := 3*U0 + 2*U1 + U2 
  U0 := U1 
 U1 := U2U2 := U3I := I + I FINTANTQUE 
 ECRIRE(U3) 
 FIN
```
## **Exercice 2 : Nombres premiers**

On utilise le prédicat Prem défini comme suit :

Fonction Prem ( i)

en entrée : un nombre impair en sortie : prem est vrai si le nombre impair est premier faux sinon

 *FONCTION Prem ( I ) : BOOLEEN VAR Divisible : BOOLEEN I, J, A : ENTIER DEBUT*   $J = 2$  *Divisible := FAUX*   $A := I DIV2$  *TANTQUE J <= A ET NON Divisible : Quotient := I DIV J SI Qoutient \* J = I : Divisible := VRAI SINON J := J + 1 FSI FINTANTQUE Prem := NON Divisible FIN* 

```
 ALGORITHME Premier 
 VAR I, N : ENTIER 
 DEBUT 
 LIRE(N) 
 ECRIRE(1, 2) 
I := 3 TANTQUE I <= N 
  SI Prem(I) : Imprimer(I) FSI 
 I := I + 2 FINTANTQUE 
 FIN
```
#### \* \* \* \* \*

#### Exercice 1 : Mots commençant par 'M'

**ALGORITHME M VAR**  $Im: ENTIER$  $C.$  Sauv :  $CAR$ **DEBUT**  $LIRE(C)$  $Im := 0$ TANTQUE  $C \ll V$  ": TANTQUE  $C = '': LIRE(C) FINTANTQUE$  $Sauv := C$ TANTQUE  $C \ll$ '' ET  $C \ll$ '#' : LIRE(C) FINTANTQUE SI Sauv = 'M' : Im := Im + 1 FSI **FINTANTQUE**  $ECRIRE(Im)$  $FIN$ 

#### **Exercice 2 : Mots se terminant par 'MME'**

```
ALGORITHME MME
VARImme: ENTIER
C: CARDEBUT
LIRE(C)Imme := 0TANTQUE C \ll V ":
 \mathcal{S}I\mathcal{C}=\mathcal{W}':
 LIRE(C)\overline{SLC} = 'M':
 LIRE(C)TANTQUE C = 'M': LIRE(C) FINTANTQUE
  SI C = 'E':
  LIRE(C)SLC = \prime:
   Imme := Imme + 1LIRE(C)FSI
   FSISINON LIRE(C) FSI
 SINON LIRE(C) FINSI
FINTANTQUE
ECRIRE(Imme)
 FIN
```
# Exercice 3 : Mots de longueur L contenant 3 'E' :

```
ALGORITHME 3E
VAR
Ie, Cpt, I, L: ENTIERC: CARDEBUT
LIRE(L)Ie := 0LIRE(C)TANTQUE C \ll \frac{1}{2} \frac{1}{2}:
 TANTQUE C = '': LIRE(C) FINTANTQUECpt := 0, I := 0TANTQUE C \ll 1'' ET C \ll 1'' :
 I := I + ISI C = 'E': Cpt := Cpt + 1 FSILIRE(C)FINTANTQUE
 SI I = L ET Cpt = 3 : Ie := Ie + I FINSIFINTANTQUE
ECRIRE(Ie)FIN
```
\* \* \* \* \*

Partie 3.

# Exercices programmés en Pascal

#### **PROGRAMME 1.**

#### **Réalisation d'un dessin**

Ecrire le programme PASCAL qui réalise le dessin suivant :

```
 ************ 
           *11111111**
            *11111111*O* 
           *1111111*OO*
           *111111*000*
            *11111*OOOO* 
            *1111*OOOOO* 
            *111*OOOOOO* 
            *11*OOOOOOO* 
            *1*OOOOOOOO* 
            **OOOOOOOOO* 
            ************
```

```
 PROGRAM Dessin; 
 VAR 
 I,N,L, K : INTEGER; 
 F : TEXT; 
 BEGIN 
  ASSIGN( F,'R_dessin.Pas'); 
  REWRITE(F); 
 N := 12;
 WRITE(F,' ');
 FOR I := 1 TO N DO WRITE(F, '^*); WRITELN(F);
 FOR K := 2 TO N-1 DO
   BEGIN 
    WRITE(F,' ');
    WRITE(F,'*);
     FOR L:=2 TO N-K DO WRITE(F,'1'); 
    WRITE(F,'*);
    FOR L:=1 TO K-2 DO WRITE(F,'O');
     WRITE(F,'*'); 
     WRITELN(F) 
   END; 
 WRITE(F,' ');
 FOR I := 1 TO N DO WRITE(F, '^*); WRITELN(F);
  CLOSE(F) 
 END.
```
# Contenu du fichier R\_dessin.pas

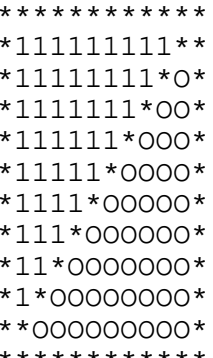

# **PROGRAMME 2.**

# **Etablissement d'une facture**

En vue d'établir une facture, on a relevé sur chaque ligne d'un fichier TEXT PASCAL les informations que l'on organisé comme suit : col 1 à 5 : numéro du produit ou désignation col 10 à 14 : quantité (entier)  $col$  20 à 28 : prix unitaire

La dernière ligne ne contient que des zéros.

Ecrire l'algorithme puis le programme PASCAL qui édite la facture selon le format suivant :

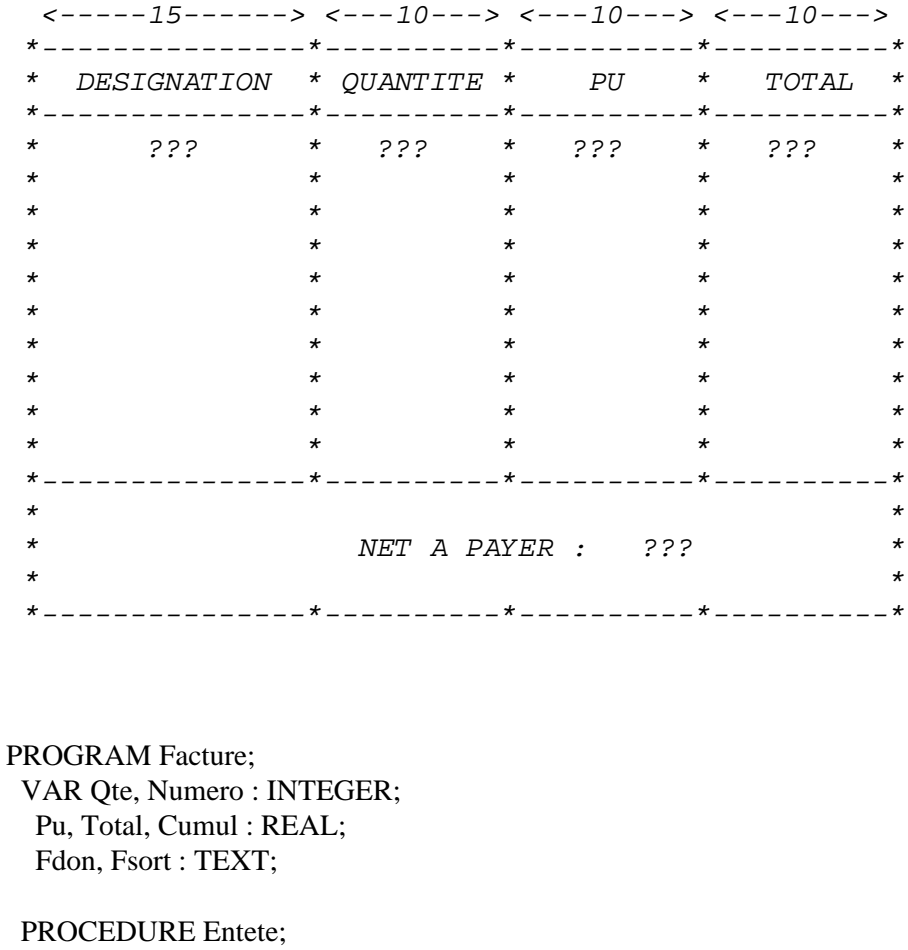

**BEGIN** 

WRITELN(Fsort,'\* Désignation \* Quantit\_\* Pu \* Total \*'); END:

PROCEDURE Netapayer (Cumul: REAL); **BEGIN** 

 WRITELN(Fsort,'\* \*'); WRITELN(Fsort,'\* Net A Payer : ',Cumul:8:2,'\*':8); WRITELN(Fsort,'\* \*'); WRITELN(Fsort,'\*---------------\*----------\*----------\*----------\*'); END; PROCEDURE Ligne ( Numero, Qte :INTEGER;Pu,Total : REAL); BEGIN WRITELN(Fsort,'\*',' ':5,Numero:5,' ':5,'\*', ' ':3,Qte:4,' ':3, '\* ', Pu:8:2,' \* ',Total:8:2,' \*'); END; { Initialisation} BEGIN ASSIGN(Fdon,'D\_factur.Pas'); ASSIGN(Fsort,'R\_factur.Pas'); RESET(Fdon); REWRITE(Fsort); Entete; Cumul :=  $0$ ; READLN( Fdon, Numero, Qte, Pu); WHILE Numero <> 0 DO BEGIN Total :=  $Pu * Qte$ ; Ligne(Numero, Qte, Pu, Total);  $Cumul := Cumul + Total;$  READLN( Fdon, Numero, Qte, Pu); END; Netapayer(Cumul); CLOSE(Fsort) END.

#### **Contenu du fichier D\_facture.pas :**

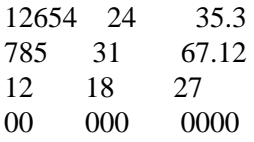

#### **Contenu du fichier R\_facture.pas :**

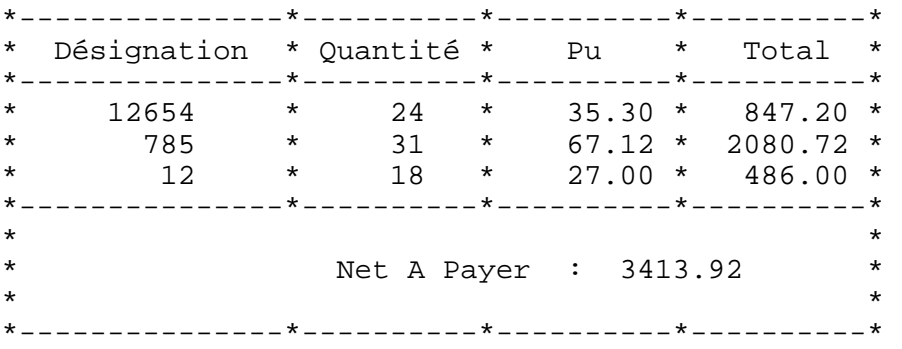

# **PROGRAMME 3.**

# Course de Ski (I)

Pendant une course de SKI, on a relevé après un essai les temps mis par N concurrents. On désire, après avoir mis les informations sur fichier, obtenir d'abord le tableau d'affichage des temps mis par les N concurrents, puis le tableau d'affichage concernant uniquement les trois premiers.

Les données sur fichier ont la forme suivante : Première ligne : nombre de concurrents sur 3 positions dans les N lignes suivantes, on a recensé les informations concernant les concurrents. Chaque ligne est organisée comme suit : Col 1 à 4 : numéro du concurrent Col 12 à 19 : Nom du concurrent  $Col$  30 à 31 : minutes  $col$  32 à 33 : secondes Col 34 à 35 : centièmes de seconde

Le tableau d'affichage aura la forme suivante :

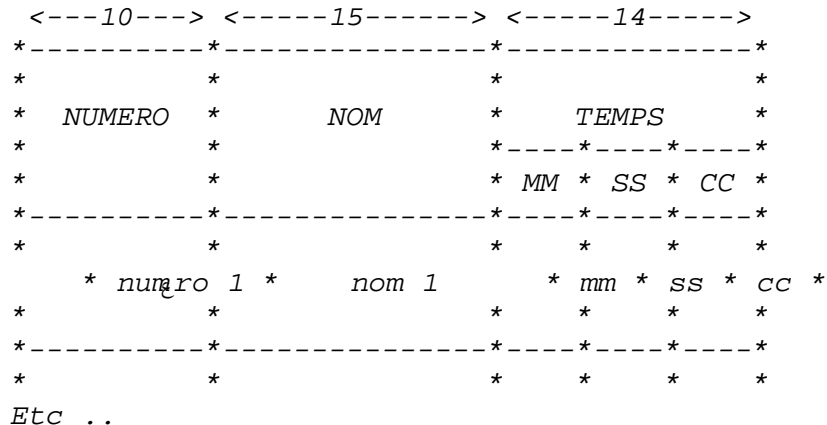

Ecrire le programme PASCAL correspondant.

PROGRAM Ski: **VAR** Mm, Ss, Cc : LONGINT; M1, M2, S1, S2, C1, C2, C: CHAR; T1, T2, T3, T: LONGINT; I, J, N : INTEGER; Num1, Num2, Num3, Num : STRING; Nom1, Nom2, Nom3, Nom: STRING; Fdon, Fsort: TEXT;

**PROCEDURE Entete: BEGIN** 

 WRITELN(Fsort,'\*----------\*---------------\*--------------\*'); WRITELN(Fsort, $*$  \* \* \*); WRITELN(Fsort,'\* Numero \* Nom \* Temps \*'); WRITELN(Fsort,'\* \* \*----\*----\*----\*'); WRITELN(Fsort, $*$  \* \*-Mm- $-Ss-*-Cc-*$ ); WRITELN(Fsort,'\*----------\*---------------\*----\*----\*----\*'); END; PROCEDURE Ligne ( Num, Nom : STRING; Mm, Ss, Cc : INTEGER); BEGIN WRITELN(Fsort,'\* \* \* \* \* \*); WRITELN(Fsort,'\*',Num:10,'\*', Nom:15,'\*', Mm:4,'\*',Ss:4,'\*',Cc:4,'\*'); WRITELN(Fsort,'\* \* \* \* \* \* ); WRITELN(Fsort,'\*----------\*---------------\*--------------\*'); END; BEGIN ASSIGN(Fdon,'D\_ski.Pas'); ASSIGN(Fsort,'R\_ski.Pas'); RESET(Fdon); REWRITE(Fsort); READLN(Fdon,N); WRITELN(Fsort, 'Nombre de concurrents : ', N); Entete; T1:= 300000; T2:=300000; T3 := 300000; Num1:="; Num2:="; Num3 := "; Nom1:="; Nom2:="; Nom3 := "; FOR I:=1 TO N DO BEGIN  $num:=$ ": FOR  $J=1$  TO 4 DO BEGIN READ(Fdon, C);Num := Num+C END; FOR J:=1 TO 7 DO READ(Fdon,C); Nom:=": FOR J:=1 TO 8 DO BEGIN READ(Fdon, C);Nom :=  $\text{Nom}$ +C END; FOR J:=1 TO 10 DO READ(Fdon, C); READ(Fdon,M1);READ(Fdon,M2);  $Mm := (ORD(M2)-48) + (ORD(M1)-48)^*10;$  READ(Fdon,S1);READ(Fdon,S2);  $Ss := ORD(S2) - 48 + (ORD(S1) - 48)^*10;$  READ(Fdon,C1);READLN(Fdon,C2);  $Cc := ORD(C2)-48 + (ORD(C1)-48)^*10;$  Ligne( Num, Nom, Mm, Ss, Cc);  $T:=(60*Mm + Ss)*100 + Cc;$  { C'est le temps exprimé en Cc } IF  $T < T1$ **THEN**  BEGIN  $T3 := T2$ ; num3 := Num2; nom3 := Nom2;  $T2 := T1$ ; num2 := Num1; nom2 := Nom1;

```
T1 := T; num1 := Num; nom1 := Nom;
      END 
 ELSE 
    IF T < T2 THEN 
       BEGIN 
       T3 := T2; Num3 := Num2; nom3 := Nom2;T2 := T: Num2 := Num: nom2 := Nom: END 
      ELSE 
      IF T < T3THEN
        BEGIN 
         T3 := T; Num3 := Num; Nom3 := Nom
        END 
    END; 
   { Ecriture des trois premiers} 
   WRITELN(Fsort); 
   WRITELN(Fsort); 
   WRITELN(Fsort, 'Les trois premiers : '); 
   Entete; 
  Ss := T1 DIV 100;
  Cc := T1 - 100*Ss;Mm := Ss DIV 60;
  Ss := Ss - 60*Mm; Ligne(Num1, Nom1, Mm, Ss, Cc); 
  Ss := T2 DIV 100;
  Cc := T2 - 100*Ss;Mm := Ss DIV 60:
  Ss := Ss - 60*Mm; Ligne(Num2, Nom2, Mm, Ss, Cc); 
  Ss := T3 DIV 100;
  Cc := T3 - 100*Ss;Mm := Ss DIV 60;
  Ss := Ss - 60*Mm; Ligne(Num3, Nom3, Mm, Ss, Cc); 
   CLOSE(Fsort) 
  END. 
Contenu du fichier D_ski.pas :
\frac{4}{224}234 Hakim 223389
```
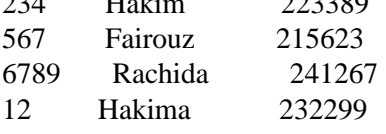

**Contenu du fichier R\_ski.pas :**

|          | Nombre de concurrents : 4 |          |         |          |             |                                   |             |
|----------|---------------------------|----------|---------|----------|-------------|-----------------------------------|-------------|
|          |                           |          |         |          |             |                                   |             |
| $\star$  |                           | $\star$  |         | $\star$  |             |                                   | $\star$     |
| $^\star$ | Numéro                    | $^\star$ | Nom     | $^\star$ | Temps       | $^\star$                          |             |
| $\star$  |                           | $\star$  |         |          |             | *----*----*----*                  |             |
| $\star$  |                           | $^\star$ |         |          |             | *-Mm-*-Ss-*-Cc-*                  |             |
|          |                           |          |         |          |             | $*$ _ _ _ _ * _ _ _ _ * _ _ _ _ * |             |
| $^\star$ |                           | $\star$  |         | $^\star$ | $^\star$    | $^\star$                          | $\star$     |
| $^\star$ | 234                       | $^\star$ | Hakim   | $^\star$ | $22*$       | $-33*$                            | $89*$       |
| $\star$  |                           | $^\star$ |         | $^\star$ | $\star$     | $\star$                           | $\star$     |
|          |                           | $\star$  |         |          | *---------- |                                   | $--- +$     |
| $\star$  |                           | $\star$  |         | $\star$  | $\star$     | $\star$                           | $\star$     |
| $\star$  | 567                       | $^\star$ | Fairouz | $^\star$ | $21*$       | 56*                               | $23*$       |
| $^\star$ |                           | $\star$  |         | $\star$  | $\star$     | $\star$                           | $\star$     |
|          |                           |          |         |          |             |                                   |             |
| $\star$  |                           | $\star$  |         | $\star$  | $^\star$    | $\star$                           | $\star$     |
| *        | 6789*                     |          | Rachida | $\star$  | $24*$       | $12*$                             | $67*$       |
| $\star$  |                           | $^\star$ |         | $\star$  | $\star$     | $\star$                           | $\star$     |
|          |                           |          |         |          | $*$ $-- -$  |                                   | $- - - - +$ |
| $\star$  |                           | $\star$  |         | $\star$  | $\star$     | $\star$                           | $^\star$    |
| $\star$  | 12                        | $^\star$ | Hakima  | $^\star$ | $23*$       | $22*$                             | 99*         |
| $\star$  |                           | $\star$  |         | $^\star$ | $^\star$    | $\ast$                            | $\star$     |
|          |                           |          |         |          |             |                                   | $^\star$    |

Les trois premiers :

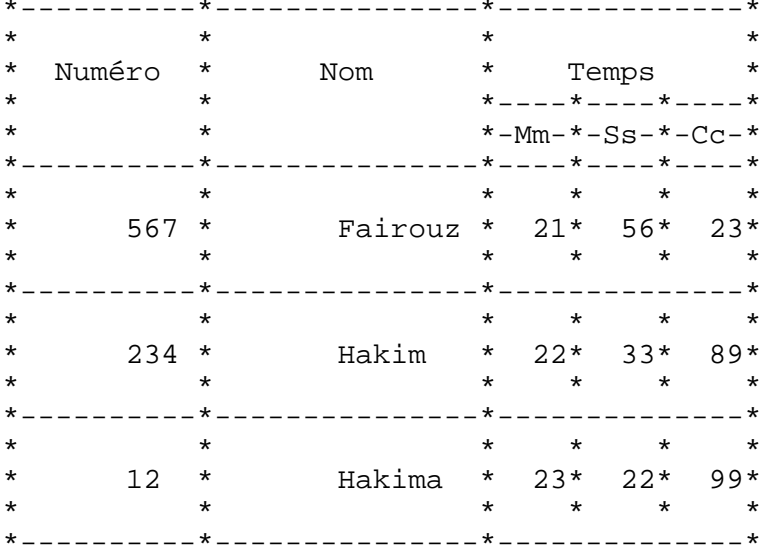

#### **PROGRAMME 4.**

**Les mots de la forme ....XY......**

*Ecrire un programme qui détermine sur la machine-caractères tous les mots de la forme .....XY...... , c'est à dire n caractères suivi de la chaîne 'XY' suivi de m caractères. n et m sont des entiers quelconques et strictement supérieurs à 0.* 

*On assimilera la machine-caractères à un fichier TEXT PASCAL.* 

PROGRAM Xy (Fe, Fs); VAR N,M : INTEGER; C, Sauv : CHAR; Mot : STRING[40]; Mememot : BOOLEAN; Fe, Fs : TEXT; **BEGIN**  ASSIGN ( Fe, 'D\_xy.Pas' ); ASSIGN ( Fs, 'R\_xy.Pas' ); RESET(Fe); REWRITE(Fs); READ(Fe,C);  $M$ ememot := FALSE; WHILE ( $C \ll \frac{1}{2}$ ) DO BEGIN { Parcours des blancs } WHILE  $(C = '')$  DO READ(Fe,C); IF NOT Mememot **THEN**  BEGIN  $N \coloneqq 0;$  $Mot := ";$  END; { Recherche de 'Y' s'il existe. Soient Mot la chaîne de caractères avant le 'Y', N sa longueur et Sauv le caractère qui précède 'Y' } WHILE (  $(C \diamond'')$  AND ( $C \diamond'$ #') AND  $(C \diamond' Y')$ ) DO **BEGIN**  $N := N + 1$ :  $Mot := Mot + C;$ Sauv :=  $C$ ; READ(Fe, C) END; IF  $C = 'Y'$ **THEN** IF (Sauv = 'X') AND ( $N > 1$ ) { Au moins un caractère avant le 'X' } **THEN** 

#### BEGIN

```
 { Rechercher le prochain blanc en comptant le nombre de 
caractères après le Y, soit M. On continue à former le mot} 
         M := -1;WHILE ((C \ll'') AND (C \ll'')) DO
           BEGIN 
           Mot := Mot + C;M := M + 1:
            READ(Fe,C) 
           END; 
         IF M > 0THEN
          WRITELN(Fs, ' > Mot = ', Mot, ' ( Avant : ', N-1 : 2,', ', '
Apr_s : ', M:2, ' )' );
         Mememot := FALSE:
         END 
        ELSE 
         { Le caractère qui précède 'Y' est différent de 'X' ou bien il n'y a pas 
de caractère avant le 'X' ====> Rechercher prochain Y dans le même
mot } 
         BEGIN 
         Mot := Mot + C; READ(Fe, C); 
         IF C \ll' THEN Mememot := TRUE; 
         N := N + 1 END 
      ELSE Mememot := FALSE; 
    END; 
    CLOSE(Fs) 
  END.
```
#### **Contenu du fichier D\_xy.pas :**

abbbbbbbbXYynnnnnn aXYxxxxxxx annnnyssssssssXYyyyyyyy XY aaaaaaayaaaaaaayaaaaaaaaaa bbbbbbbXY XYzzzz XYXYXY #

#### **Contenu du fichier R\_xy.pas :**

 $>$  Mot = abbbbbbbb $XY$ ynnnnnn (Avant : 9, Après : 7)  $>$  Mot = aXYxxxxxxx (Avant : 1, Après : 7)  $>$  Mot = annnnyssssssssXYyyyyyyy (Avant : 14, Après : 7)  $>$  Mot = aaaaaaayaaaaaaayaaaaaaaa $XY$ aaaa (Avant : 24, Après : 4)  $>$  Mot = XYXYXY (Avant : 2, Après : 2)

# **PROGRAMME 5.**

# **Les mots de la forme ....X....Y....**

*Ecrire un programme qui détermine sur la machine-caractères tous les mots de la forme ...X....Y... c'est à dire c'est à dire n caractères suivis de la lettre 'X' suivi de m caractères suivis de la lettre 'Y' suivi de p caractères. n ,m et p sont des entiers quelconques et strictement supérieurs \_ 0.* 

*On assimilera la machine-caractères à un fichier TEXT PASCAL.* 

```
PROGRAM Xy (Fe, Fs); 
  VAR N,M,P : INTEGER; 
   C : CHAR; Mot : STRING[40]; 
   Fe, Fs : TEXT; 
  BEGIN 
   ASSIGN ( Fe , 'D_x_y.Pas' ); 
  ASSIGN ( Fs, 'R_x_y.Pas' );
   RESET(Fe); REWRITE(Fs); 
   READ(Fe,C); 
  WHILE (C \ll \frac{1}{2}) DO
    BEGIN 
     { Parcours des blancs } 
    WHILE (C ='') DO READ(Fe,C);
     { Recherche de 'X' s'il existe 
     Soit mot la chaîne de caractère avant le 'X', N sa longueur }
    Mot := ";
    N := 0;
    WHILE ( (C \leq'') AND (C \leq'#') AND (C \leq' X')) DO
      BEGIN 
      N := N + 1;
       Mot := Mot + C; READ(Fe, C) 
      END; 
    IF C = 'X'THEN
      BEGIN 
      Mot := Mot + C;
      M := 0;
        READ(Fe,C); 
       IF C = 'Y' THEN BEGIN M:=1; Mot := Mot+C; READ(Fe,C) END;
       WHILE ( (C \diamond'') AND (C \diamond'') AND (C \diamond'')) DO
         BEGIN 
         Mot := Mot + C;M := M+1; READ(Fe, C) 
         END;
```

```
IF C = 'Y'THEN
      BEGIN
       P := -1;
       WHILE ((C \ll'') AND (C \ll')) DO
        BEGIN
         Mot := Mot + C;P := P + 1:
          READ(Fe,C)
        END;
       IF M^*P^*N < 0THEN
        WRITELN(Fs, \cdot > Mot = ', Mot, ' (Avant : ', N:2,
                ' Milieu : ', M:2, ' Apr_s : ', P:2, ' )');
      END:
    END:
  END:
  CLOSE(Fs)END.
```
#### Contenu du fichier  $D_x y$ :

abcXaaYde abxXxaYy bXYya aXYXYyyd XYy XY aXYyyyyyyaax XYyyzt #

## Contenu du fichier R\_x\_y:

> Mot = abcXaaYde (Avant : 3 Milieu : 2 Après : 2)  $>$ Mot = abxXxaYy (Avant : 3 Milieu : 2 Après : 1) > Mot = aXYXYyyd (Avant : 1 Milieu : 2 Après : 3)

# **PROGRAMME 6.**

# **Analyse des constantes**

*Soit sur le ruban de la machine caractères une suite de constantes réelles représentées en virgule flottante. La suite est terminée par le caractères '\$'. Les constantes sont séparées par une combinaison de blancs et de virgules. Ecrire un programme qui donne pour chaque constante correcte ses attributs W et D. Une constante en virgule flottante a la forme suivante :* 

 *[+/] [chchch...] [.][chchch....] E [+/]chch* 

*Les crochets désignent les parties facultatives.*

PROGRAM Virguleflottante; VAR Mot : STRING[30]; Fe, Fs : TEXT; C : CHAR; W, D : INTEGER; FUNCTION Chiffre( C : CHAR) : BOOLEAN; BEGIN IF  $(C > = '0')$  AND  $(C < = '9')$  THEN Chiffre := TRUE ELSE Chiffre := FALSE; END; PROCEDURE Erreur; BEGIN WHILE  $(C \ll'')$  AND  $(C \ll'')$  DO BEGIN  $Mot := Mot + C;$  READ(Fe,C); END; WRITELN(Fs, Mot : 35, ' Constante erronée' : 30); END; BEGIN ASSIGN(Fe, 'D\_vf.Pas'); ASSIGN(Fs, 'R\_vf.Pas'); RESET(Fe); REWRITE(Fs); READ(Fe, C); WHILE  $C \ll 1$ '\$' DO BEGIN  $Mot := "$ ;  $W := 0$ ;  $D := 0$ ; WHILE C=' ' DO READ(Fe,C); IF  $(C = '+)$  OR( $C = '-'$ ) **THEN** 

```
 BEGIN 
   W := 1; Mot := Mot + C; READ(Fe,C);
   END; 
WHILE ( (C \ll '') AND (C \ll E') AND (C \ll '') AND (C \ll '')AND (Chiffre(C)) ) DO BEGIN 
  W := W + 1:
  Mot := Mot + C; READ(Fe, C) 
  END; 
IF C =''
THEN
  BEGIN 
  W := W + 1;Mot := Mot + C; READ(Fe,C); 
  WHILE ( (C \ll'') AND (C \ll'') AND (Chiffre(C)) AND
       (C \diamond E')) DO
    BEGIN 
    W := W + 1; D := D + 1; Mot := Mot + C;
     READ(Fe,C) 
    END; 
  END; 
IF C = 'E'THEN
  BEGIN 
  Mot := Mot + C;W := W + 1:
   READ(Fe, C); 
  IF (C='+') OR (C='-') THEN 
    BEGIN 
    W := W +1; Mot := Mot + C; READ(Fe, C)
    END; 
   IF Chiffre(C) 
  THEN
    BEGIN 
    W := W + 1; Mot := Mot + C; READ(Fe, C);
     IF Chiffre(C) 
    THEN
      BEGIN 
       W := W + 1;
       Mot := Mot + C; READ(Fe,C); 
       IF( C = ' ') OR( C = '$')
       THEN
         WRITELN (Fs, Mot: 35, 'W=':10 ,W:2, ' D=':10, D:2);
```
 END ELSE Erreur END ELSE Erreur END ELSE IF C <> '\$' THEN Erreur END; CLOSE(Fs); END.

# **Contenu du fichier D\_vf.pas**

123.. 234.543E02 12E21 23.6754E-23 EEE 231E.23 E+12 1.1E-11 .345E04 - .23E00 34ADSE \$

# **Contenu du fichier R\_vf.pas**

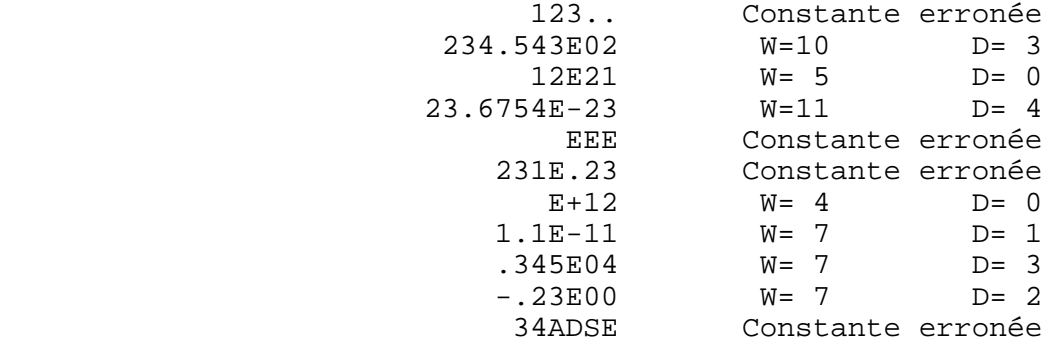

# **PROGRAMME 7.**

# **Recherche dichotomique dans un vecteur**

*Ecrire un programme qui remplit un vecteur à partir d'un fichier TEXT et recherche dichotomiquement un ensemble de données également lues sur le fichier d'entrée.* 

*On utilisera les modules Remplir et Recherche définis comme suit :* 

*- Remplir : remplir un vecteur à partir d'un fichier de données* 

*- Recherche : recherche dichotomique d'une donnée dans un vecteur* 

```
PROGRAM Dicho; 
  VAR I :INTEGER; 
    Tab : ARRAY(.1..10.) OF INTEGER; 
    Fs : TEXT; { Fichier de sortie } 
    Fe : TEXT; { Fichier d'entrée } 
    N, D : INTEGER; 
  { Remplissage du tableau } 
  PROCEDURE Remplir; 
   VAR 
    Nombre, I : INTEGER; 
   BEGIN 
    READLN(Fe, Nombre); 
    FOR I:=1 TO Nombre DO 
     READLN(Fe, Tab[I] ); 
   END; 
  { Recherche dichotomique } 
  FUNCTION Recherche ( Cle : INTEGER ) : BOOLEAN; 
   VAR 
    M, Bi, Bs : INTEGER; 
    Trouv : BOOLEAN; 
   BEGIN 
   Bi := 1;
   Bs := 10:
   Trouv := FALSE; WHILE (Bi <= Bs) AND NOT Trouv DO 
     BEGIN 
     M := (Bi + Bs) DIV 2;IF Tab(M.) = CleTHEN Trouv := TRUE
     ELSE IF Tab(M.) > CleTHEN Bs := M - 1ELSE Bi := M + 1 END;
```

```
 Recherche := Trouv 
  END; 
 BEGIN 
  ASSIGN( Fe,'D_dicho.Pas'); 
  ASSIGN( Fs,'R_dicho.Pas'); 
  RESET(Fe); 
  REWRITE(Fs); 
  Remplir; 
  READLN(Fe, N ); {nombre de données à rechercher} 
  FOR I:= 1 TO N DO 
   BEGIN 
    READLN(Fe, D); 
    IF Recherche(D) 
    THEN WRITELN(Fs, 'L''élément ', D, ' existe') 
   ELSE WRITELN(Fs,'L'élément ', D, ' n"existe pas');
   END; 
  CLOSE(Fs) 
 END.
```
#### **Contenu du fichier D\_dicho.pas :**

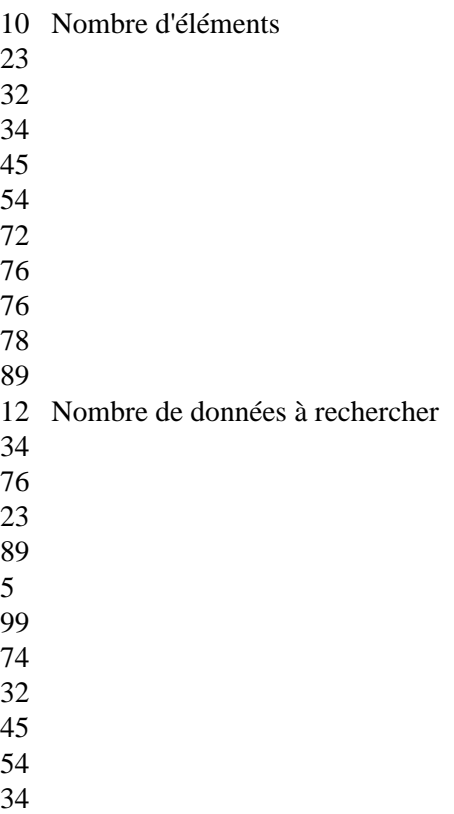

72

#### **Contenu du fichier R\_dicho.pas :**

L'élément 34 existe L'élément 76 existe L'élément 23 existe L'élément 89 existe L'élément 5 n'existe pas L'élément 99 n'existe pas L'élément 74 n'existe pas L'élément 32 existe L'élément 45 existe L'élément 54 existe L'élément 34 existe L'élément 72 existe

# **PROGRAMME 8.**

# Course de ski (II)

On désire contrôler par ordinateur l'affichage d'une course de ski. Ecrire l'algorithme et le programme PASCAL qui après chaque arrivée d'un concurrent affiche le classement partiel sous la forme :

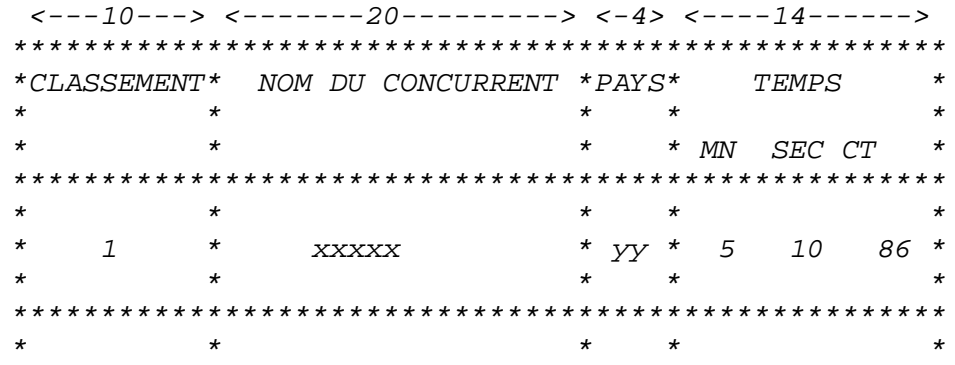

Remarques:

1) A chaque arrivée, il faudra insérer le concurrent à la place correspondante au classement fait sur le temps de parcours.

2) description des données :

Pays, Nom prénom, Temps( en minutes, secondes et centièmes de seconde). Les données sont disposées à raison d'une ligne par concurrent comme suit : paysBB nom et prénom BBMnScCs

 $< 4 > 20$  $> 6$ 

3) L'affichage se fera sur imprimante suivant le format ci-dessus. Chaque tableau sera imprimé au milieu d'une page du listing.

4 Le jeu d'essai comportera 10 concurrents, on n'oubliera pas de traiter les ex-œquo.

PROGRAM Ski1:  $TYPE Type = RECORD$ Nom, Pays: STRING; Temps: INTEGER END; VAR mm, Ss, Cc : INTEGER; Trouv: BOOLEAN; T. I. J. K. N. Nbr : INTEGER: Pays, Nom: STRING; Fdon, Fsort: TEXT; Tab:  $ARRAY[1..10]$  OF Typ;

**PROCEDURE Entete: BEGIN** 

```
WRITELN(Fsort);
 WRITELN(Fsort);
 WRITELN(Fsort,
  WRITELN(Fsort,'*Classement* Nom Du Concurrent *Pays*
                                                           *'):
                                                   Temps
                     \ast* *
 WRITELN(Fsort,'*
                                           *'):
 WRITELN(Fsort,'*
                     \ast* * Mn Sec Ct *');
 WRITEL N(Fsort,
 END;
PROCEDURE Ligne (Rang: INTEGER; Pays, Nom: STRING; Mm, Ss, Cc: INTEGER);
BEGIN
                                \star\ast*<sup>.</sup>
 WRITELN(Fsort,'*
                     \astWRITELN(Fsort,'* ',Rang:4,'*':4, Nom:15,'*', Pays:4,'*',Mm:4,'',
         Ss:4,''.CC:4,'*);
                                  \rightarrowWRITELN(Fsort,'*
                                sk.
                                           *<sup>'</sup>):
 WRITEL N(Fsort,
 END;
PROCEDURE Lire(VAR Pays, Nom: STRING; VAR Mm, Ss, Cc: INTEGER);
 VAR J: INTEGER;
 M1, M2, S1, S2, C1, C2, C: CHAR;
 BEGIN
 Pays:=";FOR J:=1 TO 4 DO BEGIN READ(Fdon, C);Pays:= Pays+C END;
 FOR J:=1 TO 2 DO READ(Fdon,C);
 Nom:=";FOR J:=1 TO 20 DO BEGIN READ(Fdon, C);Nom := Nom+C END;
 FOR J:=1 TO 2 DO READ(Fdon, C);
 READ(Fdon,M1);READ(Fdon,M2);
 Mm := (ORD(M2)-48) + (ORD(M1)-48)^*10;READ(Fdon, S1); READ(Fdon, S2);
 S_s := ORD(S2) - 48 + (ORD(S1) - 48)^*10;READ(Fdon,C1);READLN(Fdon,C2);
 Cc := ORD(C2)-48 + (ORD(C1)-48)*10;END:
{initialisation}
BEGIN
 ASSIGN(Fdon,'D_ski1.Pas');
 ASSIGN(Fsort,'R ski1.Pas');
 RESET(Fdon):
 REWRITE(Fsort);
 READLN(Fdon,N);
 WRITELN(Fsort, 'Nombre de concurrents : ', N);
 Nbr := 0:FOR I := 1 TO N DO
  BEGIN
   Lire(Pays, Nom, Mm, Ss, Cc);
   T := (60*Mm + Ss)*100 + Cc;
   J=1: Trouv := FALSE:
   WHILE (J \le Nbr) AND (NOT Trouv) DO
```

```
IF Tab(.J.). Temps >= TTHEN Trouv := TRUE
    ELSE J := J + 1:
   IF Trouv
   THEN
    FOR K:=Nbr DOWNTO J DO Tab(.K+1.) := Tab(.K.);
   Tab(.J.). Temps := T;
   Tab(.J.).<b>Nom</b> := <b>Nom</b>;Tab(.J.). Pays := Pays;Nbr := Nbr + 1;WRITELN(Fsort);
   WRITELN(Fsort, '>>> Classement après le concurrent ', I);
   WRITELN(Fsort):
   Entete;
   FOR K := 1 TO Nbr DO
    BEGIN
    T := Tab(K.). Temps;
    S_s := T DIV 100;
    Cc := T - 100*Ss;
    Mm := Ss DIV 60;
     Ss := Ss - 60*Mm;
    Nom := Tab(K.).Nom;Pays := Tab(K.). Pays;
    Ligne(K, Pays, Nom, Mm, Ss, Cc)
    END
END:
  CLOSE(Fsort)
 END.
\overline{4}014579<br>025480
ALGE Hakima
GERM Rachida
URSS Hakim
                        015987
BRES Fairouz
                        013410
Nombre de concurrents : 4
>>> Classement après le concurrent 1
*Classement* Nom Du Concurrent *Pays* Temps<br>* * * *
                                * Mn Sec Ct *
         \star\star\star \star\star\star\star\star1 * Hakima
                            *ALGE* 1 45 79*
                            \star \star\star>>> Classement après le concurrent 2
*Classement* Nom Du Concurrent *Pays* Temps *
                   \star \star\star\star* * Mn Sec Ct *
\star\star
```
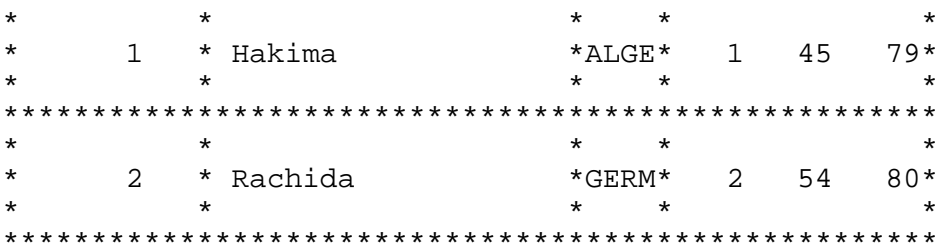

>>> Classement après le concurrent 3

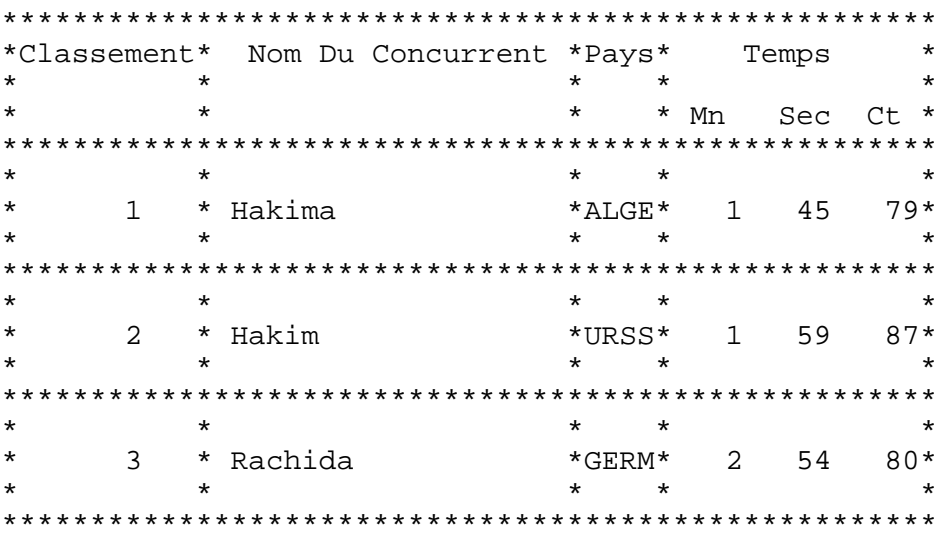

>>> Classement après le concurrent 4

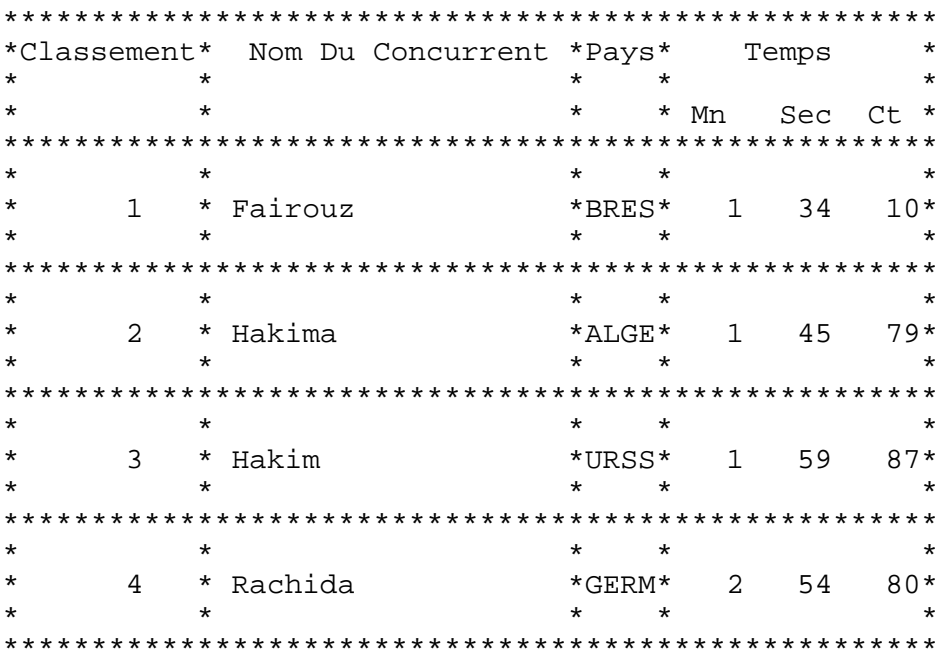

PDF created with pdfFactory Pro trial version www.software-partners.co.uk

# **PROGRAMME 9.**

# **Parties d'un ensemble**

*Ecrire le programme qui liste toutes les parties d'un ensemble donné.* 

{ Génération automatique de toutes les parties d'un ensemble }

PROGRAM Parties; TYPE Pointeur =  $\text{`Typemail}$ lon; Typemaillon = RECORD Val : INTEGER; Adr : Pointeur END;  $T = RECORD$  Tete : Pointeur; Nb : INTEGER END; VAR Liste1, Liste2 : ARRAY[1..10] OF T; Fs : TEXT; N, N1, N2, I, J, K, Nb, Long, Compt : INTEGER; Q, L : Pointeur; V : ARRAY[1..10] OF INTEGER; Aig : BOOLEAN; PROCEDURE Allouer( VAR P : Pointeur ); BEGIN NEW(P) END; PROCEDURE Affval( VAR P : Pointeur; Val :INTEGER ); BEGIN  $P^{\wedge}$ .Val := Val END; PROCEDURE Affadr( VAR P : Pointeur; Q : Pointeur ); BEGIN  $P^{\wedge}$ .Adr := O END: FUNCTION Suivant (P : Pointeur ) : Pointeur; BEGIN Suivant  $:= P^{\wedge}$ .Adr END: FUNCTION Valeur( P : Pointeur ) : INTEGER; BEGIN Valeur  $:= P^{\wedge}$ .Val END: PROCEDURE Imprimer(L : Pointeur); BEGIN WRITE(Fs,  $'$ + { $')$ ; WHILE  $(L \ll NIL)$  DO BEGIN WRITE(Fs, Valeur(L),  $\prime$ ,  $\prime$ );  $L :=$  Suivant(L) END;

 WRITELN(Fs, '}'); END;

{ Recherche de la valeur Val dans la liste L}

```
 FUNCTION Recherche ( Val:INTEGER; L:Pointeur) : BOOLEAN; 
  VAR Trouv : BOOLEAN; 
  BEGIN 
  Trouv := FALSE;WHILE ( (L \ll NIL) AND (NOT Trouv )) DO
IF Valeur(L) = Val THEN Trouv := TRUE 
   ELSE L := Suivant(L):
   Recherche := Trouv 
  END;
```
 { Union des I-ième et J-ième listes contenues dans le tableau Liste1 ou Liste2 selon la valeur de Aig. L est la liste résultante, Nb son nombre d'éléments. Remarque : L contient tous les maillons de la I-ième liste. }

```
 PROCEDURE Union ( Aig : BOOLEAN; I, J: INTEGER; VAR L: 
           Pointeur; VAR Nb : INTEGER); 
  VAR L1, L2, Q : Pointeur; 
   Nb1 : INTEGER; 
  BEGIN 
   IF Aig 
  THEN
    BEGIN 
    L1 :=Liste1[I].Tete;
     Nb1 :=Liste1[I].Nb; 
    L2 :=Liste1[J].Tete
    END 
   ELSE 
    BEGIN 
L1 :=Liste2[I].Tete;
  Nb1 :=Liste2[I].Nb; 
L2 :=Liste2[J].Tete
    END; 
  L := L1;
  Nb := Nb1;WHILE (L2 \ll NIL) DO
    BEGIN 
     IF NOT Recherche(Valeur(L2), L1) 
THEN { Ajout au d_but de L1}
      BEGIN 
      Nb := Nb + 1; Allouer(Q); 
  Affval(Q, Valeur(L2));
   Affadr(Q, L); 
      L := 0 END;
```

```
L2 := Suivant(L2)
    END 
 END; 
 { Teste l'égalité entre 2 listes } 
 FUNCTION Egal (L1:Pointeur; Nb1:INTEGER; L2:Pointeur; Nb2:INTEGER) : 
         BOOLEAN; 
  VAR Trouv : BOOLEAN; 
  BEGIN 
  IF Nb1 = Nb2THEN
    BEGIN 
   Trouv := FALSE;WHILE ( (L2 \ll NIL) AND (NOT Trouv )) DO
  IF NOT Recherche( Valeur(L2), L1) 
  THEN Trouv := TRUE 
 ELSE L2 := Suivant(L2);
 Egal := NOT Trouv 
    END 
   ELSE Egal := FALSE 
  END;
```
{ Recherche de la liste L dans le tableau Liste1 ou Liste2 selon la valeur de Aig. }

```
 FUNCTION Exist ( Aig : BOOLEAN; L:Pointeur ) : BOOLEAN; 
 VAR I : INTEGER;
   Trouv : BOOLEAN; 
  BEGIN 
  I := 1;Trouv := FALSE; IF Aig 
  THEN
   WHILE ( (I \le N2) AND (NOT Trouv )) DO
     IF Egal(Liste2[I].Tete, Liste2[I].Nb, L, Nb) 
    Then trouv := TRUE
    ELSE I := I + 1 ELSE 
   WHILE ( (I \le N1) AND (NOT Trouv )) DO
     IF Egal(Liste1[I].Tete, Liste1[I].Nb, L, Nb) 
Then trouv := TRUE
ELSE I := I + 1:
    Exist := Trouv 
 END; 
 BEGIN 
 N := 5;
  { Initialisation de V} 
 FOR I:=1 TO 10 DO V[I] := I;
  ASSIGN(Fs, 'R_parties.Pas'); 
  REWRITE(Fs); 
 WRITELN(Fs, ' Ensemble de toutes les parties ');
```

```
 WRITELN(Fs); 
  WRITELN(Fs, '{ }'); 
  WRITELN(Fs,' Ensembles d''un élément'); 
  FOR I:=1 TO N DO 
    BEGIN 
    Allouer(Q); 
 Affval(Q, V[I] ); 
 Affadr(Q, NIL); 
Liste1[I].Tete := Q;
Liste1[I].Nb := 1;
 Imprimer(Q) 
   END; 
 N1 := N;N2 := 0;Aig := TRUE;Long := 2;Compt := 1 + N;
 WHILE (N \ll 1) DO
   BEGIN 
     WRITELN(Fs,' Ensembles de ',Long, ' éléments'); 
 for I:=1 TO N DO 
      FOR J:=I+1 TO N DO 
       BEGIN 
        Union(Aig, I, J, L, Nb); 
        IF NOT Exist(Aig, L) AND(Long = Nb) 
       THEN
         IF Aig 
        THEN
           BEGIN 
           N2 := N2 + 1;
           Liste2[N2].Tete := L;
           Liste2[N2].Nb := Nb;
           END 
          ELSE 
           BEGIN 
           N1 := N1 + 1;
       Liste1[N1].Tete := L;
Liste1[N1].Nb := Nb; END 
       END; 
      IF Aig 
     THEN
       BEGIN 
       N1 := 0; N := N2; FOR K:= 1 TO N DO Imprimer( Liste2[K].Tete) 
       END 
      ELSE 
       BEGIN 
       N2 := 0; N = N1; FOR K:= 1 TO N DO Imprimer( Liste1[K].Tete) 
       END;
```

```
Aig := NOT Aig;Long := Long +1;
    Compt := Compt + N; END; 
  WRITELN(Fs,'Nombre de parties : ', Compt); 
  CLOSE(Fs); 
 END.
```
# **Contenu du fichier R\_parties.pas**

Ensemble de toutes les parties

{ } Ensembles d'un élément  $+ \{1, \}$  $+ \{2, \}$  $+ \{3, \}$  $+ \{4, \}$  $+ \{5, \}$  Ensembles de 2 éléments  $+ \{2,1,\}$  $+ \{3,1,\}$  $+$  {4,1,}  $+ \{5,1,\}$  $+ \{3,2,\}$  $+$  {4,2,}  $+ \{5,2,\}$  $+ \{4,3, \}$  $+ \{5,3,\}$  $+ \{5,4,\}$  Ensembles de 3 éléments  $+ \{3,2,1,\}$  $+$  {4,2,1,}  $+ \{5,2,1,\}$  $+ \{4,3,1,\}$  $+ \{5,3,1,\}$  $+ \{5,4,1,\}$  $+$  {4,3,2,}  $+ \{5,3,2,\}$  $+ \{5,4,2,\}$  $+ \{5,4,3,\}$  Ensembles de 4 éléments  $+$  {4,3,2,1,}  $+ \{5,3,2,1,\}$  $+ \{5,4,2,1,\}$  $+ \{5,4,3,1,\}$  $+ \{5,4,3,2,\}$  Ensembles de 5 éléments  $+ \{5,4,3,2,1,\}$ Nombre de parties : 32

# **PROGRAMME 10.**

# **Inventaire**

*On dispose d'un fichier TEXT PASCAL décrivant la liste des produits en stock dans les différents magasin d'une chaîne de supermarchés. Chaque ligne de ce fichier a le format suivant : n°produit prix unitaire nombre d'unités en stock <-- 4 -->BB<---- 7 ---->BB<---------4------------>* 

*La dernière ne contient que des zéros. B désigne un blanc. 1) Créer à partir de ce fichier un autre fichier STOCK (de type FILE) où chaque enregistrement est une structure à 3 champs : numéro du produit, prix unitaire et nombre d'unités en stock.* 

 *2) Pour l'inventaire de fin d'année et à partir du fichier STOCK défini en 1), éditer un état ayant la forme suivante :* 

*MAGASIN 1 RAYON 1 : MONTANT DU STOCK ??? RAYON 2 : MONTANT DU STOCK ???* 

 *............ MONTANT TOTAL DU STOCK ???* 

*MAGASIN 2 RAYON 1 : MONTANT DU STOCK ??? ............* 

*MONTANT DU STOCK POUR L'ENSEMBLE DES MAGASIN ???* 

*où les '?' sont remplacés par les valeurs calculées par le programme. - Les numéros de magasins et de rayons dans chaque magasin sont supposés tous présents à partir de 1. Le fichier est tri par numéro de magasin croissant et pour un magasin donné par numéro de rayon croissant.* 

 *- Pour un produit donné, le numéro de magasin est constitué par les deux premiers chiffres du numéro de produit, et le numéro du rayon par les deux chiffres suivants. Ex : O4174043 produit vendu au magasin n° 4, rayon n° 17* 

PROGRAM Stock; **TYPE**  $T = RECORD$  Nm : INTEGER;{numéro de magasin} Nr : INTEGER;{numéro de rayon} Num: STRING END;

 Typearticle = RECORD Numprod : T;

```
 Pu : REAL; 
   Qte : INTEGER 
  END; 
  Tfile = FILE OF Typearticle; 
 VAR 
  Im, Ir : INTEGER; 
  Mmag, Mray, Mtotal : REAL; 
  E : Typearticle; 
  Fsort : TEXT; 
  Fstock : Tfile; 
  Ftext : TEXT; 
 { Création du fichier Fstock à partir d'un fichier TEXT} 
 PROCEDURE Creer(VAR Ft : TEXT; VAR Fs : Tfile ); 
  VAR Num : STRING; 
   Pu : REAL; 
   Qte : INTEGER; 
   Nm, Nr : INTEGER; 
   Art : Typearticle; 
  PROCEDURE Lire( VAR Nm, Nr:INTEGER;VAR Num : STRING;VAR Pu:REAL; 
           VAR Qte : INTEGER ); 
   VAR N_m, N_r: STRING; 
    J : INTEGER; 
    C : CHAR; 
   BEGIN 
    N_m:=''; 
    FOR J:=1 TO 2 DO 
    BEGIN READ(Ft, C);N_m := N_m+C END;
   Nm := ORD(N_m(.2.)) - 48 + (ORD(N_m(.1.)) - 48)^*10; N_r:=''; 
    FOR J:=1 TO 2 DO 
    BEGIN READ(Ft, C);N_r := N_r + C END;
   Nr := ORD(N_r(c.2.))-48 + (ORD(N_r(c.1.))-48)^*10; Num:=''; 
    FOR J:=1 TO 4 DO 
    BEGIN READ(Ft, C); Num := Num+C END;
    FOR J:=1 TO 2 DO READ(Ft,C); 
    READ(Ft, Pu); 
    READLN(Ft, Qte); 
   END; 
  BEGIN 
   ASSIGN(Ft,'D_stock.Pas'); 
   ASSIGN(Fs,'R1_stock'); 
   RESET(Ft); 
   REWRITE(Fs); 
   Lire(Nm, Nr, Num, Pu, Qte); 
  WHILE (Nm \ll 0) DO
    BEGIN
```

```
 Art.Numprod.Nm := Nm; 
Art.Numprod.Nr := Nr;
 Art.Numprod.Num := Num; 
    Art.Pu := Pu:Art.Qte := Qte;
 WRITE(Fs, Art); 
     Lire(Nm, Nr, Num, Pu, Qte); 
    END; 
  Art.Numprod.Nm := 0;
   WRITE(Fs,Art); 
  END; 
 { Inventaire} 
BEGIN
  ASSIGN(Fstock,'R1_stock'); 
 Creer(Ftext, Fstock); 
  ASSIGN(Fsort,'R_stock.Pas'); 
  REWRITE(Fsort); 
  RESET(Fstock); 
  READ(Fstock, E); 
 Im := 1; Ir := 1; Mray := 0;
 Mmag := 0; Mtotal := 0;
  WRITELN(Fsort, ' ':5,'Magasin N_',Im:3); 
  WHILE (NOT EOF(Fstock) ) DO 
   IF E.Numprod.Nm = Im 
  THEN
    IF E.Numprod.Nr = Ir 
  then 
     BEGIN 
     Mray := Mary + E.Qte * E.Pu; READ(Fstock, E) 
     END 
    ELSE 
     BEGIN 
 WRITELN(Fsort,' ':10,'Rayon N°', Ir:3,':':10, Mray:8:2 );
     Mmag := Mmag + Mray;Mray := 0;
     Ir := Ir + 1 END 
   ELSE 
    BEGIN 
    Mmag := Mmag + Mray;Mtotal := Mtotal + Mmag;WRITELN(Fsort, ':10,'Rayon N°', Ir:3,':':10, Mray:8:2 );
     WRITELN(Fsort); 
     WRITELN(Fsort,'*':10,' Montant total du rayon : ', Mmag:8:2); 
     WRITELN(Fsort); 
    WRITELN(Fsort, ':5,'Magasin N°', Im+1:3);
    Im:=Im + 1:
Ir := 1;
    Mmaq := 0:
    Mray := 0;
```
 END; WRITELN(Fsort, ':10,'Rayon N°', Ir:3,::':10, Mray:8:2 );  $Mmag := Mmag + Mray;$  WRITELN(Fsort,'\*':10,' Montant total du rayon : ', Mmag:8:2); WRITELN(Fsort);  $Mtotal := Mtotal + Mmag;$  WRITELN(Fsort,'\*':5,' Montant total du stock : ', Mtotal:8:2 ); CLOSE(Fsort) END.

# **Contenu du fichier D\_stock.pas**

#### **Contenu du fichier R\_stock.pas**

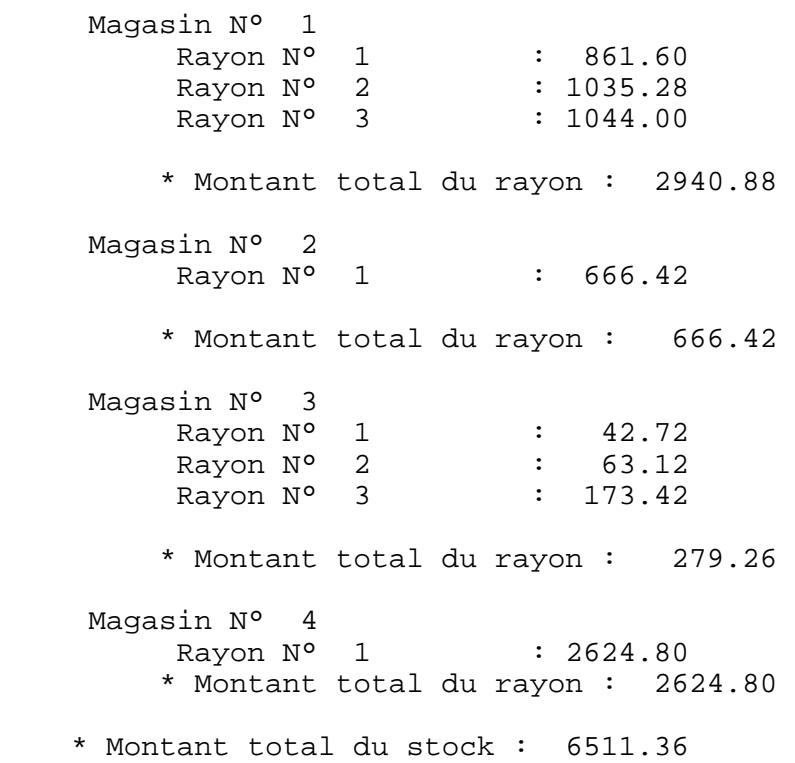

**Partie 4.** 

# **Annexes**

**\_\_\_\_\_\_\_\_\_\_\_\_\_\_\_\_\_\_\_\_\_\_\_\_\_\_\_\_\_\_\_\_\_\_\_\_\_\_\_\_\_\_\_\_\_\_\_\_\_\_\_\_\_\_\_\_\_** 

**\_\_\_\_\_\_\_\_\_\_\_\_\_\_\_\_\_\_\_\_\_\_\_\_\_\_\_\_\_\_\_\_\_\_\_\_\_\_\_\_\_\_\_\_\_\_\_\_\_\_\_\_\_\_\_\_\_** 

# **Langage algorithmique**

#### **Variables et constantes**

Un algorithme opère sur des objets. A tout objet est associé u**nom** qui permet de l'identifier de façon unique. C'est généralement une suite de caractères alphanumériques dont le premier est alphabétique.

On distingue deux types d'objets :

- des objets qui peuvent varier durant le déroulement d'un algorithme Variables (ardoises).
- des objets qui ne peuvent pas variés par le déroulement d'un algorithme **Constantes**.

On peut répartir l'ensemble des objets en sous ensembles appeléxlasses ou types. Il existe 4 types standards :

- ENTIER : l'ensemble des entiers relatifs
- REEL : l'ensemble des réels

- BOOLEEN : les valeurs VRAI et FAUX

- CAR : l'ensemble des chaînes de caractères

En langage algorithmique, on définit les objets comme suit :  *CONST Type Nom = valeur VAR Nom1, Nom2, .... : Type* 

#### **Objets composés**

#### **Définition de type**

Au niveau du langage algorithmique, un type est construit comme suit :

```
TYPE Nomdutype = STRUCTURE 
 Idf1 : Type1 
 Idf2 : Type2 
 .... 
 FIN
```
Typei peut être un type standard ou construit.

#### **Déclaration des variables d'un type donné**

On définit les objets d'un type construit comme suit:

*Var Nom : Type*

Nom est le nom de l'objet composé et Type un type quelconque préalablement construit.

On peut aussi si nécessaire définir une relation d'ordre entre les éléments appartenant à une même classe d'objets.
### **Accès à un champ d'un objet composé**

Si X est une variable d'un type donné, X.Nom permet d'accéder au champ Nom de la variable composée X.

### **Expressions sur les objets**

Une expression est une suite d'opérandes reliés par des opérateurs.

Une expression peut être : - arithmétique. On utilisera les opérateurs suivants +,-,/, \*. Exemple  $A + B/C$ ,  $A/B/C$ 

- logique. Les opérateurs les plus utilisés sont : ET, OU et NON. Exemple X et Y, NON X OU Z

- relationnelle. Les opérateurs utilisés sont :  $\langle \langle \langle \rangle, \rangle = \langle \rangle, \langle \rangle = \langle \rangle$ . Exemple :  $A < B$ ,  $A+5 = B/C$ 

### **Vecteurs**

### **Description algorithmique d'un vecteur**

On décrit un vecteur en langage algorithmique comme suit :

*VAR Nom : TABLEAU[1..N] DE Type* 

Nom est le nom du tableau, et Type est un type quelconque.

### **Description algorithmique d'un tableau à d dimensions**

On décrit un tableau à plusieurs dimensions en langage algorithmique comme suit :

*VAR Nom : TABLEAU[1..N1, 1..N2, ....., 1..Nd] DE Type* 

Nom est le nom du tableau, Type est un type quelconque et d est la dimension du tableau.

### **Accès à un élément d'un tableau**

Il se fait par l'opération d'indexation. Si T est le nom d'un tableau à une dimension, T[I] permet l'accès à son I-ième élément. Si T est le nom d'un tableau à deux dimensions, T[I,J] permet l'accès à l'élément de ligne I et de colonne J.

### **Listes linéaires chaînées**

### **Définition d'un maillon d'une liste linéaire chaînée**

Dans le langage algorithmique, on définira le type d'un maillon comme suit :

*TYPE Typedumaillon = STRUCTURE Valeur : Typeqq { désigne un type quelconque } Adresse : POINTEUR(Typedumaillon) FIN* 

POINTEUR est un mot-clé du langage algorithmique servant à définir la classe des adresses.

### **Définition d'une liste linéaire chaînée**

Une liste linéaire chaînée est définie par l'adresse de son premier élément.

 *VAR Liste : POINTEUR(Typedumaillon)* 

### **Modèle sur les listes linéaires chaînées**

Afin de développer des algorithmes sur les listes linéaires chaînées, on construit une machine abstraite avec les opérations suivantes :

Allouer, Libérer, Aff\_Adr, Aff\_Val, Suivant, Valeur

définies comme suit :

Allouer(T, P) : allocation d'un espace de taille spécifiée par le type T. L'adresse de cet espace est rendue dans la variable POINTEUR P. Libérer(P) : libération de l'espace pointé par P. Valeur(P) : consultation du champ Valeur du maillon d'adresse P. Suivant(P) : consultation du champ Adresse du maillon d'adresse P. Aff\_Adr(P, Q): dans le champ Adresse du maillon d'adresse P, on range l'adresse Q. Aff\_Val(P,Val): dans le champ Valeur du maillon d'adresse P, on range la valeur Val.

# **Fichier**

### **Description algorithmique d'un fichier**

On définit un fichier comme suit :

 *VAR Nom : FICHIER DE Type*

Nom est le nom du fichier et Type le type d'un article ou bloc du fichier.

Le fichier peut être vu comme

- un ensemble d'articles
- un ensemble de blocs

Dans le cas où le fichier est vu comme un ensemble de blocs, on peut considérer le cas où les articles sont de longueur fixe et le cas où ils sont de longueur variable.

Dans le premier cas, le bloc est une structure contenant au moins un tableau d'objets. Dans le second cas, le bloc est considéré comme un tableau de caractères. La récupération des différents champs des articles est à la charge du programmeur.

# **Opérations**

Ouvrir(Nom) : ouverture du fichier Fermer(Nom) : ferméture du fichier

Positionner(Nom, I) : positionnement au I-ième article ( bloc ) du fichier Nom.

Lirefichier(Nom, Zone) : lecture dans le buffer Zone de l'article ( ou le bloc) courant. Ecrirefichier(Nom, Zone) : écriture du contenu du buffer Zone dans le fichier à la position courante.

Les opérations de lecture et d'écriture permettent d'avancer la position courante dans le fichier d'une unité. A l'ouverture du fichier, la position courante est à 1.

# **Article ou bloc d'en-tête**

Au sein d'un même fichier, on peut avoir des articles ( ou blocs ) de types différents : un type pour les articles ( bloc ) et un type pour l'article (bloc) d'en-tête contenant les caractéristiques, c'est à dire toutes les informations utiles pour l'exploitation du fichier.

*TYPE Nomdutype = STRUCTURE CAS Select DE 1 : ( définitions des champs des articles ou des blocs ) 2 : ( définition des champs de l'article ou du bloc d'en-tête ) FIN* 

Afin de modifier le type courant, on positionne le selecteur à 1 ou 2 selon que l'on fait une lecture (écriture) d'un article du fichier ou d'un article d'en-tête.

Si Zone est une variable de type Nomdutype, la selection se fait l'opération

 *Select(Valeur)* 

avec Valeur dans l'ensemble { 1, 2 }

La selection courante reste valide jusqu'à la nouvelle opération de sélection.

# **Structures de contrôle**

Tous les algorithmes peuvent être exprimés par les "tournures" suivantes qu'on appelle structures de contrôle du fait qu'elles permettent de contrôler le déroulement des algorithmes :

# **Le séquencement**

Exprime qu'un ensemble d'actions est exécuté dans un ordre bien précis.

# **La répétitive " TANTQUE"**

Elle exprime qu'un ensemble d'actions se déroule plusieurs fois tant qu'une condition reste vérifiée.

*TANTQUE condition : Action 1 Action 2 .... Action n FINTANTQUE*

La condition constitue le critère d'arrêt.

### **La répétitive " POUR"**

On utilise cette structure quand on connaît à l'avance le nombre d'itérations d'une boucle. La formulation algorithmique est la suivante :

 *POUR Variable := Expression1, Expression2, Expression3 Action 1 Action 2* 

 *.....* 

 *Action n FINPOUR*

Variable désigne une variable entière. Expression1, Expression2 et Expression3 désignent des expressions entières. Expression1 est la valeur initiale de Variable, Expression2 la valeur finale et expression3 l'incrément.

Toute boucle "POUR" peut se traduire en boucle "TANTQUE". Par contre, l'inverse n'est pas toujours possible.

### **La conditionnelle**

Elle exprime qu'un ensemble d'actions est exécuté que si une condition est vérifiée.

*SI Condition : Action 1 Action 2 .... Action n FSI*

### **L'alternative**

Elle exprime un choix entre deux ensembles d'actions à exécuter selon la valeur d'une condition.

```
SI condition : 
 Action 1 
 Action 2 
 .... 
 Action n 
 SINON 
 Action n+1 
 Action n+2 
 .... 
 Action n + p 
 FSI
```
**Remarque :** Chaque action peut être à son tour une répétitive, une conditionnelle, une alternative.

### **Autres actions du langage algorithmique**

### **Affectation**

C'est l'opération de base. Elle permet d'attribuer la valeur d'une expression calculable à une variable. On utilisera le symbole :=.

### **Lecture**

Elle permet d'introduire des données dans des variables. Nous utiliserons l'opération

*LIRE( X, Y, Z, .....)*

Ce qui est équivalent à

 $X :=$  première donnée  $Y :=$  deuxième donnée  $Z :=$ troisième donnée

### **Ecriture**

Elle permet de restituer des résultats. Nous utiliserons l'opération

*ECRIRE(Expression1, Expression2,......)* 

# **Modules**

### **Actions composées**

Quand une séquence d'actions se répète plusieurs fois dans un algorithme, il est avantageux et même nécessaire de créer une **action composée** (ou **module**). En langage algorithmique, on définit un module de la façon suivante :

*ACTION Nom ( V1, V2, )* 

 *Définition des paramètres d'entrée et de sortie Définition des objets locaux DEBUT Corps FIN* 

Au niveau de la définition de l'action, les paramètres sont dit**formels**. L'appel se fait par Nom (P1, P2,....). Les paramètres sont dits **réels** ou **effectifs**.

# **Fonctions**

Quand le résultat de l'action composée est unique et de type arithmétique (ou caractère) , il est préférable d'écrire l'action composée sous la forme d'une *fonction*.

Une fonction est définie comme suit :

 *FONCTION Nom ( Paramètres d'entrée ) : Type Définition des paramètres et des objets locaux DEBUT Corps FIN* 

Une fonction est utilisée directement dans une expression.

Dans le corps de la fonction il doit toujours exister une affectation du genre " Nom de la fonction := valeur ". C'est cette valeur qui est retournée par la fonction.

# **Prédicat**

Quand le résultat de l'action composé est unique et de type booléen, il est préférable d'écrire l'action composée sous la forme d'un *prédicat*.

*PREDICAT Nom ( Paramètres ) Définition des paramètres et des objets locaux DEBUT Corps FIN* 

Dans le corps du prédicat il doit toujours exister une affectation du genre " Nom du prédicat := valeur ".

# **Structure d'un algorithme**

Un algorithme est composé de deux parties :

- définition des données et des modules : en-tête,
- corps de l'algorithme.

L'en-tête précise

- le nom de l'algorithme,
- la définition des objets manipulés et des modules utilisés.

Le corps est un ensemble d'actions ordonnées composé généralement de 3 parties :

- initialisations ( lectures, .. ),
- itérations ( parcours d'un ensemble de données),
- opérations finales ( écritures, .. ).

La description algorithmique est la suivante :

 *ALGORITHME Nom Définition des objets Définition des modules DEBUT Corps FIN*

# **Présentation générale du langage PASCAL**

### **Eléments de base**

# **1 Vocabulaire**

C'est l'ensemble

- des identificateurs ( nom des variables et constantes ),
- mots clés ( BEGIN, END, WHILE, .....),
- séparateurs ('.', ';', ',',... ),
- opérateurs ('+', '-', '/',...),
- chaînes de caractères.

# **2 Objets**

Les objets sont répartis en deux classes : les constantes et les variables. Les objets peuvent être de type : entier (INTEGER) , réel (REAL), caractère (CHAR), booléen (BOOLEAN)

Les constantes sont définies par :  *CONST Identificateur = valeur* 

Les variables sont déclarées par :  *VAR Identificateur1, Identificateur2,.... : Type*

### **3 Expressions**

Les expressions peuvent être arithmétiques  $(+, -, *, /, Div, ...)$ , logiques (Not, And, OR,...) ou relationnelles ( $\lt$ ,  $\lt$ =,  $\gt$ ,  $\gt$ =,  $\lt$ ).

### **4 Instructions**

Une instruction PASCAL peut être simple ou composée.

Dans ce qui suit, Instruction désigne une instruction simple ou composée, Variable une variable et Expression une expression.

### **Instructions simples**

Donnons dans un premier temps les instructions simples suivantes :

Affectation : *Variable := Expression*  Boucle While : *WHILE Expression DO instruction* 

Conditionnelle : *IF Cond THEN Instruction*  Alternative : *IF Cond THEN Instruction ELSE Instruction* 

Lecture : *READ(Variable)* Ecriture : *WRITE (Expression)*

### **Instruction composée**

Une instruction composée a la forme suivante :

 *BEGIN Instruction1; Instruction2; .....END*

#### **Exemples**

Affectation :  $A := (A + B)/C$ 

Boucle While : *WHILE X > 5 DO X := X + 5* 

 *WHILE X+Y >= 1000 DO BEGIN* 

$$
X:=X+10;
$$

 $Y := Y - 2$  *END*

Conditionnelle : *IF A > B THEN READ(X, Y)* 

Alternative : *IF X < Y THEN WRITE(X) ELSE WRITE(Y)* 

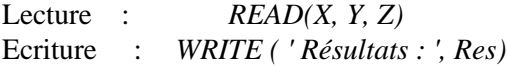

### **5 Structure d'un programme**

Un programme PASCAL a la forme suivante :

 *PROGRAM Nom; définition des constantes ( Const .... ) définition des variables (Var .... ) BEGIN Corps du programme END.* 

# **6 Exemples**

Reprenons nos exemples et donnons les programmes PASCAL correspondants.

### **Equation du second degré**

 *PROGRAM Equation; VAR A, B, C, Delta : REAL; BEGIN READ(A B, C); Delta* := *B* \**B* - 4 *A*\**C*;  *IF Delta > 0 THEN BEGIN WRITE( 'la première racine est', - B+RAC(Ardoise)/4A\*C);* 

 *WRITE( 'la deuxième racine est', -B- RAC(Ardoise)/4 A\*C) END ELSE IF Delta* =  $0$  *WRITE( ' Une racine double', - B / 2\*A ) ELSE WRITE( ' Pas de racine réelle' )* 

 *END.* 

# **Racine cubique**

 *PROGRAM Racine\_cubique; VAR A, X0, Mu, Ancien, Nouveau, Difference : REAL; BEGIN READ(A, X0, Mu); Ancien := X0; Nouveau := ( 2\* Ancien + A/ (Ancien\*Ancien) ) / 3 ; Difference := Abs ( Nouveau - Ancien ) ; WHILE Difference < Mu DO BEGIN Ancien := Nouveau; Nouveau := ( 2\*Ancien + A/ Ancien\*Ancien ) / 3; Difference := Abs ( Nouveau - Ancien ) END; WRITE (' Racine carrée de', A , " est ", Nouveau ) END.*

# **Entrées/Sorties PASCAL**

# **1 Lecture**

Toute introduction de données se fait par l'ordre :

*READ[LN]( V1, V2, ...Vn)* 

[] désigne une partie facultative.

Vi est une variable de type INTEGER, REAL ou CHAR.

Cette instruction provoque la lecture de n données à partir de l'écran. Pour les nombres, les données sont séparées par des blancs. Pour les caractères, le lecture se fait toujours caractère/caractère.

Si l'option LN est présente, il y a positionnement à la ligne suivante après la lecture des données.

# **2 Ecriture**

Un restitution de résultats se fait par l'ordre

*WRITE[LN] (P1, P2, ....., Pn)* 

P1, P2, ...., Pn sont des expressions suivies éventuellement du mode d'écriture.

On peut avoir les 3 formes :  $-E$  $-E : E1$ - R : E1 : E2

avec E, E1, E2, R des expressions.

E : expression de type INTEGER, CHAR, REAL, BOOLEAN R : expression de type REAL E1, E2 de type INTEGER indique une largeur de champ ( E1 : nombre total de caractères de la valeur écrite, E2 : nombre de chiffres après le point décimal )

# **Première forme : E**

Si E1 n'est pas spécifiée, une valeur ( pour E1 ) par défaut est assurée dépendant du type c'est à dire : CHAR : 1 INTEGER : 11 BOOLEAN : 8 REAL : 20

Ces valeurs peuvent changer selon la version PASCAL considérée.

### **Deuxième forme : E : E1**

E1 désigne le nombre total de caractères à écrire. Si E1 ne suffit pas, le nombre ne sera pas tronqué sinon cadré à gauche par des blancs. Si E est réelle, le nombre est écrit en virgule flottante.

# **Troisième forme : R : E1 : E2**

La partie fractionnaire de R doit comporter E2 caractères. Le nombre est écrit en format virgule fixe sans exposant.

# **Exemple**

 *PROGRAM Exemple; CONST Tab = 5; VAR I, I1, I2 : INTEGER; R1 : REAL; B : BOOLEAN; BEGIN*   $B := TRUE$ :

 $II := -3$ :  $R1 := 4.5$ ;  $I2 := 6$ :  *WRITELN(' Exemple de sortie'); WRITELN; { saut de ligne } WRITELN(' ':Tab, 'I1=',I1:I2,'R1=',R1:13); WRITELN(I1:2, I1, 'B=', B : 3 ); WRITELN( R1:8, R1:4:1) END.* 

Ce programme donne en sortie :

 $I1 = -3R1 = 4.500000E + 00$  $-3-3B=TRU$ F 4.5E+00 4.5

# **3 Les fichiers TEXT**

Au lieu de lire les données à partir de l'écran, ce qui peut être fastidieux lors de la mise au point des programmes, il est préférable et même très avantageux de lire les données à partir d'un fichier TEXT construit préalablement par un éditeur de texte.

La déclaration d'un tel fichier se fait comme suit

*VAR Fe : TEXT*

où Fe désigne le nom logique du fichier.

Tout fichier déclaré de la sorte doit être lié à un fichier physique. Ce lien est établit grâce à l'instruction ASSIGN définie comme suit

*ASSIGN ( Nom logique, Nom physique)*

De plus, le fichier doit être ouvert par l'opération

*RESET(Nom logique)*

Les opérations de lectures sont faites par :

*READ[LN] ( Nom logique, V1, V2, ......Vn)*

De même, il est conseillé de récupérer les résultats sur un fichier TEXT, puis d'aller vers un éditeur de texte et d'exploiter calmement les résultats de votre programme. Il faudra donc déclarer le fichier et le lier avec le fichier physique comme précédemment.

Par contre le fichier doit être ouvert par

*REWRITE( Nom logique )*

et les opérations d'écriture se font par

*WRITE[LN] ( Nom logique, P1, P2, ....Pn)*

Il faut toujours rajouter l'instruction CLOSE( Nom logique ) afin de ne pas perdre les dernières écritures sur le fichier.

### **Exemple**

Le programme qui suit effectue la somme des données lues sur le fichier Entree.pas et écrit les sommes temporaires sur le fichier Sortie.pas.

```
 PROGRAM SOMME; 
 VAR 
 Fe, Fs : TEXT; 
 I, S, Nombre, Val : INTEGER ; 
 BEGIN 
   ASSIGN(Fe, 'Entree.pas'); 
 ASSIGN(Fs, 'Sortie.pas'); 
 RESET(Fe); REWRITE(Fs); 
 READLN(Fe, Nombre); 
S := 0;
 FOR I:= 1 TO Nombre DO 
  BEGIN 
  READLN(Fe, Val); 
 S := S + Val;
  WRITELN(Fs, 'Somme temporaire = ', S); 
  END; 
WRITELN(Fs, '> Somme = ', S);
 CLOSE(Fs) 
  END.
```
# **Contenu du fichier Entree.pas :**

33

# **Contenu du fichier Sortie.pas :**

Somme temporaire = 34 Somme temporaire = 99 Somme temporaire = 186 Somme temporaire = 220

Somme temporaire = 243 Somme temporaire  $= 307$ Somme temporaire  $= 400$ Somme temporaire  $= 488$ Somme temporaire  $= 500$ Somme temporaire = 554 Somme temporaire = 588 Somme temporaire =  $621$  $>$  Somme = 621

# **Proverbes de programmation**

*- Définissez les problèmes complètement.* 

*- Réfléchissez d'abord, vous programmerez plus tard.* 

*- Choisissez bien vos identificateurs.* 

*- Evitez les astuces.* 

*- Employez les commentaires.* 

*- Soignez la présentation.* 

*- Fournissez une bonne documentation.* 

*- Testez le programme à la main avant de l'exécuter.* 

*- Ne vous occuper pas d'une belle présentation des résultats avant que le programme soit correct.* 

*- Quand le programme tourne soignez la présentation des résultats.* 

*- N'ayez pas peur de tout recommencer.* 

*- Divisez pour régner.* 

- *Ne supposez jamais que l'ordinateur suppose quelque chose.* 

**Comprendre progressivement l'art de la programmation, maîtriser les algorithmes de base. Tels sont les objectifs recherchés à travers cet ouvrage.** 

**\_\_\_\_\_\_\_\_\_\_\_\_\_\_\_\_\_\_\_\_\_\_\_\_\_\_\_\_\_\_\_\_\_\_\_\_\_\_\_\_\_\_\_\_\_\_\_\_\_\_\_\_\_\_\_\_\_\_\_\_\_\_\_\_\_\_\_\_\_\_\_\_** 

 **\_ Ce livre – en deux tomes - décrit d'une manière très succincte et originale les concepts de base de l'algorithmique et d'une manière générale de la programmation.** 

 **\_ De nombreux algorithmes sont développés sur la machine de Turing permettant de s'expérimenter sur le formalisme algorithmique.** 

 **\_ Une méthode de conception d'algorithmes qu'est l'analyse descendante est exposée en mettant en évidence ses caractéristiques.** 

 **\_ On y trouvera également des notions de quelques structures de données élémentaires telles que les objets composés, les tableaux et les listes linéaires chaînées.** 

 **\_ Une introduction aux fichiers et aux structures de fichiers est également exposée et étoffée de nombreux programmes.** 

 **\_ Un éventail de sujets d'examens avec des corrigés-type portant sur tous les cours est proposé. Ainsi, plus d'une centaine d'algorithmes sont proposés et solutionnés dans un langage algorithmique clair et concis.** 

 **\_ Enfin, une série d'exercices programmés en PASCAL est aussi fournie.** 

**Ce livre s'adresse à des étudiants désirant apprendre l'art de la programmation. Il est aussi destiné aux enseignants, principalement comme un guide.** 

**\_\_\_\_\_\_\_\_\_\_\_\_\_\_\_\_\_\_\_\_\_\_\_\_\_\_\_\_\_\_\_\_\_\_\_\_\_\_\_\_\_\_\_\_\_\_\_\_\_\_\_\_\_\_\_\_\_\_\_\_\_\_\_\_\_\_\_\_\_\_\_\_**